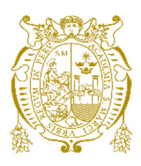

## **Universidad Nacional Mayor de San Marcos Universidad del Perú. Decana de América**  Facultad de Ingeniería de Sistemas e Informática Escuela Profesional de Ingeniería de Sistemas

## **Desarrollo de un sistema web dinámico para la emisión de reportes regulatorios en una entidad bancaria**

**TRABAJO DE SUFICIENCIA PROFESIONAL** 

Para optar el Título Profesional de Ingeniero de Sistemas

## **AUTOR**

Luis Miguel MALLQUI MERMA

## **ASESOR**

Robert Elías ESPINOZA DOMÍNGUEZ

Lima, Perú

2021

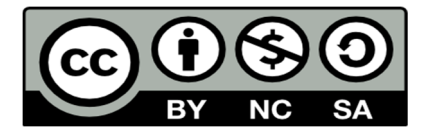

Reconocimiento - No Comercial - Compartir Igual - Sin restricciones adicionales

https://creativecommons.org/licenses/by-nc-sa/4.0/

Usted puede distribuir, remezclar, retocar, y crear a partir del documento original de modo no comercial, siempre y cuando se dé crédito al autor del documento y se licencien las nuevas creaciones bajo las mismas condiciones. No se permite aplicar términos legales o medidas tecnológicas que restrinjan legalmente a otros a hacer cualquier cosa que permita esta licencia.

## **Referencia bibliográfica**

Mallqui, L. (2021). *Desarrollo de un sistema web dinámico para la emisión de reportes regulatorios en una entidad bancaria*. [Trabajo de suficiencia profesional de pregrado, Universidad Nacional Mayor de San Marcos, Facultad de Ingeniería de Sistemas e Informática, Escuela Profesional de Ingeniería de Sistemas]. Repositorio institucional Cybertesis UNMSM.

## **Metadatos complementarios**

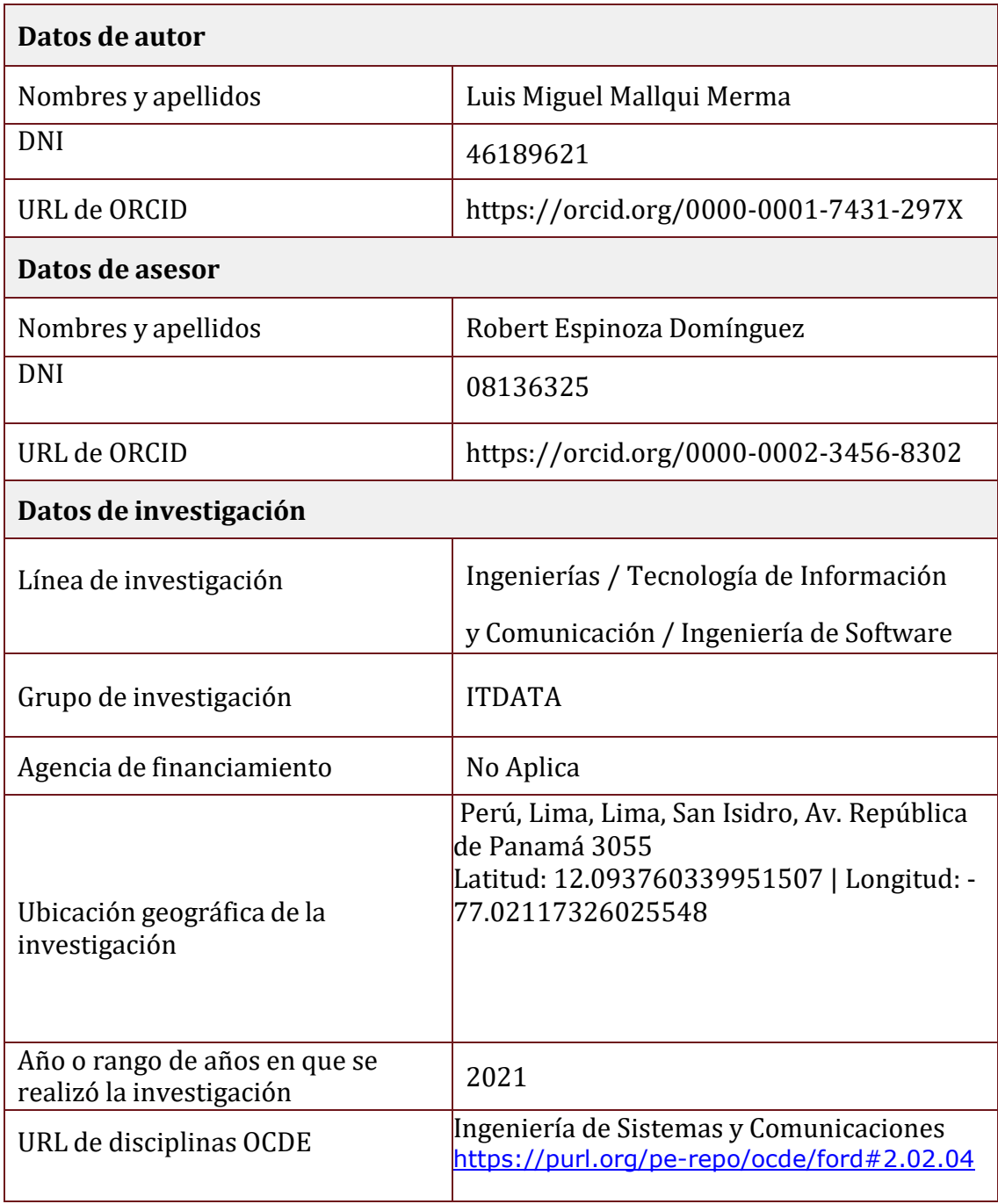

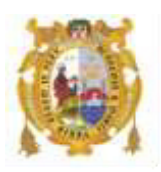

## *UNIVERSIDAD NACIONAL MAYOR DE SAN MARCOS FACULTAD DE INGENIERÍA DE SISTEMAS E INFORMÁTICA Escuela Profesional de Ingeniería de Sistemas*

## *Acta Virtual de Sustentación del Trabajo de Suficiencia Profesional*

*Siendo las 18:01. horas del día 30 de junio del año 2021, se reunieron virtualmente los docentes designados como Miembros de Jurado del Trabajo de Suficiencia Profesional, presidido por el Ing. Osorio Beltrán Norberto Antonio (Presidente), Lic. Romero Naupari Pablo Jesús (Miembro) y el Ing. Espinoza Domínguez Robert (Miembro Asesor), usando la plataforma Meet [\(https://meet.google.com/bwq-ccxw-agz\)](https://meet.google.com/bwq-ccxw-agz), para la sustentación virtual del Trabajo de Suficiencia Profesional intitulado: "DESARROLLO DE UN SISTEMA WEB DINÁMICO PARA LA EMISIÓN DE REPORTES REGULATORIOS EN UNA ENTIDAD BANCARIA", por el Bachiller Mallqui Merma Luis Miguel; para obtener el Título Profesional de Ingeniero de Sistemas.* 

*Acto seguido de la exposición del Trabajo de Suficiencia Profesional, el Presidente invitó al Bachiller a dar las respuestas a las preguntas establecidas por los miembros del Jurado.* 

*El Bachiller en el curso de sus intervenciones demostró pleno dominio del tema, al responder con acierto y fluidez a las observaciones y preguntas formuladas por los señores miembros del Jurado.* 

*Finalmente habiéndose efectuado la calificación correspondiente por los miembros del Jurado, el Bachiller obtuvo la nota de 18 DIECIOCHO.*

*A continuación el Presidente de Jurados el Ing. Osorio Beltrán Norberto Antonio, declara al Bachiller Ingeniero de Sistemas.*

*Siendo las 18:53.horas, se levantó la sesión.* 

*\_\_\_\_\_\_\_\_\_\_\_\_\_\_\_\_\_\_\_\_\_\_\_ Presidente Ing. Osorio Beltrán Norberto Antonio* 

*Lic. Romero Naupari Pablo Jesús Ing. Espinoza Domínguez Robert*

 *\_\_\_\_\_\_\_\_\_\_\_\_\_\_\_\_\_\_\_\_ \_\_\_\_\_\_\_\_\_\_\_\_\_\_\_\_\_\_\_\_\_\_\_\_\_\_\_* 

 *Miembro Miembro Asesor* 

## **FICHA CATALOGRAFICA**

## **DESARROLLO DE UN SISTEMA WEB DINÁMICO PARA LA EMISIÓN DE REPORTES REGULATORIOS EN UNA ENTIDAD BANCARIA**

**AUTOR**: MALLQUI MERMA, LUIS MIGUEL

**ASESOR**: ESPINOZA DOMÍNGUEZ, ROBERT ELÍAS

LIMA – PERU, 2021

**Título Profesional/Grado Académico:** Título Profesional de Ingeniero de Sistemas

**Área/Programa/Línea de Investigación:** Ingenierías / Tecnología de Información y Comunicación / Ingeniería de Software

**Pregrado:** Universidad Nacional Mayor de San Marcos – Facultad de Ingeniería de Sistemas e Informática – Escuela Profesional de Ingeniería de Sistemas

**Formato** 28 x 20 cm Páginas: 111

## **DEDICATORIA**

En primer lugar, a Dios, por permitirme llegar hasta esta etapa de mi vida.

A mi madre Domitila, por todo su amor, esfuerzo, empeño y coraje en sacar adelante a mis hermanos y a mi desde muy pequeños; y enseñarme a ser un hombre de bien. Sin todo el sacrificio de ella no sería lo que soy hoy en día.

A mis hermanos Rutti y Rodrigo, que siempre fueron ejemplo a seguir para culminar mis estudios, motivándome y apoyándome desde pequeño.

A mi sobrina Valery, por todo su carisma y ocurrencias trayendo alegría a casa.

## **AGRADECIMIENTOS**

A toda la comisión del Programa de Titulación por Suficiencia Profesional, por su apoyo en las gestiones administrativas necesarias llevadas a cabo y permitirme ser parte de este programa.

Al profesor Robert Elías Espinoza Domínguez, por su apoyo y dedicación en estas semanas de asesoría, permitiéndome elaborar el presente trabajo de suficiencia profesional.

## **UNIVERSIDAD NACIONAL MAYOR DE SAN MARCOS FACULTAD DE INGENIERÍA DE SISTEMAS E INFORMÁTICA ESCUELA PROFESIONAL DE INGENIERÍA DE SISTEMAS**

## **Desarrollo de un Sistema web dinámico para la emisión de reportes regulatorios en una entidad bancaria**

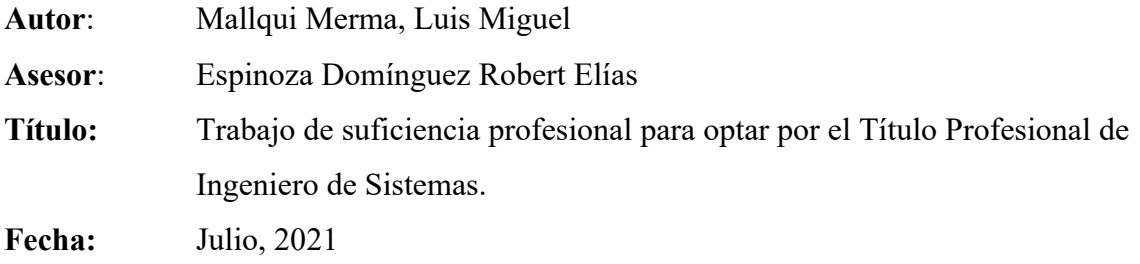

 $\overline{a}$ 

### **RESUMEN**

El presente trabajo de suficiencia profesional describe el desarrollo de un sistema web dinámico para la emisión de reportes regulatorios en una entidad bancaria. La necesidad surge por los cambios frecuentes e imprevistos por resoluciones de la Superintendencia de Banca y Seguros (SBS), quien es el ente regulador de las empresas financiera en Perú. Otras de las causas fueron la dependencia con otras áreas para re-procesar los reportes, la manualidad para cuadre de reportes en etapas de auditoría que generaban costo, esfuerzo e insatisfacción en el proceso de generación y envío de reportes regulatorios. El sistema web desarrollado automatiza la carga y generación de los reportes regulatorios, tiene la flexibilidad para cambiar de formato en la estructura de los archivos inputs como en la formulación de la data a procesar, permite generar manualmente los reportes en caso de contingencia y permite tener trazabilidad de la formulación para procesos de auditorías.

Palabras clave: Sistema web dinámico, reportes regulatorios, Superintendencia de Banca y seguros, emisión de reportes.

## **NATIONAL MAJOR UNIVERSITY OF SAN MARCOS FACULTY OF SYSTEMS ENGINEERING AND INFORMATIC PROFFESIONAL SCHOOL OF SYSTEM ENGINEERING**

## **Development of a Dynamic Web System to sending regulatory reports in a bank entity**

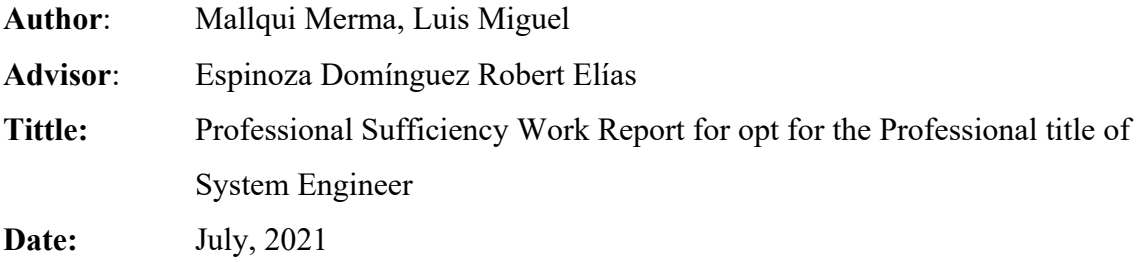

 $\overline{a}$ 

## **ABSTRACT**

This professional sufficiency work describes the development of a dynamic web system for issuing regulatory reports in a banking entity. The need arises from the frequent and unforeseen changes by resolutions of the Superintendency of Banking and Insurance (SBS), which is the regulator of financial companies in Peru. Other causes were the dependence on other areas to re-process the reports, the manual for checking reports in audit stages that generated cost, effort and dissatisfaction in the process of generating and sending regulatory reports. The developed web system automates the loading and generation of regulatory reports, has the flexibility to change the format in the structure of the input files as well as in the formulation of the data to be processed, allows the manual generation of reports in case of contingency and allows to have formulation traceability for audit processes.

Key words: System web dynamic, regulatory reports, Superintendency of Banking and Insurance, sending reports.

## **TABLA DE CONTENIDO**

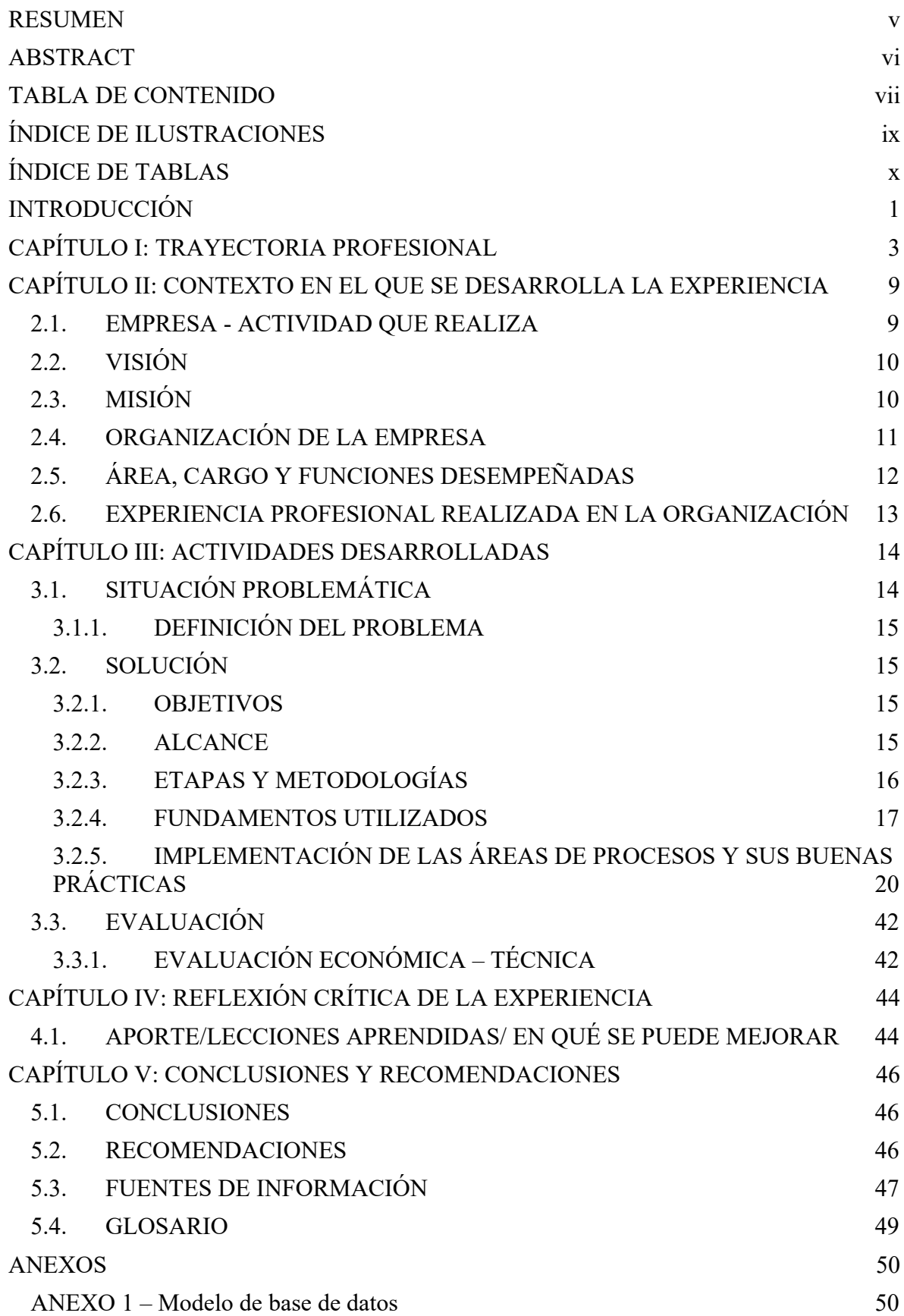

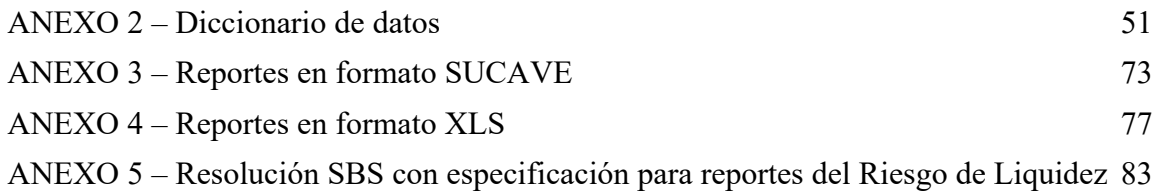

## **ÍNDICE DE ILUSTRACIONES**

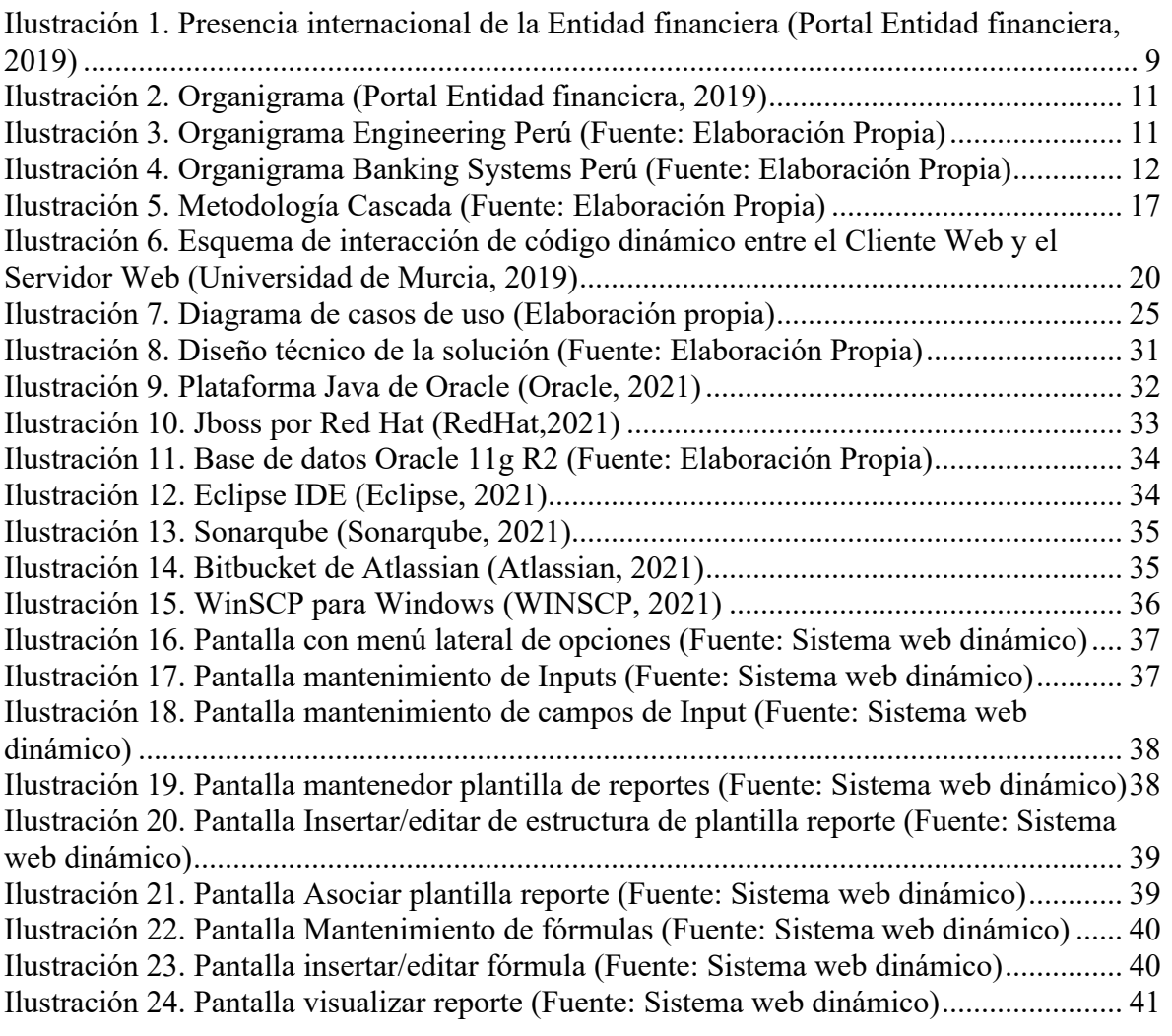

## **ÍNDICE DE TABLAS**

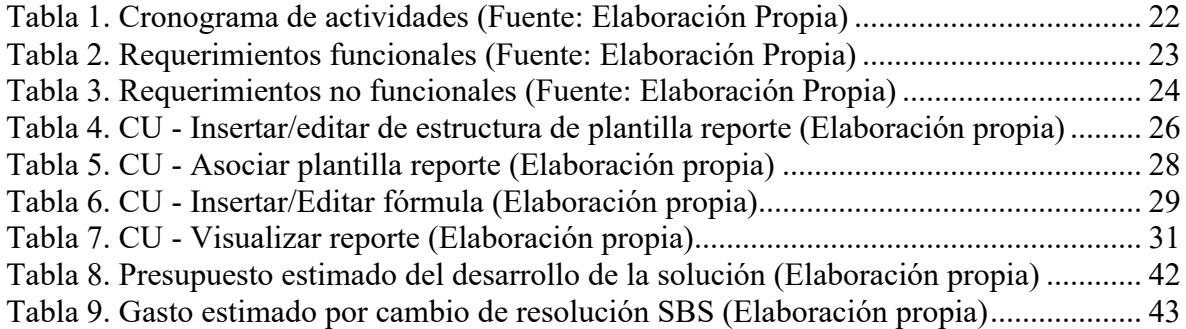

## **INTRODUCCIÓN**

En el sistema financiero peruano las entidades adheridas al mismo están obligadas, por norma, a emitir reportes regulatorios a la Superintendencia de Banca y Seguros (SBS). Estos reportes se basan en anexos incluidos en el Manual de Contabilidad para las empresas del Sistema Financiero, obedeciendo a un plazo de fecha y hora establecido que depende del tipo de reporte.

La entidad financiera donde se realizó el trabajo es una empresa perteneciente al estado financiero peruano sujeto a estas normas y que, al momento de emitir los reportes regulatorios, se enfrenta a otras necesidades como modificar las hojas de cálculo de reportería debido a los recurrentes cambios por resolución SBS, tener independencia con otras áreas para procesar el reporte ante eventuales incidencias y trazabilidad de los datos en procesos de auditoría.

Estos cambios frecuentes e imprevistos por resoluciones de la SBS, sumado a la dependencia con otras áreas para re-procesar los reportes y la manualidad para cuadre de reportes en etapas de auditoría generan costo, esfuerzo e insatisfacción en el proceso de generación y envío de reportes regulatorios en el área de emisión.

El presente trabajo de suficiencia profesional describe el desarrollo de un sistema web dinámico para la emisión de reportes regulatorios, solicitada por el área de Riesgos de mercados de la entidad financiera. Este trabajo se divide en cinco capítulos, los cuales se describen brevemente a continuación:

En el capítulo I, detallo mi experiencia y trayectoria como analista programador y líder técnico en distintas empresas, principalmente del rubro de consultorías, retail y banca. Así mismo detallo mis certificados, cursos, habilidades blandas y duras, las cuales me permitieron desarrollar y elaborar el trabajo de suficiencia profesional.

En el capítulo II, detallo el contexto en el cual se dio el desarrollo de la solución sobre el presente trabajo. En esta sección describo el área específica y mis funciones desempeñadas para lograr la solución en el presente trabajo y en otros proyectos de la entidad.

En el capítulo III, detallo el problema, la solución, objetivos (generales y específicos), el alcance, metodología, fundamentos utilizados e implementación de la solución.

En el capítulo IV, describo las reflexiones críticas obtenidas a partir de la experiencia del desarrollo de la solución.

En el capítulo V, describo las conclusiones y recomendaciones del trabajo de suficiencia profesional.

## **CAPÍTULO I: TRAYECTORIA PROFESIONAL**

Profesional con grado de bachiller en Ingeniería de Sistemas, actualmente me desempeño como líder técnico, analista programador; y tengo experiencia en el desarrollo e implementación de soluciones web, gestión de proyectos, documentación de procesos, seguimiento de tareas y metodologías de desarrollo de software. Cuento también con habilidades analíticas, resolución de problemas, liderazgo, comunicación, habilidades blandas y valores como responsabilidad, honestidad, puntualidad, empatía y buena voluntad para realizar labores.

Así mismo tengo certificaciones internacionales de:

- Scrum Fundamentals Certified, emitido por ScrumStudy
- Scrum Foundation Professional Certified, emitido por Certiprof
- AWS Certified Solution Architect Associate, emitido por Amazon Web Services
- AWS Certified Cloud Practitioner, emitido por Amazon Web Services

El detalle de mi trayectoria profesional es la siguiente:

## **BBVA**

#### **Associate Software Engineer DIC. 2018 – ACTUALIDAD**

• Líder Técnico Proyecto Murex 3.1: En este proyecto vengo desempeñando como líder técnico del proyecto Murex 3.1, el cual consiste en un componente de integración intermedio entre el front-office BBVA (España) y el back-office local (Perú). Este componente intermedio permitirá la comunicación de las operaciones(mensajes) provenientes del front-office con el back-office del banco. Para este proyecto se vienen utilizando diversos componentes de integración como colas MQ, IBM App Connect Enterprise 11-ACE(ESB), kubernetes, docker, oracle, entre otras.

- Proyecto Transcendence: En este proyecto tuve a cargo el desarrollo de tareas programadas (Jobs) SQL para la transferencia de información(tablas) desde un servidor de back-office (Spectrum) de contabilidad hacía un repositorio de datos centralizado del banco (DATIO).
- Líder técnico de proyectos: Anexos 15B y 16A (anxsbs). En este proyecto tuve a cargo el análisis, diseño y desarrollo del aplicativo anxsbs, desde su concepción, puesta en producción y cambios evolutivos. Este aplicativo Java web sirve para la generación automática y dinámica del reporte de cuadre para los usuarios de Riesgos de Mercado BBVA y su posterior envío para sustento con la SBS.

## **INDRA**

### **Scrum Developer COUT. 2018-NOV.2018**

- Desarrollo del módulo Member get Member, donde los ejecutivos pueden administrar los reportes de los cupones asociados a cada Lead y a su referenciado para poder premiar al cliente con mayores referenciados. Tecnologías aplicadas: java 8, react.js, spring boot, sql server 2008.
- Mantenimiento y desarrollo de nuevas funcionalidades a los sistemas Seguro vehicular (Envío de parámetros por url), Dashboard, donde los ejecutivos administran y pueden clasificar los leads (posibles clientes) por tipo de seguro. Tecnologías aplicadas: java 8, react.js, spring boot, sql server 2008.
- Desarrollo del nuevo aplicativo SOAT CINEPLANET, que permite asignar cupones de cineplanet a clientes con soat vigente y días específicos. En esta aplicación hice la integración con react.js y construí backend con spring boot, java 8, spring data y SQL Server 2008. Este proyecto fue desplegado en S3 (frontend) y azure(backend).

## **Organismo de Evaluación y Fiscalización Ambiental - OEFA Desarrollador Java FEB. 2018 – JUL. 2018**

• Desarrollo del nuevo aplicativo de simulador de multas (SIMUL). En este proyecto vengo realizando el análisis, propuesta de nueva arquitectura y desarrollo del nuevo sistema para simular las multas online, donde las entidades administradas por OEFA pueden consultar su posible multa (en UIT). Propuse y desarrollo una arquitectura moderna con tecnologías como angular 5, boostrap 4, spring mvc, api's con spring rest, java 8, Oracle y servidor de aplicaciones Jboss 7.

• Desarrollo de mantenimientos y ajustes evolutivos al sistema Sistema de Procuradoría (SIPROC), Sistema de Denuncias de presuntos Actos de corrupción (SIDECE). En este proyecto vengo realizando mantenimientos y ajustes con nuevas funcionalidades requeridas por el usuario de la OEFA, quienes registran en el día a día la gestión que desempeña la procuradoría con la OEFA. Para este proyecto manejo la arquitectura primefaces, spring core 3, servicios web REST, mybatis y base de datos Oracle 11g.

# **GMD S. A.**

#### **Analista Programador MAY. 2016 – FEB. 2018**

- Desarrollo del Sistema de Seguros Complementarios de Riesgo para el proyecto de ONP. En este proyecto desarrollé los módulos de mantenimiento de parámetros, mantenimiento de tasas, determinación de menoscabo; para ello usé las tecnologías java 7, primefaces , mybatis, EJB, y base de datos Oracle 11g.
- Migración y desarrollo de los módulos Fondos Mutuos, Filial Corredora de Seguro y Tarjetas de Crédito en el proyecto Scotiabank. En dicho proyecto desarrollé los módulos mencionados de tecnología Visual Basic 4 a las tecnologías web angular, java 7, javascript, SQL para la base de datos y consumo de servicios AS400.
- Creación y desarrollo de servicios web SOAP en java (JAX-WS) para consumir programas en AS400 para los módulos Tarjetas de crédito, Filial Corredora de Seguros, Fondos Mutuos y Banca Electrónica para el proyecto de Migración Scotiabank.
- Soporte y ajustes a los aplicativos migrados (TC, FFMM, FCS, BE) para el pase a QA del proyecto de migración Scotiabank.
- Despliegue de las aplicaciones migradas desarrolladas en WAS 8 para el proyecto de migración Scotiabank.
- Desarrollo y mantenimiento para el proyecto DATAIMAGENES. En dicho proyecto desarrollé módulos evolutivos de Log Consulta de Gestión, Log Consulta cliente, Mejora de log de accesos por cierre de sesión; con las tecnologías java7, javascript, bootstrap3, spring4, mybatis3, Oracle.
- Analista de datos para el proyecto Sistema Integrado de Supervisión para la División de Supervisión Eléctrica (DSE) de Osinergmin. En dicho proyecto realicé la homologación de formatos y el modelamiento de datos para el nuevo sistema integrador de la DSE.

## **SYNOPSIS S. A.**

## **Analista Programador OCT. 2015 – MAR. 2016**

- Soporte de aplicación e incidencias para el proyecto "Implementación del Fondo 0" para Prima AFP. Para dicho proyecto emplee herramientas como java7, EJB2, struts2, spring4, Oracle y WAS8.
- Desarrollo e implementación para el proyecto "Migración Ondemand" de Scotiabank. En dicho proyecto implementé las pantallas de consulta de log, consulta de cargas, administración de instancias, administración reportes y permiso de usuarios. Usando para ello tecnologías como java7, thymeleaf, Spring4.0, mybatis3, jquery1.12, motor de base de datos DB2, y WAS8.5
- Desarrollo e implementación de servicios web (SOAP) para el proyecto "Implementación de servicios de integración" para Banbif. En dicho proyecto Manejé tecnologías como Spring Framework 4 como uso de buenas prácticas y mybatis3 para evitar inyecciones sql y fácil integración con spring y AS400. Así mismo levanté la aplicación usando Jboss 6.4, todo en lenguaje de programación java.

## **PROGRAMA REFORMA DEL ESTADO ORIENTADO A LA CIUDADANIA–COOPERACION ALEMANA GIZ Practicante Sistemas JUN. 2014 – MAY. 2015**

- Desarrollo y mantenimiento de tablas en capas vista, controlador, service, dao y con tecnologías: primefaces, Ajax, Mybatis en base de datos Mysql.
- Apoyo en consultorías a los Sistemas de Información y TI a los órganos autónomos en el Perú como la Defensoría del Pueblo (DP), Organismo Supervisor de Contrataciones del Estado (OSCE).
- Encargado responsable de elaborar la documentación de los Sistemas de Información de las contrapartes DP y OSCE.
- Participación en las consultorías para el levantamiento de información, realización de pruebas de caja negra, y elaboración de manuales de usuario para el Sistema de Información de Monitoreo de Conflictos Sociales (SIMCO) y Sistema de Información Defensorial (SID).

## **UNION ANDINA DE CEMENTOS (UNACEM) ENE. 2014 – MAR. 2014 Practicante en área de capacitación**

- Programador de Página web del campeonato de fútbol de verano de la empresa.
- Generación y presentación de reportes Excel (uso de Tablas dinámicas y gráficos).
- Manejo de Base de datos con padrones y maestra de la empresa.
- Apoyo en soporte técnico del área (soporte de PC, scanner de Pc´s).

## **CURSOS / SEMINARIOS**

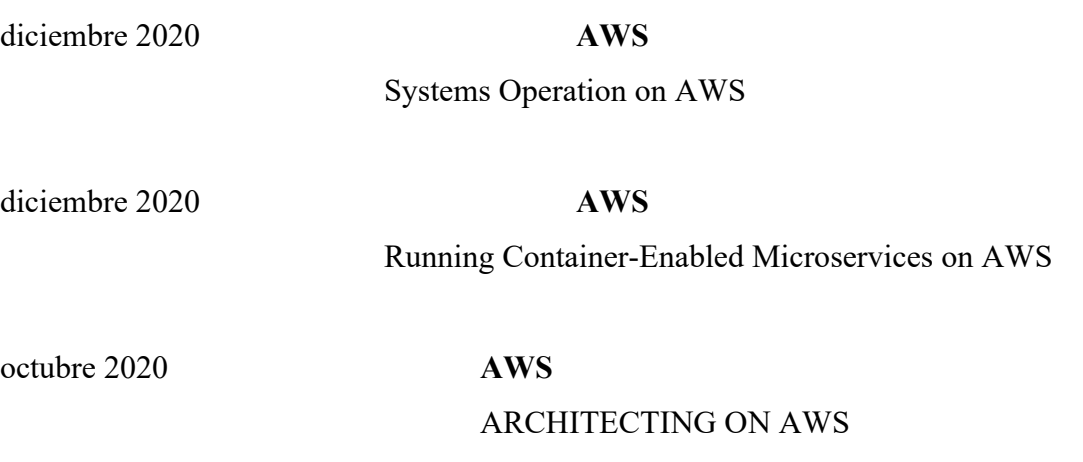

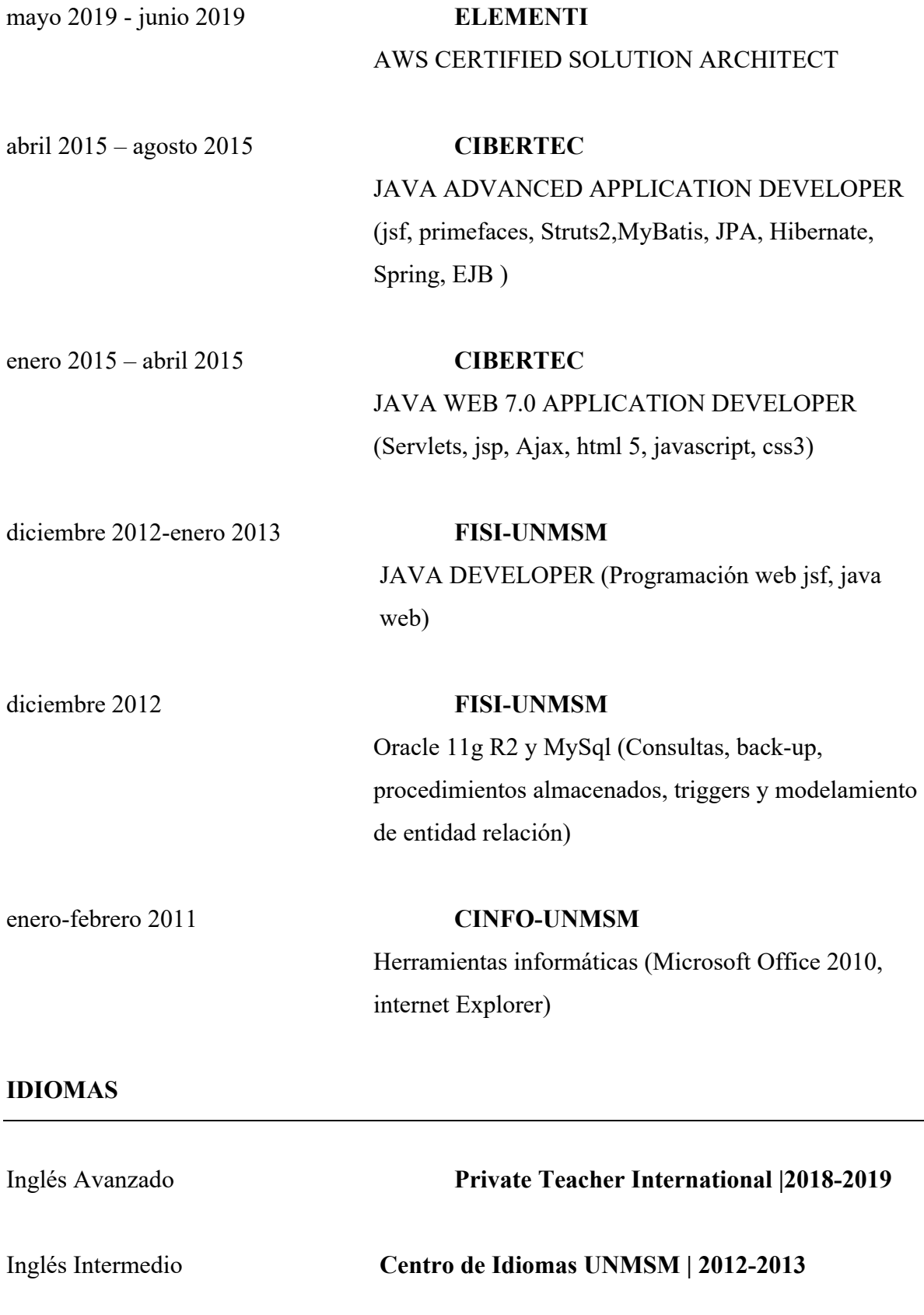

## **CAPÍTULO II: CONTEXTO EN EL QUE SE DESARROLLA LA EXPERIENCIA**

## **2.1. EMPRESA - ACTIVIDAD QUE REALIZA**

La entidad financiera donde se aplicó el trabajo es una marca con buena presencia a nivel internacional, según su portal web, en el mundo es:

"Es un grupo financiero global fundado en 1857 con una visión centrada en el cliente. Tiene una posición de liderazgo en el mercado español, es la mayor institución financiera de México y cuenta con franquicias líder en América del Sur y la región del Sunbelt en Estados Unidos. Además, es el primer accionista, en Turquía. Su propósito es poner al alcance de todos las oportunidades de esta nueva era. Este propósito está centrado en las necesidades reales de los clientes: proporcionar las mejores soluciones y ayudarles a tomar las mejores decisiones financieras, a través de una experiencia fácil y conveniente. La entidad se asienta en unos sólidos valores: el cliente es lo primero, pensamos en grande y somos un solo equipo. Su modelo de banca responsable aspira a lograr una sociedad más inclusiva y sostenible" (Portal Entidad financiera, 2019).

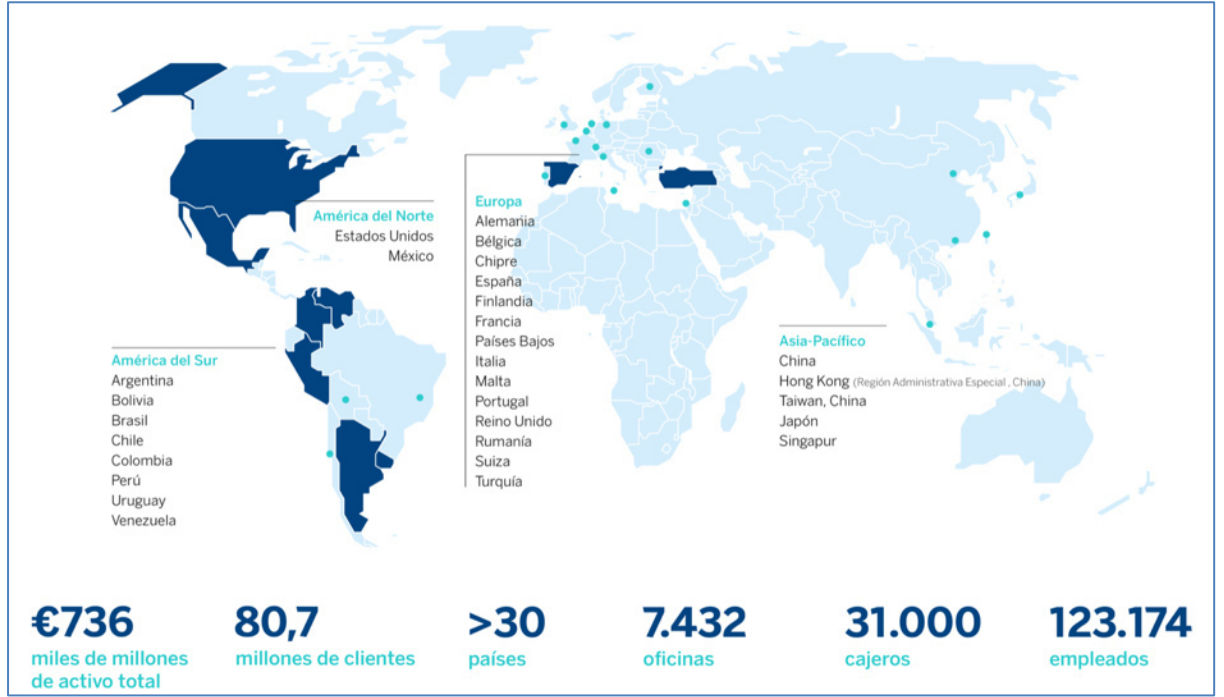

*Ilustración 1. Presencia internacional de la Entidad financiera (Portal Entidad financiera, 2019)*

A nivel local, en Perú se cataloga como una sólida institución financiera fundada en los años 50 del siglo pasado, buscando nuevas oportunidades para todos los peruanos y contribuyendo a la realización de sus sueños y proyectos (Entidad financiera Perú, 2021).

## **2.2. VISIÓN**

La entidad financiera construye relaciones duraderas, aportando máximo valor a la sociedad y facilitando la vida de todos. Por lo tanto, tiene como visión trabajar por un mundo de oportunidades para todas las personas (Entidad Financiera , 2021).

## **2.3. MISIÓN**

Actualmente vivimos en un mundo cada vez más digitalizado, la llamada era de oportunidades, la cual trae consigo opciones, proyectos y sueños cada vez más grandes.

La entidad financiera del presente trabajo de suficiencia profesional actúa como facilitador de sus clientes ofreciendo las mejores soluciones bancarias, ayudándoles a tomar mejores decisiones financieras, en la cual puedan cumplir sus objetivos (Entidad Financiera exterior, 2021).

La misión de la entidad financiera es:

- Generar confianza, transparencia e integridad con productos de calidad.
- Proporcionar a nuestros colaboradores mejores condiciones para su desarrollo integral.
- Ofrecer solvencia y rendimiento a nuestros inversionistas.
- Apoyar en el bienestar social.

## **2.4. ORGANIZACIÓN DE LA EMPRESA**

Según (Portal Entidad financiera, 2019), el organigrama de la corporación es el siguiente:

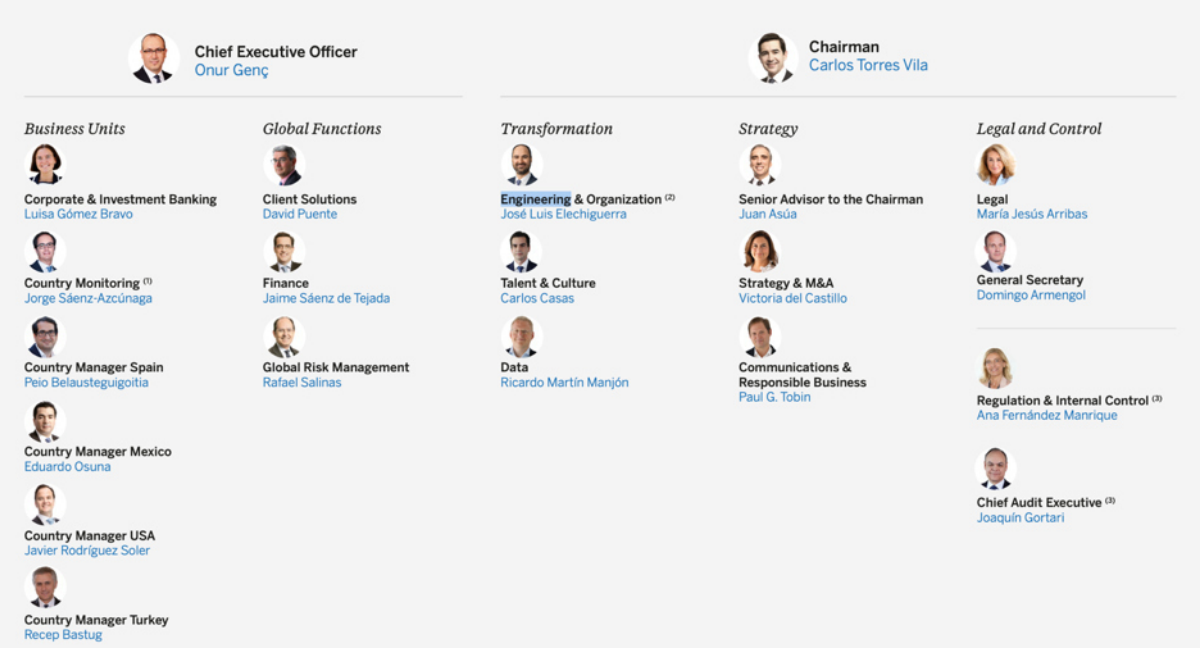

*Ilustración 2. Organigrama (Portal Entidad financiera, 2019)*

Dentro del área de *Transformation*, se encuentran las sub-áreas de *Engineering* y *Organization.* A nivel de Perú, el área de Engineering organiza de la siguiente forma:

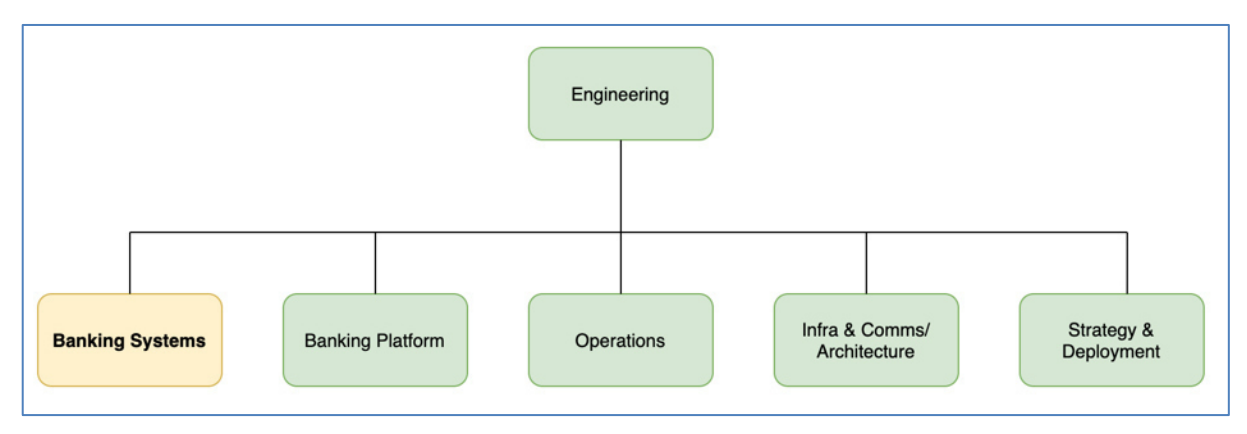

*Ilustración 3. Organigrama Engineering Perú (Fuente: Elaboración Propia)*

A su vez el área de Banking System se organiza como se muestra en la siguiente imagen:

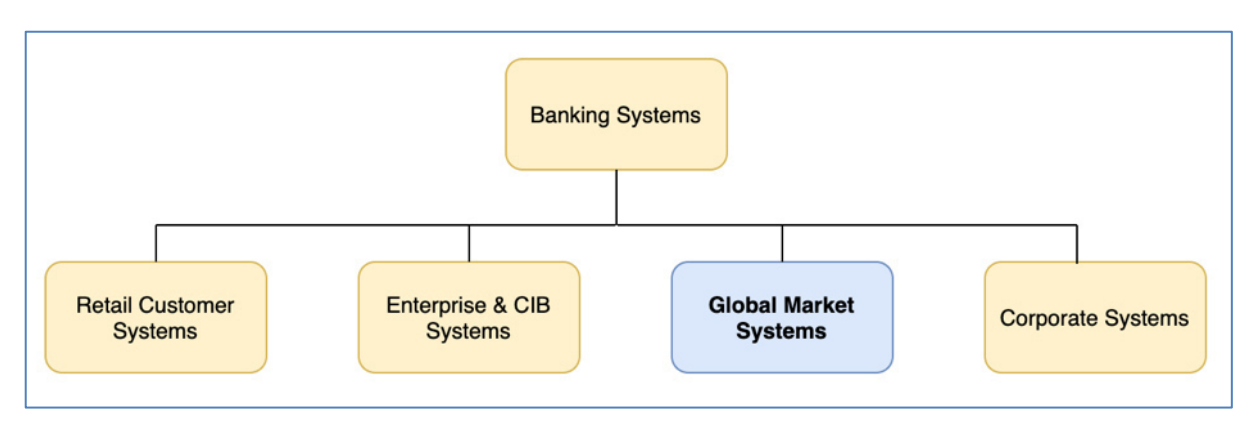

*Ilustración 4. Organigrama Banking Systems Perú (Fuente: Elaboración Propia)*

## **2.5. ÁREA, CARGO Y FUNCIONES DESEMPEÑADAS**

El autor del presente trabajo tiene el cargo de Associate Software Engineer en el área de Global Market Systems de la entidad financiera. Esta área es encargada de brindar soluciones tecnológicas a otras áreas internas de negocio como Finanzas, administración de mercados, Riesgos de Mercados y Contabilidad, en base a sus proyectos priorizados.

Durante la experiencia del presente trabajo, fui líder técnico el proyecto del Sistema web dinámico para emisión de reportes regulatorios. Y mis funciones desempeñadas fueron:

- Análisis de los requerimientos del negocio.
- Elaboración del Diseño técnico de la solución.
- Participación en el comité T&E, donde se propuso la solución tecnológica al equipo de Tecnología & Infraestructura.
- Elaboración del cronograma de actividades
- Coordinación con el proveedor y seguimiento de tareas.
- Revisión de los componentes técnicos de la solución, como el código fuente, script de base de datos, estándares de programación, etc.
- Gestiones con los equipos de ambientes previos, QA y operaciones para la implantación de la solución.
- Pruebas funcionales e integrales de la solución.
- Puesta a producción del aplicativo.

## **2.6. EXPERIENCIA PROFESIONAL REALIZADA EN LA ORGANIZACIÓN**

En la organización he sido líder técnico de los siguientes proyectos:

- Murex: En este proyecto vengo desempeñando como líder técnico, Este proyecto consiste en un componente de integración intermedio entre el frontoffice de la entidad financiera (España) y el back-office local (Perú). Este componente intermedio permitirá la comunicación de las operaciones(mensajes) provenientes del front-office con el back-office del banco. Para este proyecto se vienen utilizando diversos componentes de integración como colas MQ, IBM App Connect Enterprise 11-ACE(ESB), kubernetes, docker, oracle, entre otras.
- Proyecto Transcendence: En este proyecto tuve a cargo el desarrollo de tareas programadas (jobs) SQL para la transferencia de información(tablas) desde un servidor de back-office (Spectrum) de contabilidad hacía un repositorio de datos centralizado del banco (DATIO).
- Reporteador web dinámico para emisión de reportes regulatorios. Este proyecto hace mención al presente trabajo (Ver 2.5).

## **CAPÍTULO III: ACTIVIDADES DESARROLLADAS**

## **3.1. SITUACIÓN PROBLEMÁTICA**

En el sistema financiero peruano las entidades adheridas al mismo, emiten reportes regulatorios a la Superintendencia de Banca y Seguros (SBS). Estos reportes se basan en anexos incluidos en el Manual de Contabilidad para las empresas del Sistema Financiero y por norma (SBS-9075, 2012) son de carácter obligatorio, obedeciendo a un plazo de tiempo establecido que depende del tipo de reporte, como lo son los reportes Anexo 15B (diario), Anexo 16A-Moneda Nacional (mensual), Anexo 16A-Moneda extranjera (mensual), 16A-Totales(mensual), 16A-Indicadores(mensual) y 16B (trimestral).

La entidad financiera donde se desarrolla la solución es una empresa perteneciente al estado financiero peruano sujeto a normas de la SBS y que, al momento de emitir los reportes regulatorios, se enfrenta a otras necesidades como modificar la estructura de los reportes debido a los recurrentes cambios por resolución SBS, tener dependencia con otras áreas para procesar el reporte ante eventuales incidencias y trazabilidad de los datos en procesos de auditoría.

Por cada cambio de resolución SBS de los anexos, el área encargada de emitir dichos reportes debe generar una solicitud de atención al área de Engineering para aplicar el cambio en hojas de cálculo (macros), que sirve a los usuarios para emitir sus reportes. Así mismo para generar los reportes, requiere de cierta manualidad de los usuarios en poder cargar los 'inputs' provenientes de otras áreas y que alimentan a estos reportes. Posterior a ello se realiza la validación de los reportes generados, y ajustes (en caso sea necesario) previo a la emisión de los reportes.

Desde la llegada de los 'inputs' hasta la emisión de reportes al regulador, toma en promedio, alrededor de 3 horas en un día, lo cual hace que en muchas ocasiones se emitan los reportes muy cerca o posterior a la hora límite (12:00 pm). Por otro lado, las hojas de cálculo con las que se trabajan no permiten tener trazabilidad de los datos y formulación de los mismos en procesos de auditorías externas. Todo ello conlleva a observaciones y posteriores penalidades por el ente regulador.

## **3.1.1. DEFINICIÓN DEL PROBLEMA**

Existe un alto costo en esfuerzo y tiempo para generar, validar, emitir, auditar los reportes al regulador debido a la manualidad en el proceso y los cambios frecuentes por el regulador.

## **3.2. SOLUCIÓN**

Desarrollar un Sistema Web dinámico para emisión de reportes regulatorios.

### **3.2.1. OBJETIVOS**

## **OBJETIVO GENERAL**

Desarrollar un sistema web para emisión de reportes regulatorios flexible a cambios en la estructura de reportes y que permite tener trazabilidad de los datos en auditorías

## **OBJETIVOS ESPECÍFICOS**

- Realizar las etapas de Análisis, diseño, implementación y pruebas de la solución.
- Automatizar la carga y generación de los reportes regulatorios.
- Tener trazabilidad de los datos y las fórmulas que sirven para generar los reportes.
- Mejorar los re-procesos de la generación de los reportes en casos de incidencia.
- Mejorar los tiempos en el cumplimiento del envío de los reportes regulatorios.

## **3.2.2. ALCANCE**

## **ALCANCE FUNCIONAL**

El alcance funcional del presente trabajo cubre el ciclo de vida del proyecto Sistema web dinámico para emisión de reportes regulatorios, exceptuando la etapa de mantenimiento de la solución.

#### **ALCANCE ORGANIZACIONAL**

El alcance organizacional comprende al área de Riesgos de mercado, quien solicitó el desarrollo del sistema web.

### **3.2.3. ETAPAS Y METODOLOGÍAS**

El desarrollo del Sistema web dinámico para emisión de reportes a la SBS utilizó la metodología cascada, la cual comprendió las siguientes etapas.

- 1. Análisis de la solución: Se llevaron a cabo reuniones con los usuarios internos, se levantó información de todo el proceso del negocio y se identificaron todas las áreas involucradas e identificaron los requerimientos, alcance y planificación del proyecto.
- 2. Diseño de la solución: Se elaboró una propuesta de diseño de la solución que se presentó posteriormente al equipo de Arquitectura e Infraestructura para su aprobación. Así mismo se identificaron las herramientas a usar para la posterior implementación de la solución.
- 3. Implementación de la solución: Se conformó al equipo de desarrollo de acuerdo al perfil necesitado y se puso en marcha el desarrollo de la solución, siguiendo los estándares y lineamientos de la entidad financiera.
- 4. Pruebas: Se llevaron a cabo reuniones con el área de QA para la coordinación y ejecución previo al pase a producción. En esta etapa hubo ciertas observaciones funcionales que tuvieron que corregirse.
- 5. Puesta en producción: La puesta en producción tuvo una etapa de maduración de 3 meses, donde los usuarios internos se familiarizaron

con el uso de la herramienta y sugirieron mejoras. La etapa de mantenimiento queda fuera del presente trabajo.

## **3.2.4. FUNDAMENTOS UTILIZADOS**

## **METODOLOGÍA DE CASCADA**

También llamado ciclo de vida del desarrollo tradicional o clásico, esta metodología sugiere un modelo secuencial para el desarrollo del software; el cual comprende las etapas de análisis, diseño, implementación, pruebas y soporte. (Pressman, 2001)

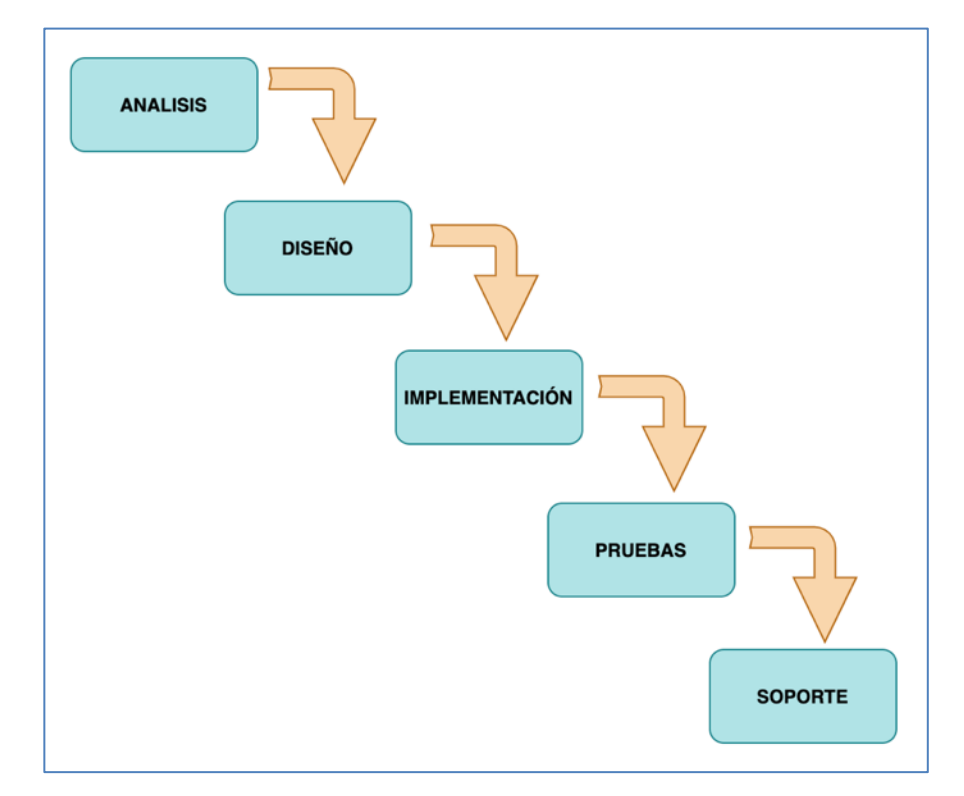

*Ilustración 5. Metodología Cascada (Fuente: Elaboración Propia)*

#### **SUPERINTENDENCIA DE BANCA Y SEGUROS(SBS)**

Es el organismo encargado de regular y supervisar el sistema financiero, de seguros y privado de pensiones (SPP), así como prevenir y detectar el lavado de activos y financiamiento del terrorismo.

Tiene como objetivo primordial preservar los intereses de los depositantes, de los asegurados y afiliados al SPP.

La SBS es una institución de derecho público cuya autonomía funcional está reconocida por la Constitución Política del Perú. Sus objetivos, funciones y atribuciones están establecidos en la Ley General del Sistema Financiero y del Sistema de Seguros y Orgánica de la Superintendencia de Banca, Seguros y AFP, LEY Nº 26702 (Superintendencia de Banca y Seguros, 2019)

### **REPORTES REGULATORIOS SBS**

Son reportes que se basan en anexos incluidos en el Manual de Contabilidad para las empresas del Sistema Financiero y al cual las entidades adheridas al mismo están obligadas por norma a reportar. Estos reportes se presentan en un formato de texto plano llamado SUCAVE, el cual tiene una estructura también definida dentro de los anexos del manual de contabilidad. Estos anexos son variantes en el tiempo, dependiendo de la coyuntura actual económica en la que se encuentre el país. Dentro de los reportes de regulación por el área de Riesgos de Mercados están lo siguientes:

- § Anexo 15B: representa el reporte de cobertura de liquidez diaria de la entidad bancaria, el cual debe ser presentado hasta las 3pm del día siguiente hábil. Se conforma de un solo reporte (Reporte 15B).
- § Anexo 16A: representa el cuadro de liquidez por plazo de vencimiento mensual de la entidad bancaria, el cual debe ser presentado dentro de los 15 días calendario siguientes después del cierre de cada mes. Se conforma de 4 reportes: Reporte 16A-Moneda Nacional, Reporte 16A-Moneda Extranjera, Reporte 16A-Totales, Reporte 16A-Indicadores.
- § Anexo 16B: representa el escenario de estrés y plan contingencia de la entidad bancaria, el cual debe ser presentado con frecuencia

trimestral, dentro de los 15 días calendario al cierre de los meses marzo, junio, setiembre y diciembre. Se conforma de un solo reporte (Reporte 16B).

#### **RIESGO DE LIQUIDEZ**

Es la incapacidad de una organización financiera para disponer de sus fondos para cumplir sus obligaciones en corto, mediano o largo plazo. Se da en un período en el que la organización esta sin liquidez o corre el riesgo de estarlo, y que de extenderse sin solucionarlo puede dar causa a la quiebra de la organización. Los riesgos de liquidez pueden darse de 2 formas: por activos, al no disponer de activos líquidos suficiente que se puedan ceder en caso de necesidad y por pasivos al tener deudas con vencimiento en corto plazo sin disponer de fuentes de financiamientos (Belaunde, 2012).

## **MANUAL DE CONTABILIDAD PARA LAS EMPRESAS DEL SISTEMA FINANCIERO**

Es un documento elaborado por la SBS en base a normas y prácticas contables prudentes de uso nacional e internacional, que sirven de guía a las empresas del sistema financiero para reportar sus estados financieros de forma clara y transparente (SBS, 2001, 1).

#### **SISTEMA WEB DINÁMICO**

Las páginas web dinámicas permiten cambiar el contenido de un sitio web de forma sencilla sin necesidad de tocar el código fuente y por el mismo visitante (usuario) del sitio web, este tipo de sistemas es beneficioso para organizaciones que requieren de publicaciones y cambios frecuentes en la funcionalidad de negocio.

Para el desarrollo de este tipo de sistemas web se requiere de conocimientos avanzados en programación del lado del cliente (html, JavaScript, jQuery, CSS, entre otros) y del servidor (java, php, .net, entre otros) para así poder generar el código dinámico que se ajuste a la necesidad funcional de lo que queremos construir (Universidad de Murcia, 2019).

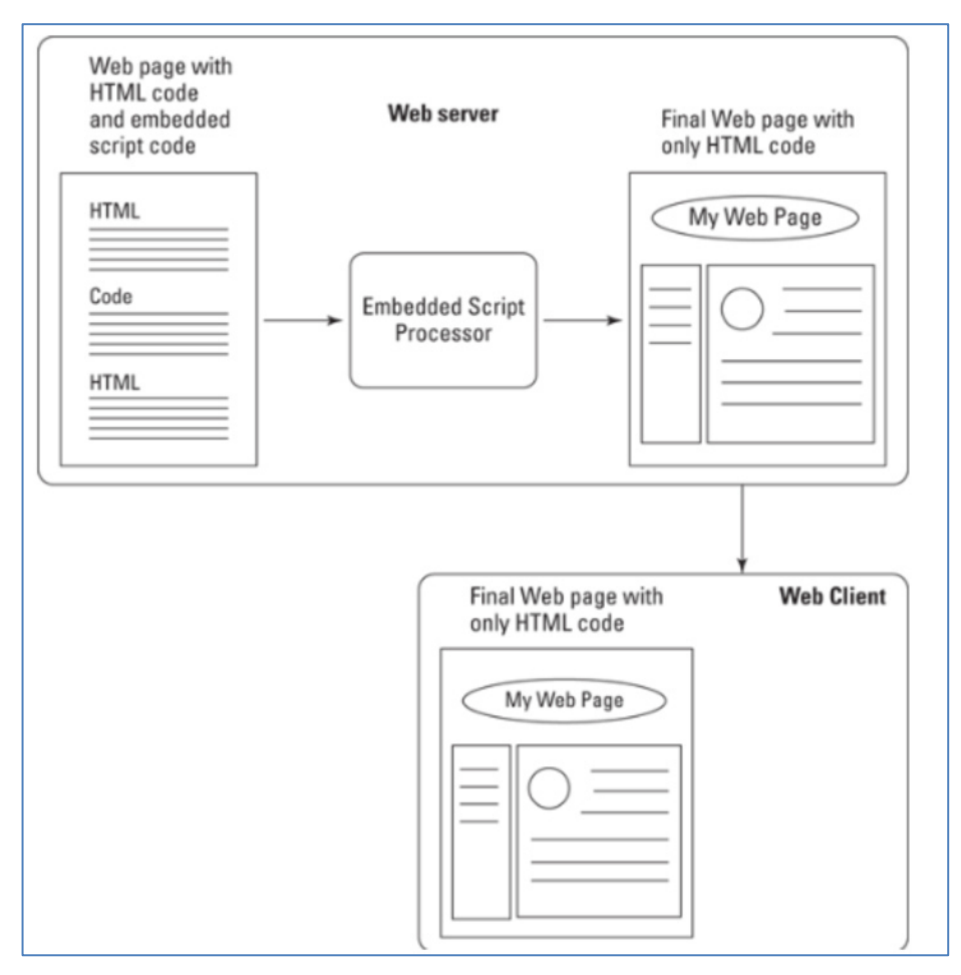

*Ilustración 6. Esquema de interacción de código dinámico entre el Cliente Web y el Servidor Web (Universidad de Murcia, 2019)*

## **3.2.5. IMPLEMENTACIÓN DE LAS ÁREAS DE PROCESOS Y SUS BUENAS PRÁCTICAS**

A continuación, se presentan las partes principales del desarrollo de la solución:

## **Cronograma de actividades**

La implementación del Sistema Web dinámico para la emisión de reportes regulatorios a la SBS tuvo una duración de 6 meses, usando la metodología de cascada y con sus etapas (análisis, diseño, implementación, pruebas y puesta en producción) la cual estuvo distribuido según el siguiente cronograma de actividades.

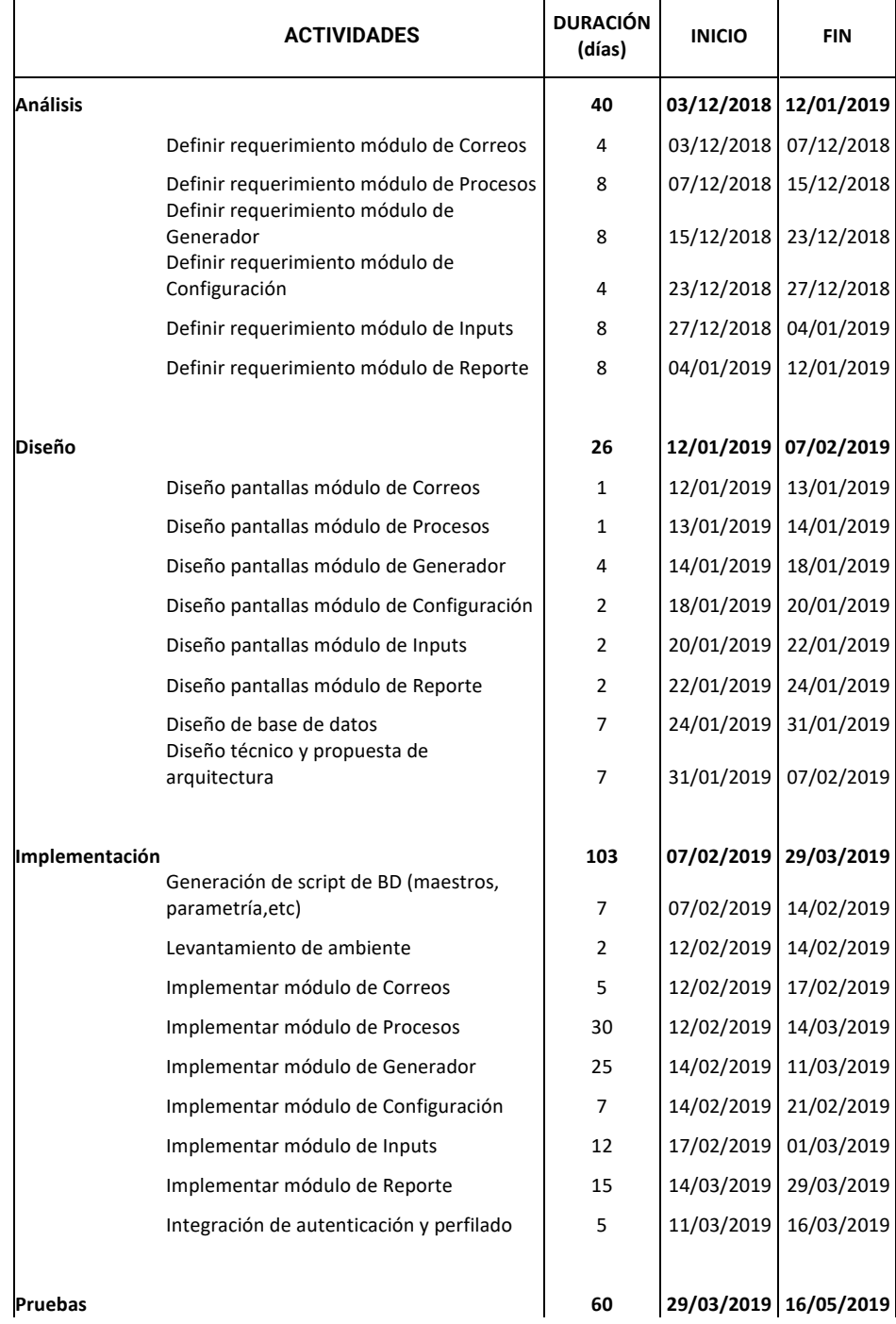

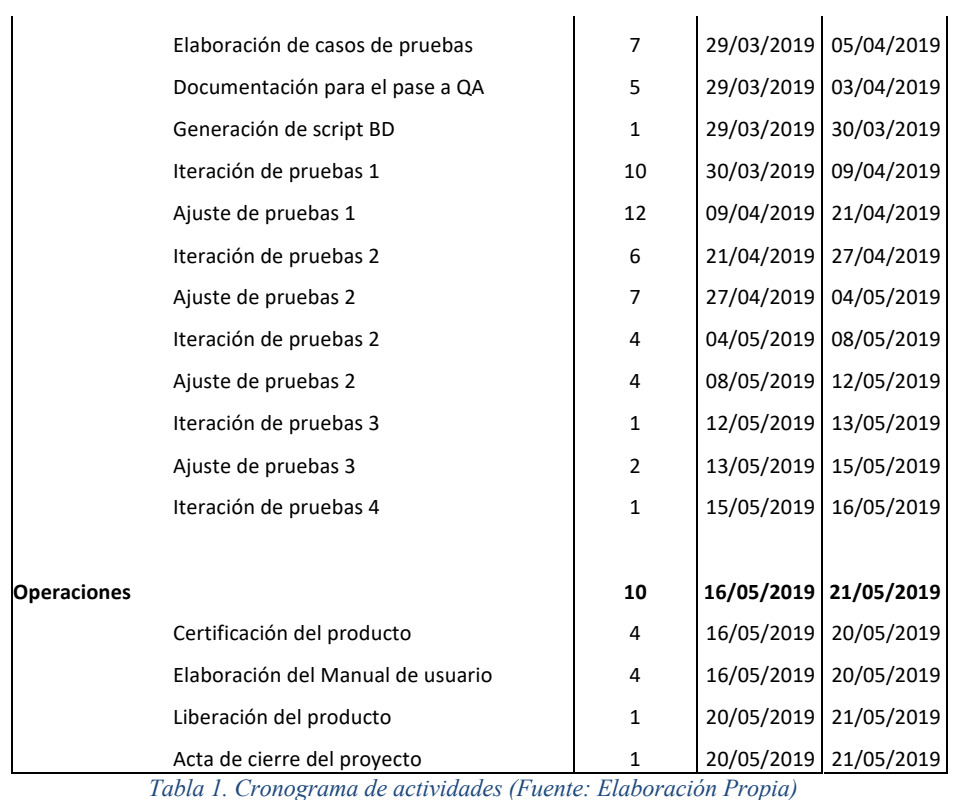

## **Equipo de desarrollo**

El equipo estuvo conformado por 6 personas, 2 internas de la entidad y 4 externas:

- § 1 líder Técnico, aquí mi rol en el equipo (interno).
- 1 analista Funcional (interno)
- § 4 analistas programadores (externos)

Es importante mencionar que el tester de QA fue proporcionado por área interna de certificación. Así mismo a mediados de la fase de pruebas y hasta culminar el proyecto, se redujo gradualmente el equipo hasta tener 2 personas debido a la baja carga actividades.

#### **Requerimientos funcionales y no funcionales**

Los requerimientos funcionales analizados fueron los siguientes:
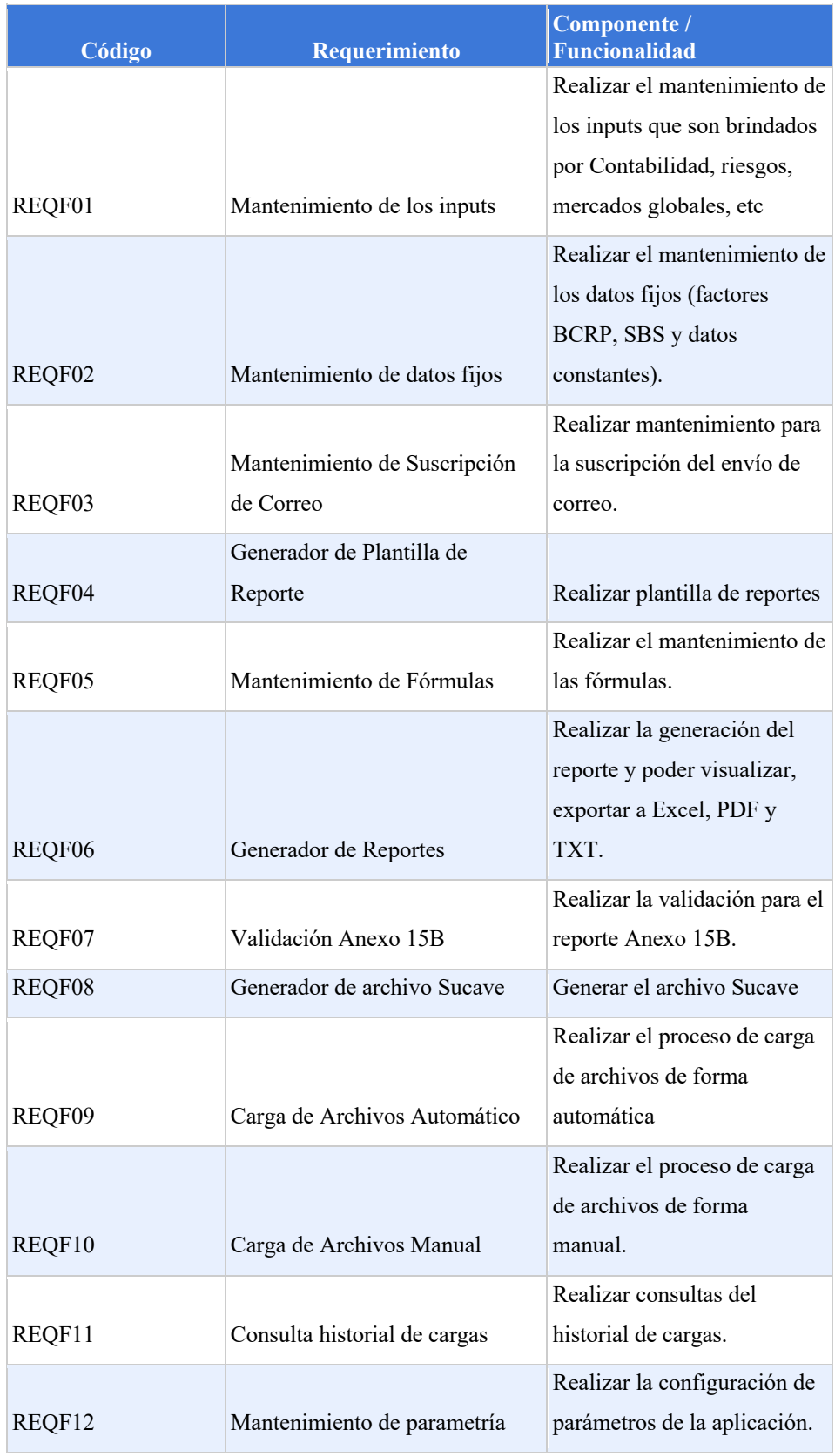

*Tabla 2. Requerimientos funcionales (Fuente: Elaboración Propia)*

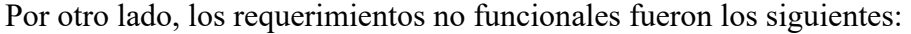

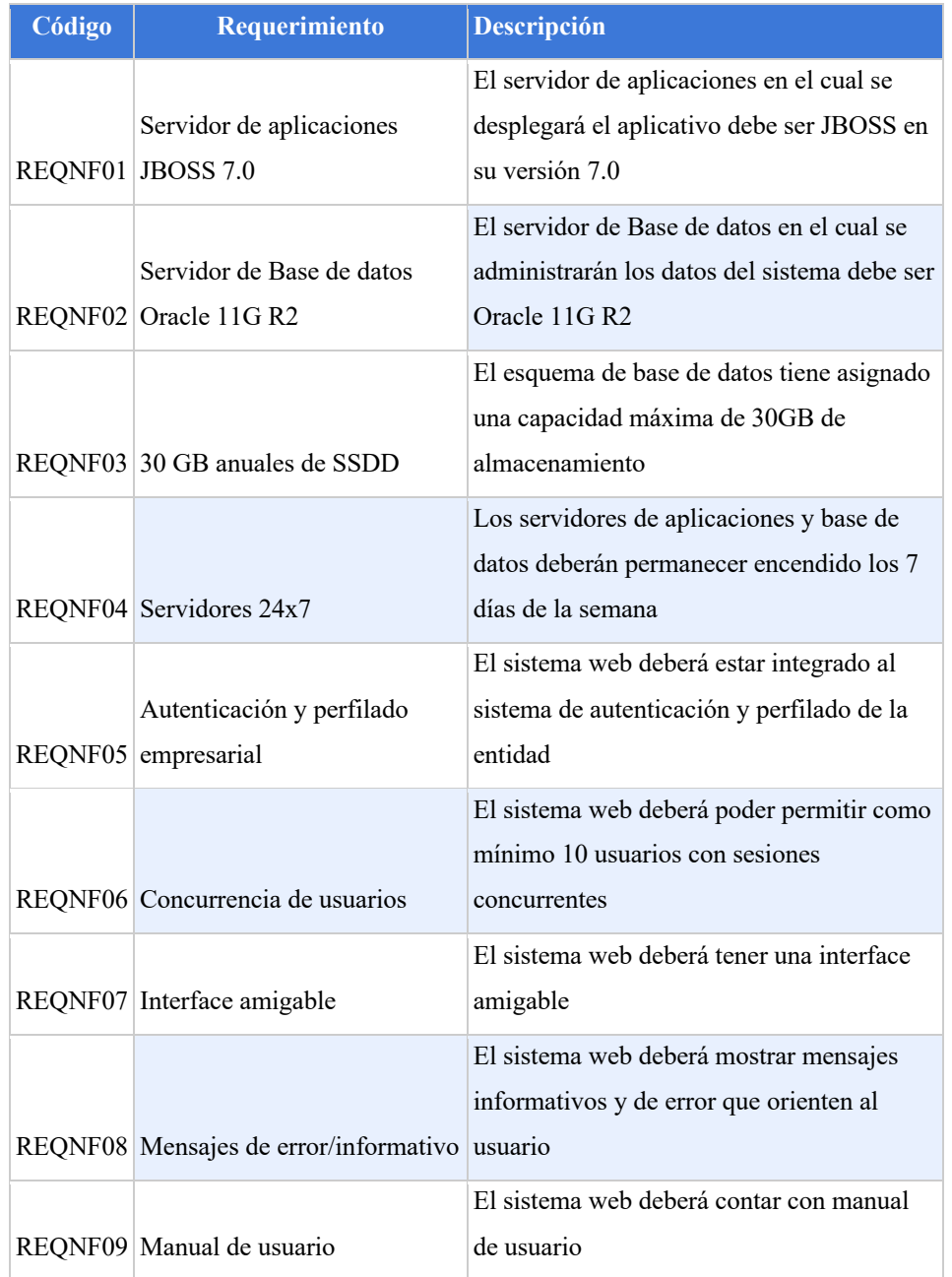

*Tabla 3. Requerimientos no funcionales (Fuente: Elaboración Propia)*

#### **Casos de uso**

A continuación, se muestran los Casos de uso del sistema:

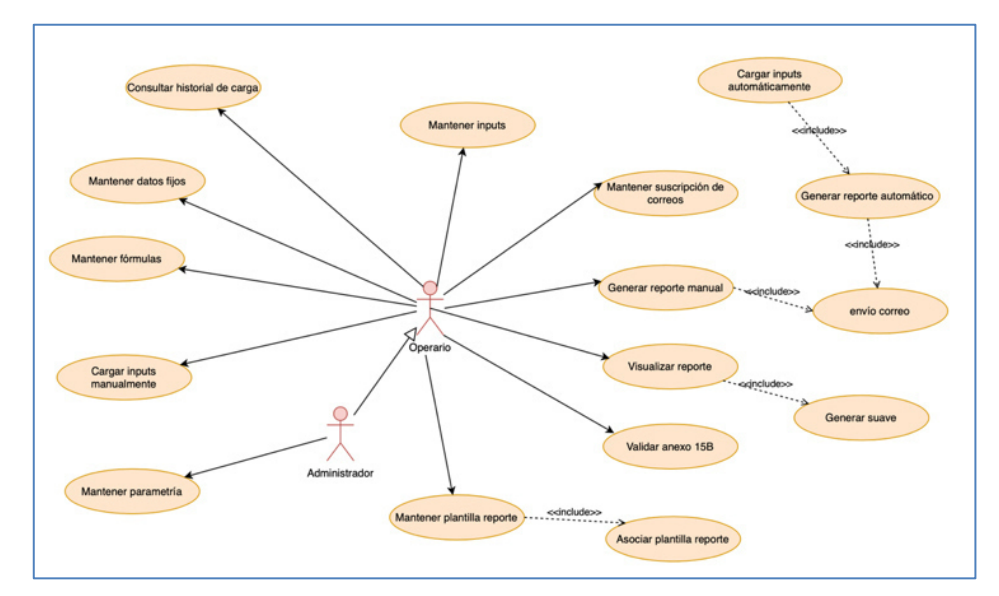

*Ilustración 7. Diagrama de casos de uso (Elaboración propia)*

Y la descripción de los principales de ellos:

### CU – Insertar/editar de estructura de plantilla reporte

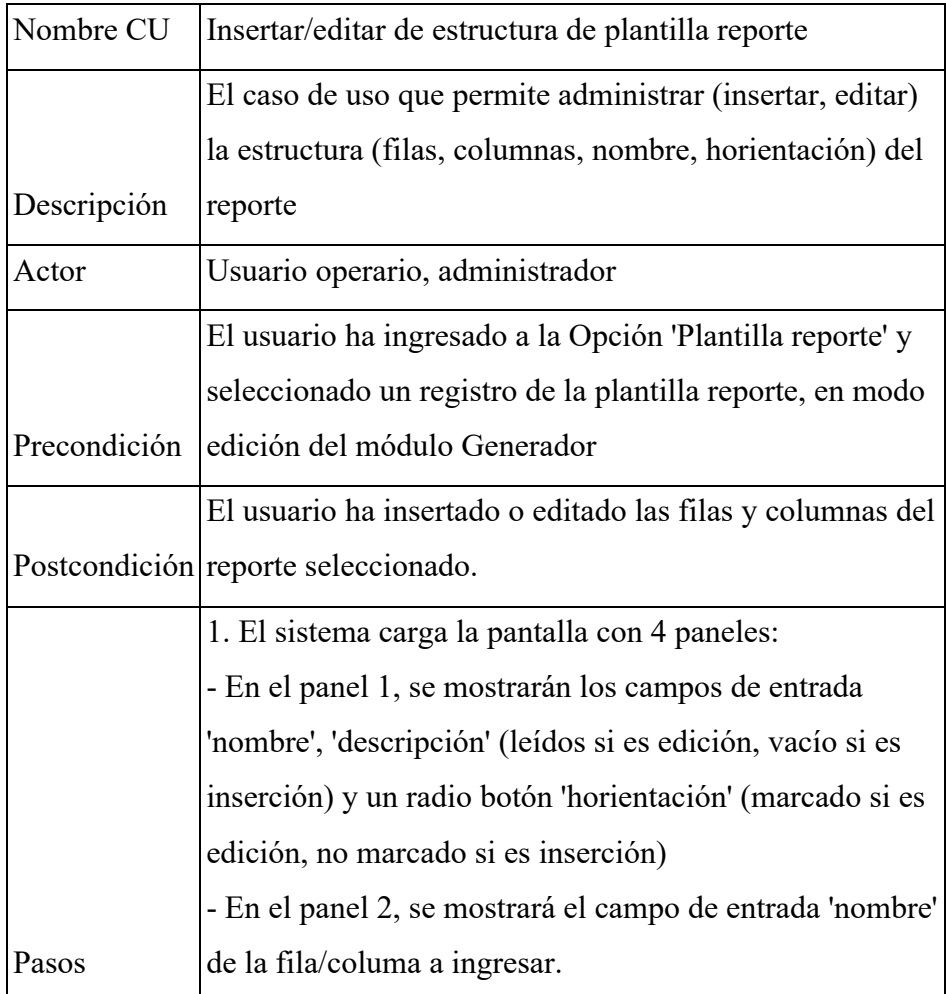

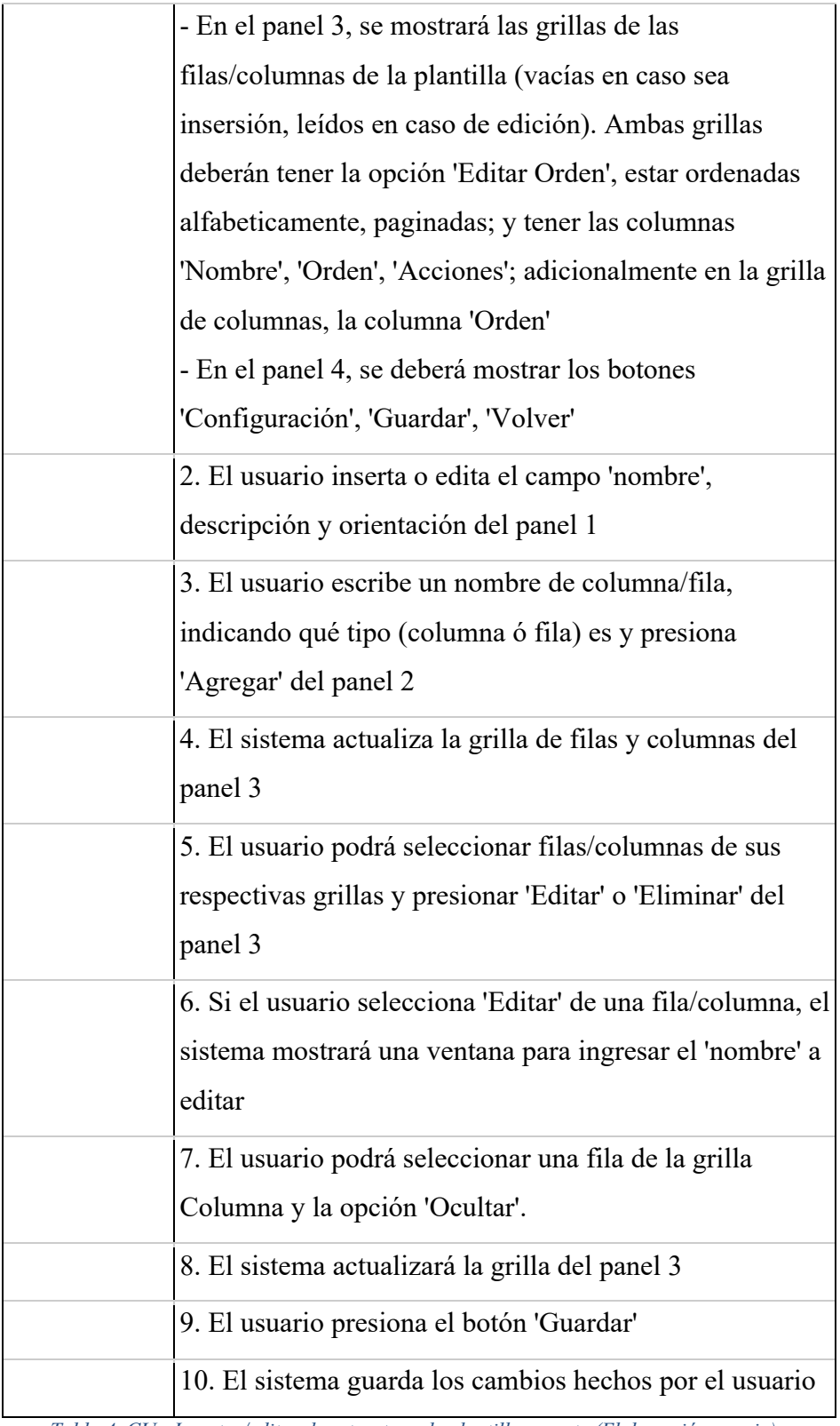

*Tabla 4. CU - Insertar/editar de estructura de plantilla reporte (Elaboración propia)*

## CU - Asociar plantilla reporte

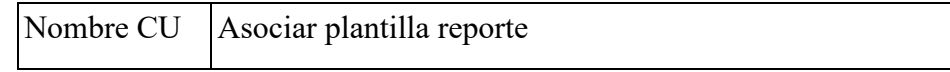

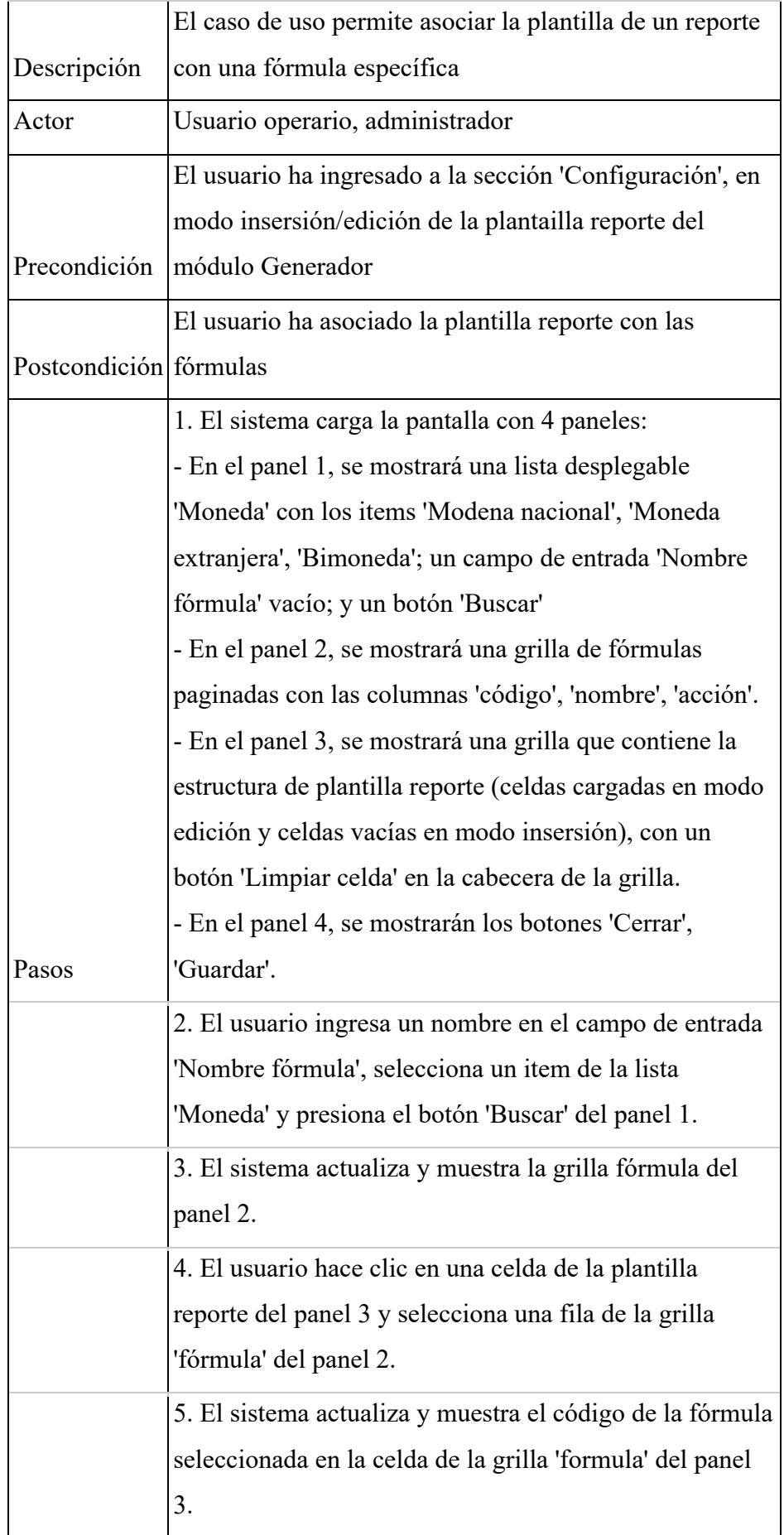

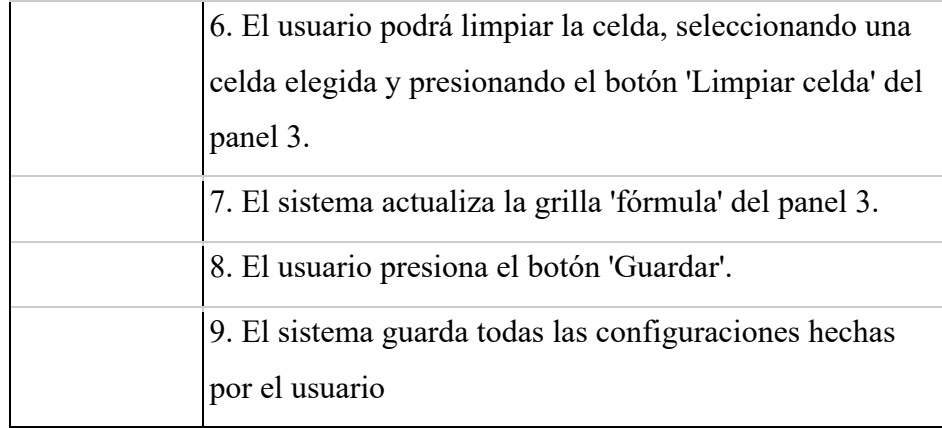

*Tabla 5. CU - Asociar plantilla reporte (Elaboración propia)*

### CU - Insertar/Editar fórmula

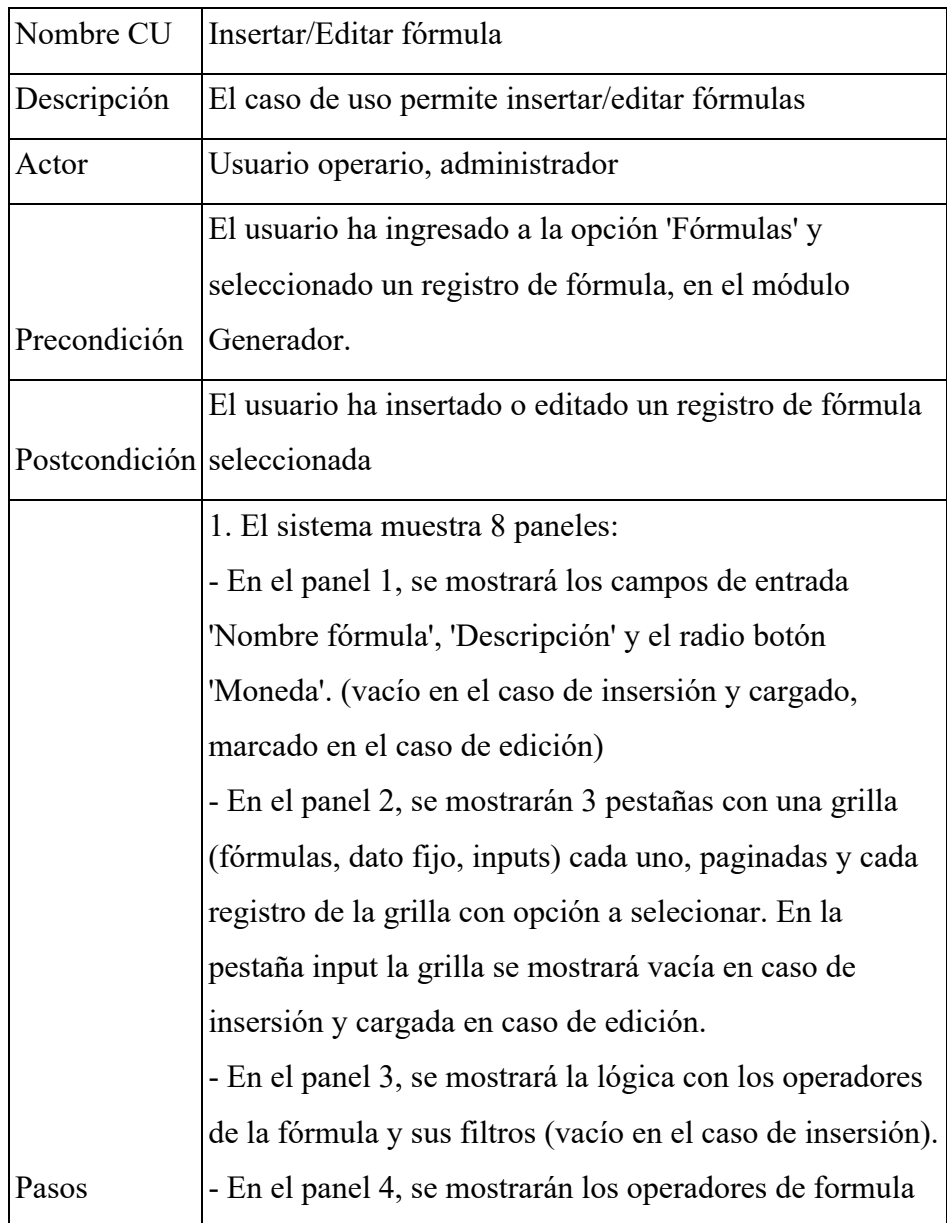

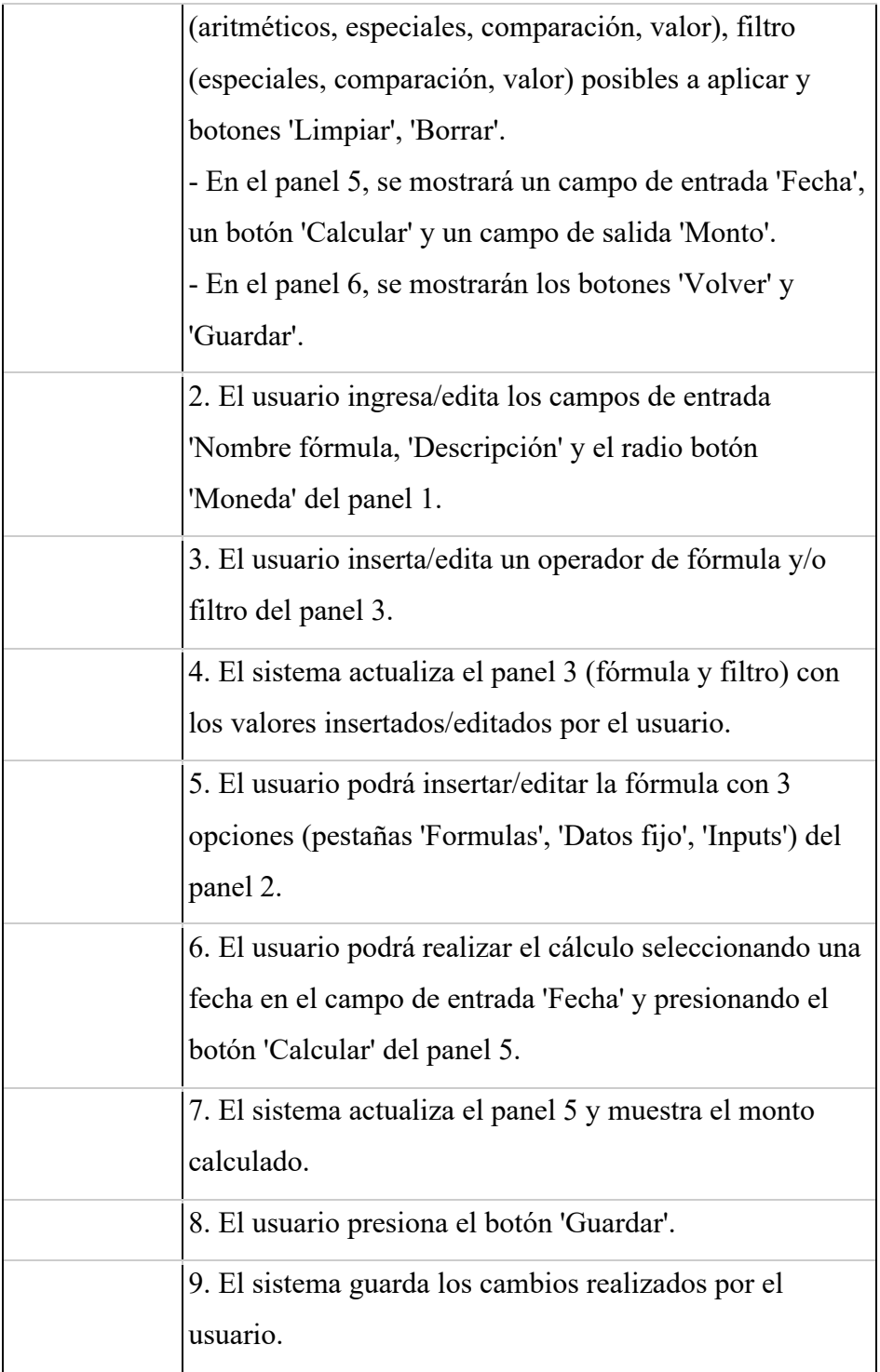

*Tabla 6. CU - Insertar/Editar fórmula (Elaboración propia)*

## CU – Visualizar reporte

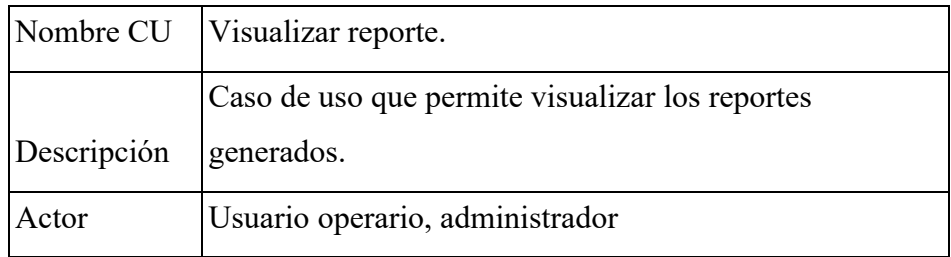

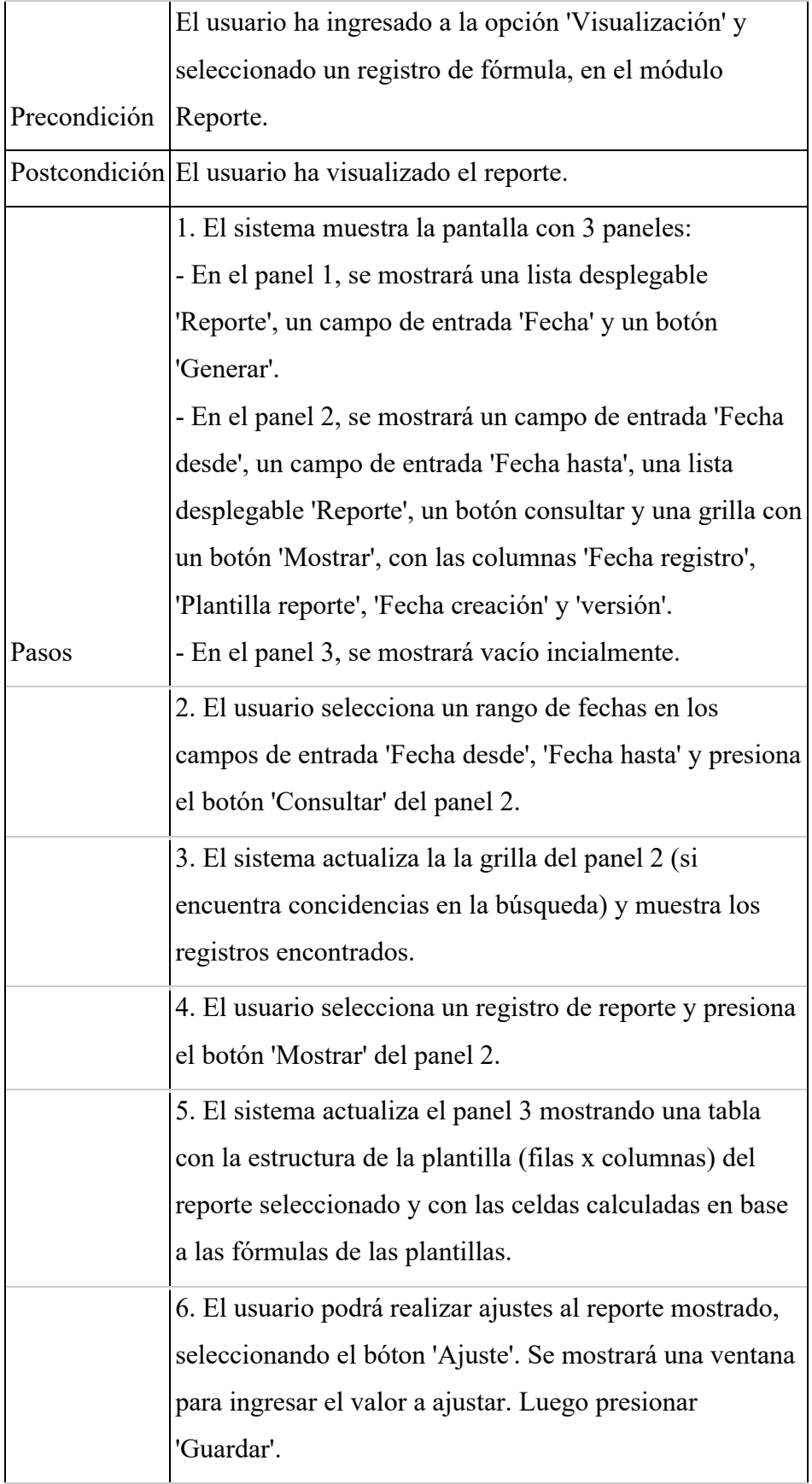

| 7. El usuario podrá exportar el archivo en distintos      |
|-----------------------------------------------------------|
| formatos presionando los botones 'PDF', 'Excel', 'Sucave' |
| 'Ajuste'.                                                 |
| 8. El sistema exporta el reporte en el formato            |
| seleccionado.                                             |
|                                                           |

*Tabla 7. CU - Visualizar reporte (Elaboración propia)*

#### **Diseño técnico**

En base a los requerimientos analizados se elaboró y presentó el diseño técnico de la solución, el cual fue también sustentado a las áreas de arquitectura e infraestructura; quienes a su vez validaron que cumpla con los requisitos del negocio y siga los lineamientos técnicos de la entidad.

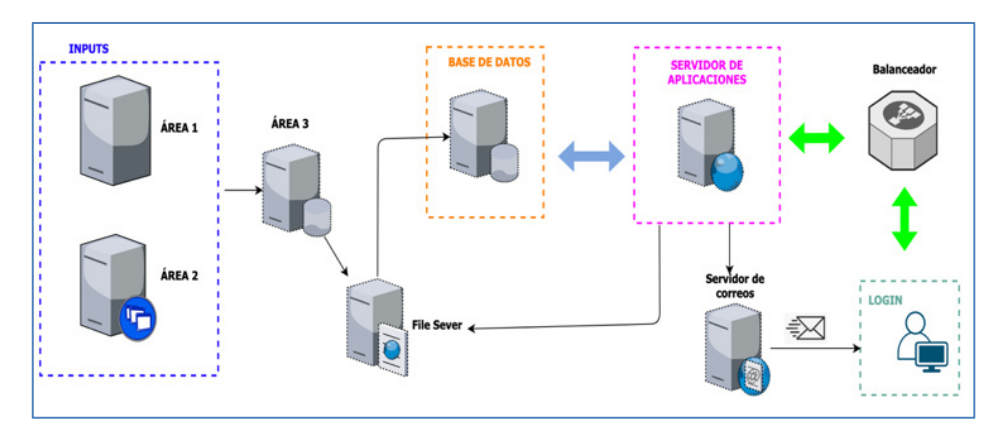

*Ilustración 8. Diseño técnico de la solución (Fuente: Elaboración Propia)*

#### **Herramientas**

Posterior a la sustentación y aprobación del diseño técnico, se identificaron las herramientas a usar para el desarrollo de la solución. Parte de éstas eran estándares de la entidad.

§ **Java SE 8 (jdk8)** 

JDK es el entorno de desarrollo con herramientas para construir y probar aplicaciones usando el lenguaje de programación java, y ejecutado en la plataforma del mismo nombre (Oracle, 2021).

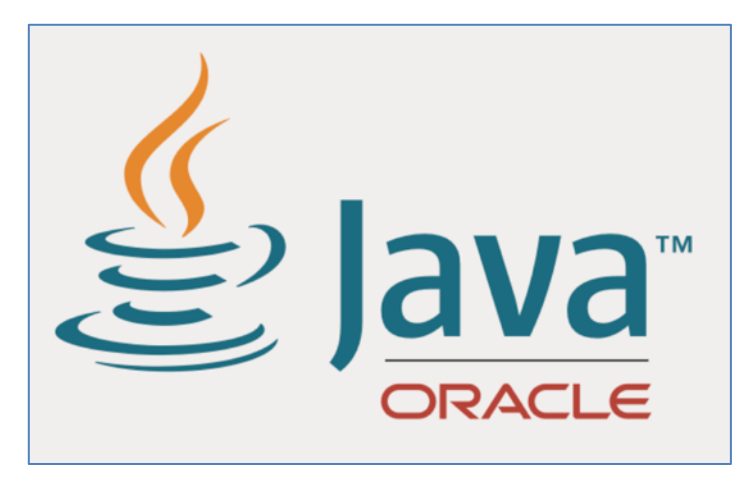

*Ilustración 9. Plataforma Java de Oracle (Oracle, 2021)*

#### § **JBOSS EAP 7.0**

Jboss EAP es uno de los productos de la corporación RedHat que permite desplegar soluciones JEE y sus frameworks de desarrollo como spring, angular, JQuery, Google Web Toolkit, etc. Así mismo ofrece seguridad, modularidad, rendimiento y escalabilidad en entornos locales, virtuales, privados o híbridos; aumentando la productividad administrativa mediante una interfaz de usuario con consola de administración amigable (RedHat, 2021).

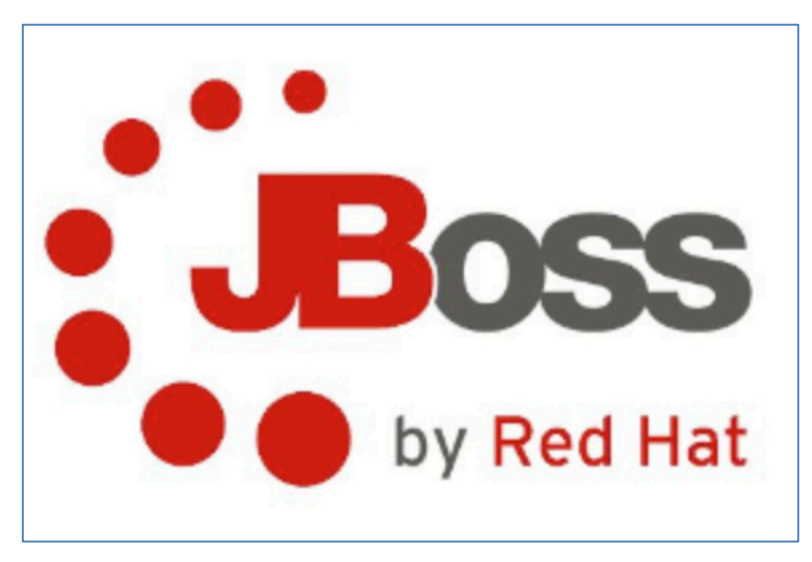

*Ilustración 10. Jboss por Red Hat (RedHat,2021)*

#### § **Oracle Database 11G R2**

Es el sistema de administración de base de datos (DBMS) de la compañía Oracle en su segunda entrega, su primera versión fue lanzada en el 2009. Proporciona solución para consolidar bases de datos críticas en mallas con más redundancia y alta disponibilidad provista por el RAC. Algunas de las características de esta versión: comprensión de datos mejorada, habilidad para actualizar versión de la base de datos mientras los usuarios permanecen en línea, uso sencillo de características que hacen la computación en malla más accesible, automatización del sistema de claves (Oracle Faq's, 2017).

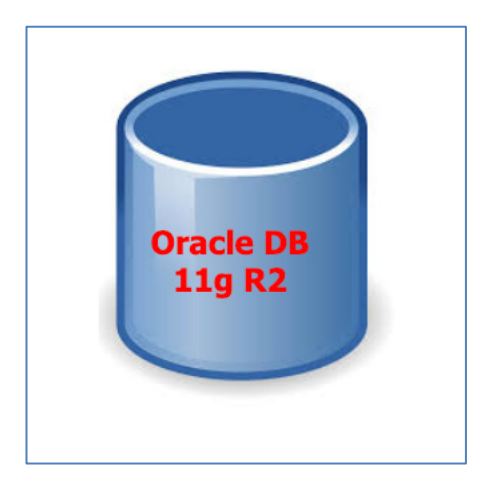

*Ilustración 11. Base de datos Oracle 11g R2 (Fuente: Elaboración Propia)*

#### § **IDE ECLIPSE OXIGEN**

Entorno de desarrollo integrado de código abierto que facilita a los desarrolladores construir aplicaciones, extender otras plataformas (plugins), personalizar un propio IDE y unirse a la comunidad de desarrolladores (Eclipse, 2021).

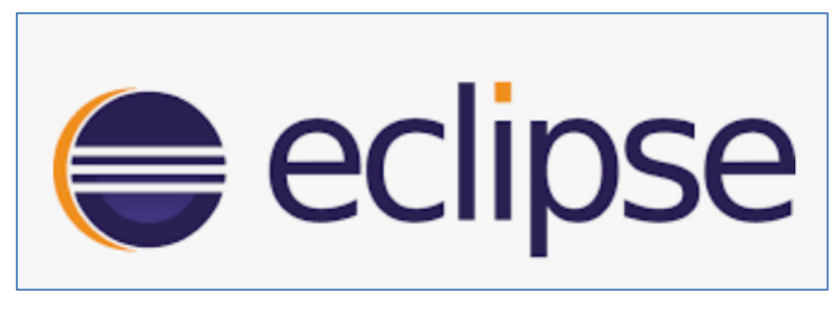

*Ilustración 12. Eclipse IDE (Eclipse, 2021)*

#### § **SONAR QUBE v.8**

Es una plataforma web de código abierto que permite analizar código fuente mediante métricas de código como confiabilidad, seguridad, mantenibilidad. Son 27 lenguajes de programación que puede escanear SonarQube entre los cuales destacan java, c#, c, c++, javascript, typescript, python, go, swift, cobol, Apex, php. SonarQube. También tiene fácil integración con otras plataformas que promueven la entrega y despliegue continuo (CI/CD) como Jenkins, bitbucket, appveyor, bamboo, entre otros (Sonarqube, 2021).

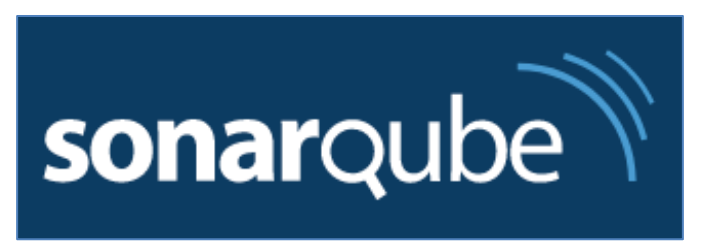

*Ilustración 13. Sonarqube (Sonarqube, 2021)*

#### § **BITBUCKET**

Es una herramienta colaborativa basada en git, que sirve como repositorio de código fuente. Tiene fácil integración con herramientas como Trello y Jira con el fin de unificar los artefactos de software cuando se desarrolla un proyecto. Bitbucket ofrece una plataforma cloud colaborativa para la creación de código de calidad, seguro, confiable y con entrega continua (Atlassian, 2021).

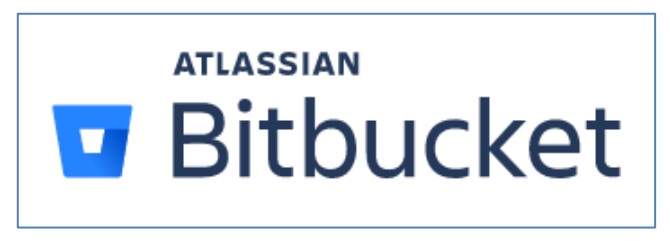

*Ilustración 14. Bitbucket de Atlassian (Atlassian, 2021)*

§ **WINSCP** 

WinSCP es una herramienta de software libre para windows, un cliente gráfico SFTP, que facilita la transferencia de archivos seguros entre dos servidores interactuantes: el servidor local y el servidor remoto. Este último con servicio de conexión SSH. WinSCP permite realizar operaciones básicas de ficheros, es fácil de usar e instalar en múltiples lenguajes (WINSCP, 2021).

Algunas otras características de WinSCP son:

- § Puede manejar protocolos SCP y SFTP sobre SSH1 y SSH2.
- § Soporta tareas programadas (batch) e interfaz de línea de comandos.
- Cuenta con un editor de texto integrado que facilita la revisión de ficheros.
- Puede integrarse con Putty.
- Soporta guardado de la configuración por sesión.

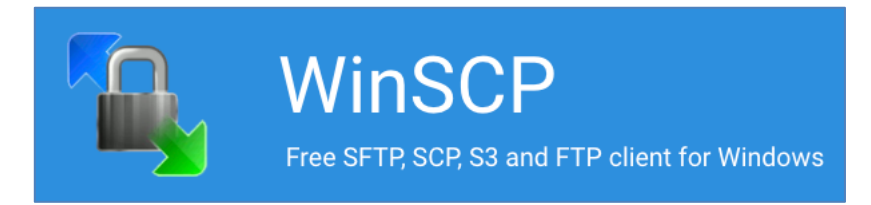

*Ilustración 15. WinSCP para Windows (WINSCP, 2021)*

#### **Diseño de base datos**

Se presenta el modelo de Base de datos y el diccionario de datos con las principales tablas del sistema en el ANEXO 1 y ANEXO 2 respectivamente.

#### **Pantallas de la solución**

Las principales pantallas de la solución final se muestran a continuación:

| $\leftarrow$                           |        |              |                                                                             |                                          |                                                | Salir $\overline{\mathbf{G}}$ |
|----------------------------------------|--------|--------------|-----------------------------------------------------------------------------|------------------------------------------|------------------------------------------------|-------------------------------|
| Q<br>418                               |        |              |                                                                             |                                          |                                                |                               |
| LUIS MALLOUI<br>LUIS.MALLQUI@GMAIL.COM | $\sim$ |              | <b>Consulta Reportes Generados</b><br>Fecha Archivo                         |                                          | Reporte:                                       |                               |
| NAVEGACIÓN PRINCIPAL                   |        | $\checkmark$ | 01/01/2021                                                                  | 30/04/2021                               | ANEXO16B<br>$\mathbf{v}$                       | Consultar Q                   |
| <b>合</b> Home                          |        |              |                                                                             |                                          |                                                |                               |
| E Correos                              | ÷      |              | Mostrar Reporte                                                             |                                          |                                                |                               |
| <b>E</b> Procesos                      | ÷      |              | <b>FECHA DE REGISTRO</b><br>31/01/2021                                      | <sup>4</sup> PLANTILLA DE REPORTE<br>341 | <b>E</b> FECHA DE CREACIÓN<br>30/03/2021 18:13 | $\div$ <b>VERSIÓN</b><br>11   |
| <b>E</b> Generador                     | ÷      |              | 28/02/2021                                                                  | 341                                      | 26/03/2021 12:30                               | $\vert$ 1                     |
| E Configuración                        | ÷      |              | 31/03/2021                                                                  | 341                                      | 14/04/2021 16:16                               | $\mathbf{1}$                  |
| <b>E</b> Inputs                        | ÷      |              | 31/03/2021                                                                  | 341                                      | 14/04/2021 16:22                               | $\overline{2}$                |
|                                        |        |              | 31/03/2021                                                                  | 341                                      | 14/04/2021 18:04                               | $\overline{\mathbf{3}}$       |
| <b>E</b> Reporte                       | ٠      |              | 31/03/2021                                                                  | 341                                      | 27/04/2021 11:45                               | $\Delta$                      |
|                                        |        |              | Mostrando registros del 11 al 16 de un total de 16 registros 1 row selected |                                          |                                                | Anterior 1   2   Siguiente    |
| Reportes Regulatorios                  |        |              |                                                                             |                                          |                                                |                               |

*Ilustración 16. Pantalla con menú lateral de opciones (Fuente: Sistema web dinámico)*

| Mantenimiento de Inputs |                      |                       |                      |                       |                 |
|-------------------------|----------------------|-----------------------|----------------------|-----------------------|-----------------|
| Nombre                  |                      | Tabla asociada        | Q Buscar   + Nuevo   |                       |                 |
| Mostrar 10 V registros  |                      |                       |                      |                       |                 |
| CODIGO                  | $A$ NOMBRE           | <b>TABLA ASOCIADA</b> | <b>TABLA EXTERNA</b> | <b>NOMBRE ARCHIVO</b> | <b>ACCIONES</b> |
| 301                     | SALDO_ACTIVO         | SALDO_ACTIVO          | SALDO_ACTIVO         | SALDO_ACTIVO          | Acción -        |
| 302                     | TIPO_CAMBIO_CONTABLE | TIPO_CAMBIO_CONTABLE  | TIPO_CAMBIO_CONTABLE | TIPO_CAMBIO_CONTABLE  | Acción -        |
| 303                     | SALDO_PASIVO         | SALDO_PASIVO          | SALDO_PASIVO         | SALDO_PASIVO          | Acción -        |
| 321                     | SPEC_EVENTO          | SPEC_EVENTO           | SPEC_EVENTO          | SPEC_EVENTO           | Acción *        |
| 322                     | SPEC_FX_VIGENTE      | SPEC_FX_VIGENTE       | SPEC_FX_VIGENTE      | SPEC_FX_VIGENTE       | Acción -        |
| 323                     | SPEC_POSICION        | SPEC_POSICION         | SPEC_POSICION        | SPEC_POSICION         | Acción *        |
| 324                     | SPEC_REPORTE_DL521   | SPEC_REPORTE_DL521    | SPEC_REPORTE_DL521   | SPEC_REPORTE_DL521    | Acción -        |
| 325                     | SPEC_SPEFRAIR        | SPEC_SPEFRAIR         | SPEC_SPEFRAIR        | SPEC_SPEFRAIR         | Acción -        |
| 326                     | GRAN_ACREEDOR        | GRAN_ACREEDOR         | GRAN_ACREEDOR        | GRAN_ACREEDOR         | Acción -        |
| 327                     | PARAMETRIA_16A       | PARAMETRIA_16A        | PARAMETRIA_16A       | PARAMETRIA_16A        | Acción -        |

*Ilustración 17. Pantalla mantenimiento de Inputs (Fuente: Sistema web dinámico)*

|                                   |                   |                   |               |                | $Sab$ <sup>r</sup> |
|-----------------------------------|-------------------|-------------------|---------------|----------------|--------------------|
| Mantenimiento de Campos del Input |                   |                   |               |                |                    |
| Input:                            | SALDO_ACTIVO      | $+$ Nievo         |               |                |                    |
| Mostrar 10 v registros<br>CODIGO  | A NOMBRE          | COLUMNA           | $\div$ FILTRO | <b>VISIBLE</b> | <b>ACCION</b>      |
| 1480                              | <b>APLICACI</b>   | <b>APLICACI</b>   | SI.           | <b>SI</b>      | Acción =           |
| 1481                              | PRODUCTO          | PRODUCTO          | <b>SI</b>     | S1             | Acción *           |
|                                   |                   |                   |               |                |                    |
| 1482                              | <b>DIVISA</b>     | <b>DIVISA</b>     | \$1           | $\mathbf{S}$   | Acción -           |
| 1483                              | <b>NUMCTA</b>     | <b>NUMCTA</b>     | \$1           | \$1            | Acción +           |
| 1484                              | <b>TRAMO</b>      | <b>TRAMO</b>      | 51            | S1             | Acción +           |
| 1485                              | CT_CORASU         | CT.CORASU         | <b>SI</b>     | S1             | Acción -           |
| 1486                              | CL CORASU         | CL_CORASU         | SI.           | $\mathbf{S}$   | Acción -           |
| 1487                              | SIGNO_CAPITAL_DOL | SIGNO_CAPITAL_DOL | \$1           | SI.            | Acción -           |
| 1488                              | CAPITAL_DOL       | CAPITAL DOL       | \$1           | \$1            | Acción +           |

*Ilustración 18. Pantalla mantenimiento de campos de Input (Fuente: Sistema web dinámico)*

| Plantilla de Reporte        |                     |                     |             |                 |
|-----------------------------|---------------------|---------------------|-------------|-----------------|
| Nombre del reporte          |                     | Q Buscar            | $+$ Nuevo   |                 |
|                             |                     |                     |             |                 |
|                             |                     |                     |             |                 |
|                             |                     |                     |             |                 |
| Mostrar 10 $\vee$ registros |                     |                     |             |                 |
| <b>ITEM</b>                 | A NOMBRE            | <b>DESCRIPCIÓN</b>  | ORIENTACIÓN | <b>ACCIONES</b> |
| $\overline{1}$              | ANEXO_15B           | ANEXO_15B           | Horizontal  | Acción =        |
| $\overline{2}$              | ANEXO16AMN          | ANEXO16AMN          | Horizontal  | Acción -        |
| $\overline{\mathbf{3}}$     | ANEXO16AME          | ANEXO16AME          | Horizontal  | Acción *        |
| $\overline{4}$              | ANEXO16ATOTALES     | ANEXO16ATOTALES     | Horizontal  | Acción *        |
| $\sqrt{5}$                  | ANEXO16AINDICADORES | ANEXO16AINDICADORES | Horizontal  | Acción *        |
|                             | ANEXO16B            | ANEXO16B            | Horizontal  | Acción *        |
| 6                           |                     |                     |             |                 |

*Ilustración 19. Pantalla mantenedor plantilla de reportes (Fuente: Sistema web dinámico)*

| Nombre Reporte:<br>ANEXO_15B                                                                                              |                    |                        | Descripción:<br>ANEXO_158                                  |                |                           |                                                       |
|----------------------------------------------------------------------------------------------------|--------------------|------------------------|------------------------------------------------------------|----------------|---------------------------|-------------------------------------------------------|
|                                                                                                    |                    |                        |                                                            |                |                           |                                                       |
| Orientación:<br>Horizonal O Vertical                                                                                      |                    |                        |                                                            |                |                           |                                                       |
|                                                                                                    |                    |                        |                                                            |                |                           |                                                       |
|                                                                                                    |                    |                        |                                                            |                |                           |                                                       |
|                                                                                                    |                    |                        |                                                            |                |                           |                                                       |
| Nombre Campo                                                                                                    |                    |                        |                                                            |                |                           |                                                       |
| Tipo: @ File<br>O Columna                                                                                                 |                    | Agregar <sub>(4)</sub> |                                                            |                |                           |                                                       |
|                                                                                                    |                    |                        |                                                            |                |                           |                                                       |
|                                                                                                    |                    |                        |                                                            |                |                           |                                                       |
|                                                                                                    |                    |                        |                                                            |                |                           |                                                       |
| Filas                                                                                                    |                    |                        | Columnas                                                   |                |                           |                                                       |
| Editar Orden C                                                                                                    |                    |                        | Edtar Orden D                                              |                |                           |                                                       |
| <b>NOMBRE</b>                                                                                                    |                    | A ORDEN ACCIONES       | NOMBRE                                                     | * ORDEN        | <b><i>VISIBLE</i></b>     | <b>ACCIONES</b>                                       |
| CAJA                                                                                                    | 1                  | Acción *               | IMPORTE BASE MN                                            | $\mathbf{I}$   | $\mathbb{S}$              | Acción *                                              |
| ESPACIO SUCAVE PRIMERA FILA                                                                                               | $\mathbf{z}$       | Acción *               | IMPORTE_BASE_ME                                            | $\overline{2}$ | $\overline{\mathfrak{A}}$ | Acción *                                              |
| FONDOS NETOS DISPONIBLES EN EL BCRP                                                                                       | $\,$ 3             | Acción <sup>*</sup>    | <b>FACTOR</b>                                              | $3$            | $\mathbb{S}$              | Acción *                                              |
| AJUSTE POR ENCAJE EXIGIBLE                                                                                                | $\Delta$           | Acción *               | IMPORTE_AJUSTADO_MN                                        | $\Delta$       | $\overline{\mathbf{S}}$   | Acción 1                                              |
| ENCAJE LIBERADO POR LOS FLUJOS SALIENTES                                                                                  | $\sf{S}$           | Acción *               | IMPORTE_AJUSTADO_ME                                        | 5              | $\mathbb{S}$              | Acción                                                |
| VALORES REPRESENTATIVOS DE DEUDA EMITIDOS POR EL BORP                                                                     | 6                  | Acción *               | Mostrando registros del 1 al 5 de un total de 10 registros |                |                           | $\mathbf{1}$<br>$\mathbf{z}$<br>Siguierne<br>Anterior |
| VALORES REPRESENTATIVOS DE DEUDA EMITIDOS POR EL GOBIERNO CENTRAL                                                         | $\overline{z}$     | Acción *               |                                                            |                |                           |                                                       |
| VALORES REPRESENTATIVOS DE DEUDA EMITIDOS POR GOBIERNOS DEL                                                               | $\bf8$             |                        |                                                            |                |                           |                                                       |
| <b>EXTERIOR</b>                                                                                                    |                    | Acción *               |                                                            |                |                           |                                                       |
| BONOS CORPORATIVOS EMITIDOS POR EMPRESAS PRIVADAS DEL SECTOR NO                                                           | $\,9\,$            | kación *               |                                                            |                |                           |                                                       |
| <b>FINANCIERO</b>                                                                                                    | 10                 | kooidin *              |                                                            |                |                           |                                                       |
| VALORES REPRESENTATIVOS DE DEUDA DEL BORP Y GOBIERNO CENTRAL<br>RECIBIDOS EN OPERACIONES DE REPORTE                       |                    |                        |                                                            |                |                           |                                                       |
|                                                                                                    |                    |                        |                                                            |                |                           |                                                       |
| Mostrando registros del 1 al 10 de un total de 55 registros<br>Anterior<br>1<br>$\overline{2}$<br>$\overline{\mathbf{3}}$ | $\Delta$<br>$\sim$ | Siguiente<br>6         |                                                            |                |                           |                                                       |

*Ilustración 20. Pantalla Insertar/editar de estructura de plantilla reporte (Fuente: Sistema web dinámico)*

| Moneda:                                                                                                    |       | Nombre de Formula:             |       |       |       |                                                                                                    |          |                                            |                       |          |
|----------------------------------------------------------------------------------------------------|-------|--------------------------------|-------|-------|-------|----------------------------------------------------------------------------------------------------|----------|--------------------------------------------|-----------------------|----------|
| Moneda Nacional                                                                                                    |       | $\checkmark$<br>Nombre Formula |       |       |       | Formulas                                                                                                    |          |                                            |                       |          |
|                                                                                                    |       |                                |       |       |       | cópiso                                                                                                    | * NOMBRE | <b>ACCION</b>                              |                       |          |
| <b>Duned</b>                                                                                                    |       |                                |       |       |       |                                                                                                    |          | No se encontraron resultados en esta tabla |                       |          |
|                                                                                                    |       |                                |       |       |       | Mostrando registros del 0 al 0 de un total de 0 registros                                                                                                    |          |                                            | Anterior Siguiente    |          |
| Previsualización del reporte.                                                                                        |       |                                |       |       |       |                                                                                                    |          |                                            | <b>Limpiar Celide</b> |          |
| DESCRIPCION                                                                                                    |       |                                |       |       |       | IMPORTE BASE MN IMPORTE BASE ME FACTOR IMPORTE AJUSTADO MN IMPORTE AJUSTADO ME IMPORTE CONTABILIDAD MN IMPORTE CONTABILIDAD MN IMPORTE SPECTRUM MN IMPORTE SPECTRUM ME |          |                                            |                       | COD_BBVA |
| CAJA                                                                                                    | 208   | 355                            | 227   | 441   | 511   | 554                                                                                                    | 719      | 600                                        | 594                   | 20002    |
| ESPACIO SUCAVE PRIMERA FILA                                                                                          | 12347 | 12347                          | 12347 | 12347 | 12347 | 12147                                                                                                    | 12347    | 12347                                      | 12347                 | 20001    |
| FONDOS NETOS DISPONIBLES EN EL<br>scap                                                                               | 212   | 369                            | 228   | 449   | 512   | 556                                                                                                    | 721      | 603                                        | 506                   | 20003    |
| AJUSTE POR ENCAJE EXIGIBLE                                                                                           | 206   | 373                            | 229   | 450   | 518   | 559                                                                                                    | 723      | 606                                        | 597                   | 20004    |
| ENCAJE LIBERADO POR LOS FLUJOS<br>SALIENTES                                                                          | 301   | 374                            | 230   | 451   | 519   | 562                                                                                                    | 728      | 608                                        | 598                   | 20005    |
| VALORES REPRESENTATIVOS DE<br>DEUDA EMITIDOS POR EL BCRP                                                             | 272   | 375                            | 231   | 452   | 530   | 543                                                                                                    | 729      | 411                                        | 599                   | 20006    |
| VALORES REPRESENTATIVOS DE<br>DEUDA EMITIDOS POR EL GOBIERNO<br>CENTRAL                                              | 275   | 377                            | 232   | 453   | 521   | 568                                                                                                    | 730      | 612                                        | 601                   | 20087    |
| CUENTAS POR PAGAR - OPERACIONES<br>DE REPORTE CON VALORES DE<br>GOBIERNOS DEL EXTERIOR                               | 11145 | 11,032                         | 11516 | 11698 | 12141 | 12311                                                                                                    | 12322    | 12333                                      | 12344                 | 20047    |
| CUENTAS POR PAGAR - OPERACIONES<br>DE REPORTE CON BONOS<br>CORPORATIVOS EMITIDOS POR<br><b>EMPRESAS PRIVADAS DEL</b> | 11146 | 11506                          | 11517 | 11600 | 12170 | 12312                                                                                                    | 12323    | 12334                                      | 12345                 | 20048    |
| CUENTAS POR PAGAR - OPERACIONES<br>DE REPORTE CON OTROS VALORES                                                      | 11147 | 11507                          | 11510 | 11837 | 12191 | 12313                                                                                                    | 12324    | 12335                                      | 12346                 | 20049    |
| OPERACIONES POR LIQUIDAR T3                                                                                          | 210   | 358                            | 265   | 496   | 582   | 687                                                                                                    | 590      | 714                                        | 644                   | 20050    |
| POSICIONES PASIVAS EN DERIVADOS -<br>DELIVERY                                                                        | 341   | 513                            | 266   | 497   | 583   | 702                                                                                                    | 584      | 715                                        | 645                   | 20051    |
| LINEA DE CREDITO NO UTILIZADA Y<br>CREDITOS CONCEDIDOS NO<br>DESEMBOLSADOS-PN Y PJSFOL                               | 339   | 530                            | 267   | 498   | 585   | 704                                                                                                    | 586      | 716                                        | 646                   | 20052    |
| LINEAS DE CREDITO NO UTILIZADAS Y<br>CREDITOS CONCEDIDOS NO<br>DESEMBOLSADOS - PUCFDL                                | 338   | 532                            | 268   | 499   | 587   | 705                                                                                                    | 588      | 717                                        | 647                   | 20053    |
| CREDITOS CONCEDIDOS NO<br>DESEMBOLSADOS - HIPOTECA<br><b>INVERSA</b>                                                 | 806   | 807                            | 1793  | 553   | 101   | 2406                                                                                                    | 2405     | 2405                                       | 2406                  | 20354    |
| TOTAL (III)                                                                                                    | 211   | 533                            | 269   | 507   | 589   | 707                                                                                                    | 593      | 718                                        | 648                   | 20054    |
| RATIO DE COBERTURA DE LIQUIDEZ E I<br>+ MINOI   75%/001/101X100                                                      | 207   | 534                            | 270   | 500   | 592   | 708                                                                                                    | 505      | 720                                        | 650                   | 20055    |

*Ilustración 21. Pantalla Asociar plantilla reporte (Fuente: Sistema web dinámico)*

| Gestor de Formulas     |                                                 |                                         |                                                 |               |                 |
|------------------------|-------------------------------------------------|-----------------------------------------|-------------------------------------------------|---------------|-----------------|
|                        |                                                 |                                         |                                                 |               |                 |
| Nombre:                |                                                 | Monarta -<br>○ Nacional ○ Extraniero    | Buscar Q.   Nuevo +                             |               |                 |
| Nombre                 |                                                 |                                         |                                                 |               |                 |
|                        |                                                 |                                         |                                                 |               |                 |
|                        |                                                 |                                         |                                                 |               |                 |
| Mostrar 10 v registros |                                                 |                                         |                                                 |               |                 |
| CÓDIGO                 | A NOMBRE                                        | DESCRIPCIÓN                             |                                                 | <b>MONEDA</b> | <b>ACCIONES</b> |
| 161                    | X15 VALORRO                                     | X15 VALORRO                             |                                                 | Extranjero    | Acción -        |
| 206                    | X15B_IBMN_AJUSTE POR ENCAJE EXIGIBLE            | X15R IRMN AJUSTE POR ENCAJE EXIGIBLE    |                                                 | Nacional      | Acción -        |
| 207                    | X15B_IBMN_RATIO DE COBERTURA DE LIQUIDEZ        |                                         | X15B_IBMN_RATIO DE COBERTURA DE LIQUIDEZ        | Nacional      | Acción -        |
| 208                    | X15B_IBMN_CAJA                                  | X15B_IBMN_CAJA                          |                                                 | Nacional      | Acción -        |
| 209                    | X15B_IBMN_FONDEO GRANDES ACREEDORES OTROS       |                                         | X15B_IBMN_FONDEO GRANDES ACREEDORES OTROS       | Nacional      | Acción -        |
| 210                    | X15B. BMN. OPERACIONES POR LIQUIDAR T3          | X15B. IBMN. OPERACIONES POR LIQUIDAR T3 |                                                 | Nacional      | Acción -        |
| 211                    | X15B_IBMN_TOTAL_III                             | X15B_IBMN_TOTAL_III                     |                                                 | Nacional      | Acción -        |
| 212                    | X15B. IBMN. FONDOS NETOS DISPONIBLES EN EL BCRP |                                         | X15B. IBMN. FONDOS NETOS DISPONIBLES EN EL BCRP | Nacional      | Acción -        |
| 213                    | X15B. IBMN, CUENTAS POR PAGAR OTROS             | X15B. IBMN, CUENTAS POR PAGAR OTROS     |                                                 | Nacional      | Acción -        |
| 214                    | X15B IBMN FONDEO GRANDES ACREEDORES OTROS 01    |                                         | X15B IBMN FONDEO GRANDES ACREEDORES OTROS 01    | Nacional      | Acción -        |

*Ilustración 22. Pantalla Mantenimiento de fórmulas (Fuente: Sistema web dinámico)*

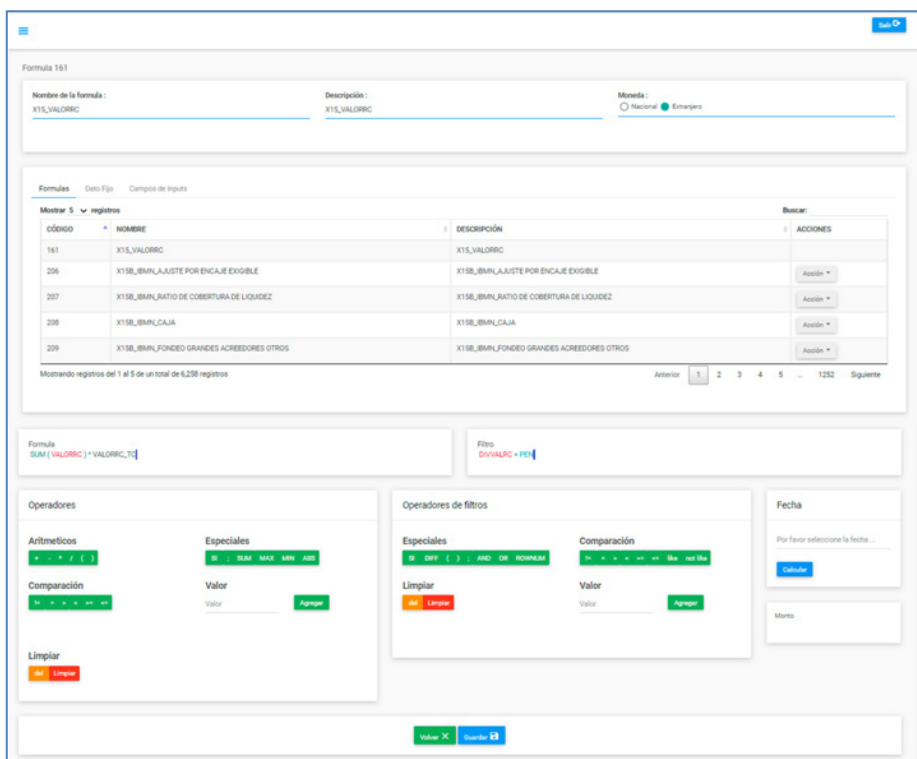

*Ilustración 23. Pantalla insertar/editar fórmula (Fuente: Sistema web dinámico)*

| Visualizador de Reportes                                                                           |                |      |              |                             |                                                                                    |                                                                                                    |                         |                          |                      |           |
|----------------------------------------------------------------------------------------------------|----------------|------|--------------|-----------------------------|------------------------------------------------------------------------------------|----------------------------------------------------------------------------------------------------|-------------------------|--------------------------|----------------------|-----------|
| Generación del Reporte                                                                             |                |      |              | Consulta Reportes Generados |                                                                                    |                                                                                                    |                         |                          |                      |           |
| Reporte:                                                                                           |                |      |              | Fecha Archivo               |                                                                                    |                                                                                                    | Reporte:                |                          | Consultar Q          |           |
| Seleccione                                                                                         |                |      | $\checkmark$ | 05/04/2021                  | 05/04/2021                                                                         |                                                                                                    | <b>ANEXO_158</b>        |                          |                      |           |
| Fecha:<br>Por favor seleccione la fecha                                                            |                |      |              | Mostrar Reports             |                                                                                    |                                                                                                    |                         |                          |                      |           |
|                                                                                                    |                |      |              | FECHA DE REGISTRO           |                                                                                    | <sup>*</sup> PLANTILLA DE REPORTE                                                                                                    | FECHA DE CREACIÓN<br>÷. |                          | <b>VERSIÓN</b>       |           |
| <b>Serveral Man</b>                                                                                |                |      |              | 05/04/2021                  | 240                                                                                |                                                                                                    | 13/05/2021 13:24        |                          | TT.                  |           |
|                                                                                                    |                |      |              | 05/04/2021                  | 240                                                                                |                                                                                                    | 13/05/2021 16:23        |                          | 12                   |           |
|                                                                                                    |                |      |              | 05/04/2021                  | 240                                                                                |                                                                                                    | 14/05/2021 11:14        |                          | 13                   |           |
|                                                                                                    |                |      |              | 05/04/2021                  | 240                                                                                |                                                                                                    | 14/05/2021 13:24        |                          | 14                   |           |
|                                                                                                    |                |      |              | 05/04/2021                  | 240                                                                                |                                                                                                    | 17/05/2021 17:13        |                          | 15                   |           |
|                                                                                                    |                |      |              | 05/04/2021                  | 240                                                                                |                                                                                                    | 18/05/2021 11:33        |                          | 16                   |           |
|                                                                                                    |                |      |              | 05/04/2021                  | 240                                                                                |                                                                                                    | 19/05/2021 01:47        |                          | 17                   |           |
|                                                                                                    |                |      |              | 05/04/2021                  |                                                                                    |                                                                                                    |                         |                          |                      |           |
|                                                                                                    |                |      |              |                             | 240<br>Mostrando registros del 11 al 18 de un total de 18 registros 1 row selected |                                                                                                    | 20/05/2021 16:26        | Anterior<br>$\mathbf{1}$ | 18<br>$\overline{2}$ | Siguiente |
|                                                                                                    |                |      |              |                             |                                                                                    |                                                                                                    |                         |                          |                      |           |
|                                                                                                    |                |      |              |                             |                                                                                    |                                                                                                    |                         |                          |                      |           |
| DESCRIPCIÓN                                                                                        | Ajuste +       |      |              |                             |                                                                                    | IMPORTE_BASE_MN IMPORTE_BASE_ME FACTOR IMPORTE_AJUSTADO_MN IMPORTE_AJUSTADO_ME IMPORTE_CONTABILIDAD_MN IMPORTE_CONTABILIDAD_ME IMPORTE_SPECTRUM_MN IMPORTE |                         |                          |                      |           |
| CAJA                                                                                               | 12329714103.00 | 0.00 | 1,000        | 12329714103.00              | 0.00                                                                               | 0.00                                                                                                    | 0.00                    |                          | 0.00                 |           |
| ESPACIO SUCAVE<br><b>PRIMERA FILA</b>                                                              |                |      |              |                             |                                                                                    |                                                                                                    |                         |                          |                      |           |
| FONDOS NETOS<br>DISPONIBLES EN<br>EL BCRP                                                          | 64557301991.56 | 0.00 | 1.000        | 64557301991.56              | 0.00                                                                               | 0.00                                                                                                    | 0.00                    |                          | 0.00                 |           |
| AJUSTE POR<br>ENCAJE EXIGIBLE                                                                      | 0.00           | 0.00 | 1,000        | 0.00                        | 0.00                                                                               | 356574348399.76                                                                                                    | 62760752161.44          |                          | 0.00                 |           |
| Resultado del Reporte<br>POF EXCEL SUCAVE<br><b>ENCAJE LIBERADO</b><br>POR LOS FLUJOS<br>SALIENTES | 350792251.93   | 0.00 | 1,000        | 350792251.93                | 0.00                                                                               | 0.00                                                                                                    | 0.00                    |                          | 0.00                 |           |

*Ilustración 24. Pantalla visualizar reporte (Fuente: Sistema web dinámico)* 

Luego de la generación del reporte, estos son validados desde el sistema web y por juicio de experto de los usuarios. Posteriormente son emitidos a la Superintendencia de Banca y Seguros (SBS) en formato SUCAVE (ver Anexo 3).

Para las pruebas integrales se realizaron un total de 120 casos de prueba, los cuales se ejecutaron en 4 iteraciones dentro de 7 semanas. Posterior a esto se logró certificar con el área de QA, quien a su vez corroboró cada uno de los casos de prueba con los usuarios de negocio, dando conformidad y procediendo a liberar el producto en entorno productivo.

Es importante mencionar que posterior a la puesta en producción, hubo una etapa de 3 meses de marcha blanca, en la cual los usuarios se familiarizaron con el sistema. De esos 2 meses, las 3 primeras semanas el equipo de Engineering dio soporte a incidencias y posterior a ello se procedió a firmar el acta de cierre del proyecto. El resto de los 3 meses, fueron mejoras fuera del ciclo de vida del proyecto.

### **3.3. EVALUACIÓN**

### **3.3.1. EVALUACIÓN ECONÓMICA – TÉCNICA**

A continuación, se muestra una tabla con el estimado del presupuesto del proyecto en base a los recursos utilizados. En este presupuesto se considera sólo los gastos del desarrollo de la solución y no lo gastos de operación y mantenimiento, por estar dentro del presupuesto anual de la empresa. Este presupuesto fue en base al tiempo (meses) de participación de cada uno de los recursos en el proyecto.

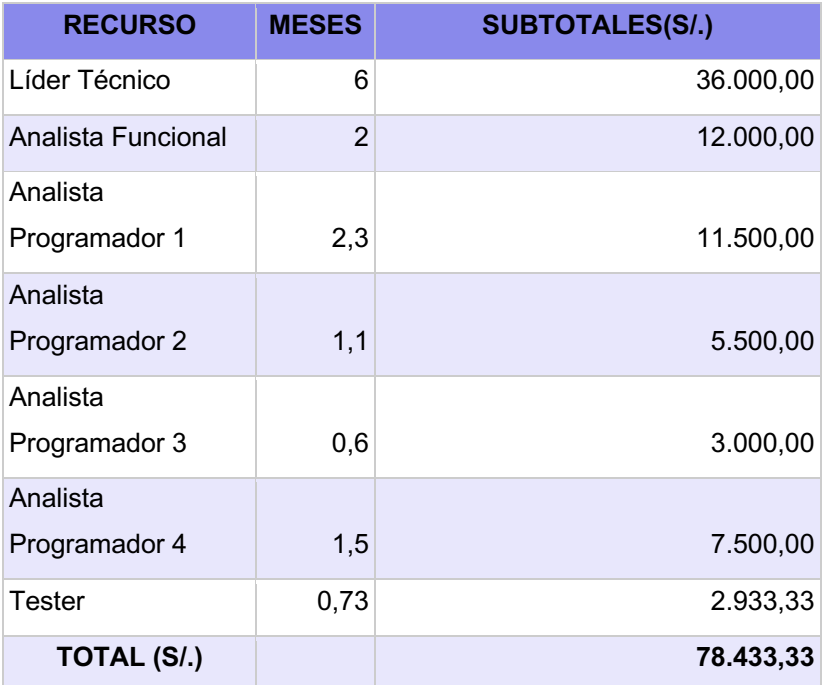

*Tabla 8. Presupuesto estimado del desarrollo de la solución (Elaboración propia)*

El costo total estimado único fue 78.433,33 por el desarrollo de todo el proyecto, el cual es flexible a cambios de estructura del reporte, formulación y permite tener trazabilidad de los datos reportados.

En la tabla siguiente se muestra el costo promedio por el cambio, a causa de una resolución SBS en la estructura de reportes y/o formulación de las mismas. Estos cambios en las hojas de cálculos del usuario tomaban como mínimo 1,5 meses (dependiendo de los cambios mandatorios) desde su análisis hasta su puesta en producción y requería de la participación del líder técnico o analista funcional y un programador.

| <b>RECURSO</b>            |     | <b>MESES SUBTOTALES(S/.)</b> |
|---------------------------|-----|------------------------------|
| Líder<br>Técnico/Analista |     |                              |
| funcional                 | 1,5 | 9.000,00                     |
| Analista<br>programador   | 1,5 | 7.500,00                     |
| <b>TOTAL</b>              |     | 16.500,00                    |

*Tabla 9. Gasto estimado por cambio de resolución SBS (Elaboración propia)*

Como se puede apreciar, en tan sólo 5 cambios dados por resolución SBS, aproximadamente el gasto estimado total (82.500,00) por cambio de resolución SBS es mayor al costo total del proyecto (78.000,00) implementado. Por lo tanto, de esta forma se evalúa y justifica el beneficio económico para la entidad bancaria, dado la permanencia del sistema web dinámico en sus entornos.

### **CAPÍTULO IV: REFLEXIÓN CRÍTICA DE LA EXPERIENCIA**

### **4.1. APORTE/LECCIONES APRENDIDAS/ EN QUÉ SE PUEDE MEJORAR**

El aporte del autor del presente trabajo fue:

- § Participar del levantamiento de información, análisis de requisitos y elaboración del detalle de los casos de uso que sirvieron posteriormente para la implementación de la solución.
- Diseño de la solución técnica y sustentación a los equipos de arquitectura e Infraestructura, quienes validaron los lineamientos técnicos del diseño propuesto.
- § En la selección del equipo de desarrollo, entrevistando a los recursos proporcionados por la fábrica (proveedor) de desarrollo y asegurando el conocimiento técnico de los mismos para el ágil desarrollo de la solución.
- § En la elaboración del cronograma de actividades y el seguimiento del cumplimiento del mismo, dado el tiempo que se tenía era muy ajustado (6 meses).
- En la revisión de los estándares de programación y buenas prácticas de implementación de la solución.
- § En la gestión de accesos a los entornos de la entidad con el equipo de desarrollo, gestión con los equipos de infraestructura y QA para la certificación en entornos previos e implantación de la solución en entorno productivo.

La puesta en producción del sistema web dinámico para emisión de reportes regulatorios, trajo consigo ahorros de costos y tiempos en posteriores cambios de los reportes por resolución SBS; pues es flexible a cambios, permite tener trazabilidad de los datos y realizar el proceso manual en casos de contingencia. Todo ello despertó el interés por otras áreas también reguladas de la Empresa, por querer incluir sus reportes en el aplicativo para automatizar y facilitar sus procesos.

Las lecciones aprendidas que me deja la experiencia son:

- En el análisis de requisitos, no se llegaron a elaborar actas de cada reunión por lo que al elaborar el documento de análisis final hubo varios cambios que ajustar en el documento.
- La poca disponibilidad de los usuarios de negocio para el levantamiento de información, ocasionó que se tuvieran varias reuniones de 2 hrs en promedio, durante casi 2 meses para terminar de definir todos los requerimientos.
- § No se identificaron adecuadamente la secuencia de algunas actividades de desarrollo, esto ocasionó que se detenga cierto módulo y se inicie uno que debió estar implementado.
- En la primera iteración de pruebas de calidad, hubo un aproximado de 100 observaciones, esto por ser las primeras pruebas integrales y por el uso del modelo cascada.
- Algunas herramientas (SonarQube) usadas por la entidad se identificaron en la etapa de pruebas, la cual se tuvo que configurar imprevistamente tratando de no impactar con los tiempos de la planificación.

### **CAPÍTULO V: CONCLUSIONES Y RECOMENDACIONES**

#### **5.1. CONCLUSIONES**

Las conclusiones finales del desarrollo de la solución se mencionan a continuación:

- § Se realizó el desarrollo de la solución haciendo uso de la metodología de cascada en un tiempo de 6 meses.
- Se logró automatizar el proceso de carga y generación de los reportes regulatorios diarios y mensuales.
- § El sistema web dinámico desarrollado cuenta con flexibilidad, lo cual permitió que ante cambios en la estructura de los reportes y formulación de los datos no sea necesario una solicitud de atención para un nuevo desarrollo. Así mismo la solución desarrollada permitió tener trazabilidad de los datos reportados para auditorías externas.
- § Se mejoró significativamente los tiempos para la carga, generación y emisión de reportes regulatorios a la SBS. De lo que normalmente tomaba 3 horas se pasó a 1 hora. Y en los casos de incidencia que por lo general tomaba hasta horas de la tarde (3pm), se pasó hasta las 10:00 am realizando el proceso de carga y generación manual en el sistema web.

#### **5.2. RECOMENDACIONES**

Con la finalidad de mejorar la solución implementada, se recomiendan los siguientes puntos a considerar:

- Uso de metodologías ágiles para este tipo de proyectos cortos, de esta forma se compromete una mayor participación de los usuarios de negocio y se realizan entregables más cortos. Este último punto es favorable para las pruebas integrales, permitiendo corregir errores o deficiencias anticipadamente.
- Optimización de la carga y generación automática de los reportes para las tablas de inputs debido al histórico que acumulan y con el transcurso del tiempo reduce la performance del proceso.

■ Migrar la versión de las herramientas java 8 a java 11 y oracle 11 a oracle 19 por ser versiones LTS.

### **5.3. FUENTES DE INFORMACIÓN**

- § Atlassian. (2021). *Bitbucket*. Obtenido de Atlassian: https://bitbucket.org/product/es/guides/getting-started/overview#a-briefoverview-of-bitbucket
- Belaunde, G. (09 de octubre de 2012). *El Riesgo de Liquidez*. Obtenido de Gestión: https://gestion.pe/blog/riesgosfinancieros/2012/10/el-riesgo-deliquidez.html/?ref=gesr
- Eclipse. (2021). Obtenido de Eclipse Foundation: https://www.eclipse.org/ide/
- Entidad Financiera . (2021). Obtenido de BBVA Colombia: https://www.bbva.com.co/personas/historia.html
- Entidad Financiera exterior. (2021). Obtenido de https://investors.bbva.mx/es/mision/
- § Entidad financiera Perú. (2021). *BBVA Perú*. Obtenido de https://www.bbva.pe/personas/nuestro-banco.html: https://www.bbva.pe/personas/nuestro-banco.html
- § MEF. (2021). Obtenido de https://www.mef.gob.pe/index.php?option=com\_content&view=category &id=672&Itemid=100357&lang=es
- Oracle. (2021). *Oracle*. Obtenido de Oracle: https://www.oracle.com/java/technologies/javase/javase-jdk8 downloads.html
- § Oracle Faq's. (2017). *Oracle Faq's*. Obtenido de https://www.orafaq.com/wiki/Oracle\_11gR2#:~:text=Oracle%2011gR2% 20is%20the%20second,for%20this%20release%20is%20%22Consolidate.
- Perez, O. (10 de junio de 2011). Cuatro enfoques metodológicos para el desarrollo de Software RUP – MSF – XP - SCRUM. *INVENTUM, 1*(1),

15. Obtenido de

https://revistas.uniminuto.edu/index.php/Inventum/article/view/9/9

- § Portal Entidad financiera. (2019). *Información Corporativa*. Obtenido de https://www.bbva.com/es/informacion-corporativa/#bbva-en-el-mundo
- Pressman, R. S. (2001). *Software engineering: a practitioner's approach.* New York: Thomas Casson.
- § RedHat. (2021). *RedHat*. Obtenido de https://www.redhat.com/es/technologies/jboss-middleware/applicationplatform
- Resolución SBS. (2021). Obtenido de https://www.sbs.gob.pe/normativay-estandares/normativa
- § SBS, S. (2001). Manual de Contabilidad para las Empresas del Sistema Financiero. *Manual de Contabilidad para las Empresas del Sistema Financiero, 1*(1), 19. Obtenido de https://intranet2.sbs.gob.pe/intranet/INT\_CN/DV\_INT\_CN/1479/v1.0/Adj untos/capituloi.mcf.pdf
- § SBS-9075. (2012). *Superintendencia de Banca y Seguros.* Obtenido de Normas: https://intranet2.sbs.gob.pe/dv\_int\_cn/671/v4.0/Adjuntos/9075-2012.r.pdf
- § Sonarqube. (2021). Obtenido de Sonarqube: https://www.sonarqube.org/
- Superintendencia de Banca y Seguros. (01 de enero de 2019). *Superintendencia de Banca y Seguros.* Obtenido de Quiénes somos: https://www.sbs.gob.pe/quienessomos
- § Universidad de Murcia. (31 de marzo de 2019). *Universidad de Murcia*. Obtenido de https://www.um.es/docencia/barzana/DAWEB/2017- 18/daweb-tema-13-paginas-web-dinamicas.html
- § WINSCP. (2021). Obtenido de WINSCP: https://winscp.net/eng/docs/lang:es

#### **5.4. GLOSARIO**

- Área de QA: Es el área encargada de asegurar que el producto a pasar a los entornos productivos cumpla con los requisitos funcionales y no funcionales mediante, mediante la ejecución de prueba y certificación de los pases dentro de la entidad bancaria.
- Área de operaciones: Es el área encargada de realizar la ejecución y administración de los productos de software en entornos productivos, al cual los usuarios de negocio usan en el día a día.
- Inputs: Son los archivos en distintos formatos (CSV, XLS, TXT, etc.) que sirven como insumo para la generación de un determinado reporte.
- SUCAVE: Es el formato en el que se reportan los reportes regulatorios a la SBS, reciben este nombre debido al sistema Sub-módulo de Captura y Validación Externa (SUCAVE) en el cual son cargados estos reportes. Este sistema es proporcionado por la Superintendencia de Banca y Seguros (SBS).
- XLS: Es el formato en hojas de cálculo (Excel) de archivos y uno de los formatos en los que se exportan los reportes regulatorios desde el sistema web de dinámico.
- LTS: De las siglas *Long Term Support,* que hace referencia a la versión de una tecnología más estable y sobre la cual existe soporte al mismo por la compañía que lo brinda.
- Resolución SBS: Es la norma aprobada por la Superintendencia de Banca y Seguros en relación a políticas para prevenir el lavado de activos, supervisar al Sistema Financiero Peruano y Financiamiento del terrorismo en base a la coyuntura de una nación (Resolución SBS, 2021). Con normas de este tipo se cambian la estructura y formulación de reportes regulatorios.

## **ANEXOS**

### **ANEXO 1 – Modelo de base de datos**

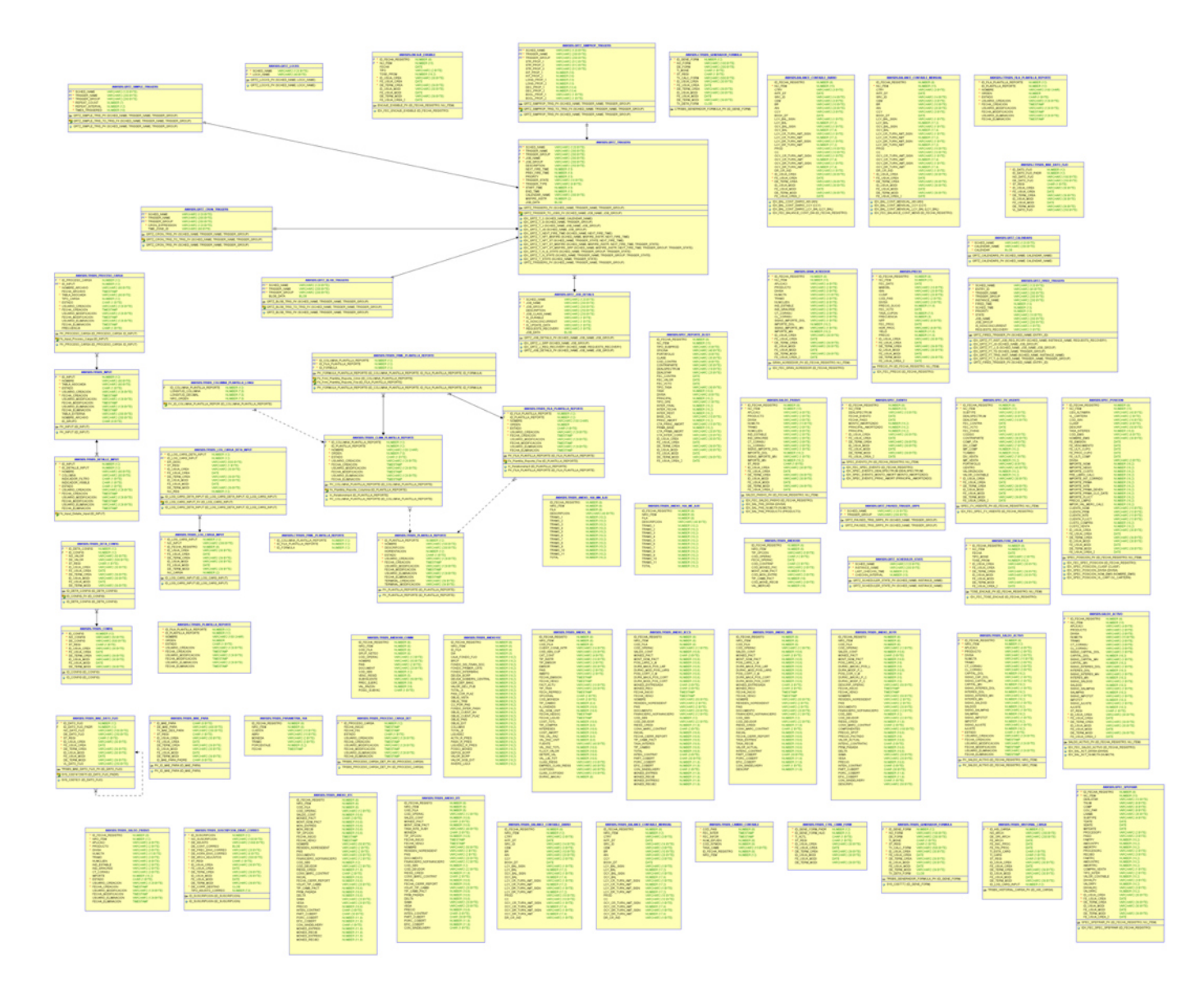

### **ANEXO 2 – Diccionario de datos**

## TRSBS\_SUSCRIPCION\_ENVIO\_CORREO

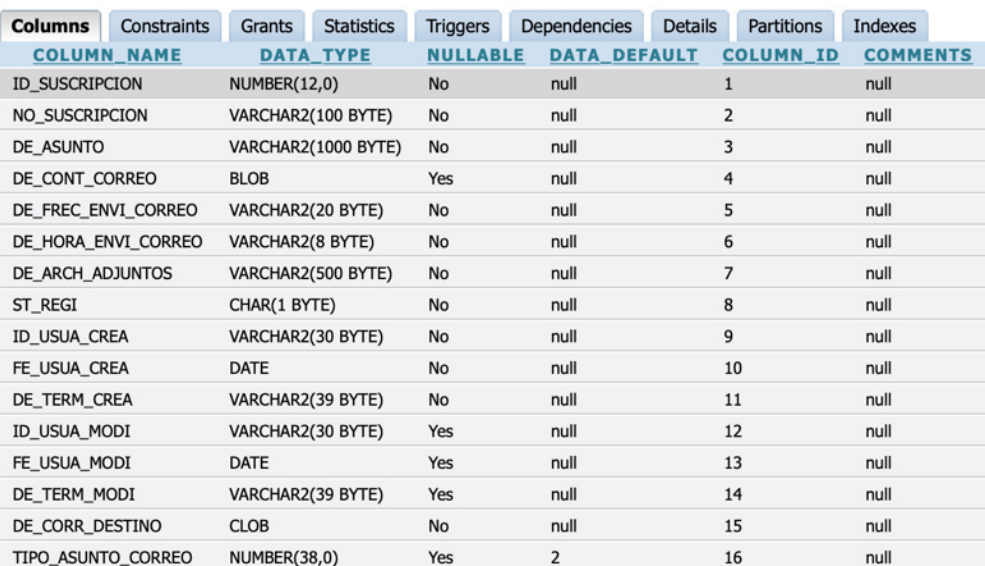

## TRSBS\_SALDO\_PASIVO

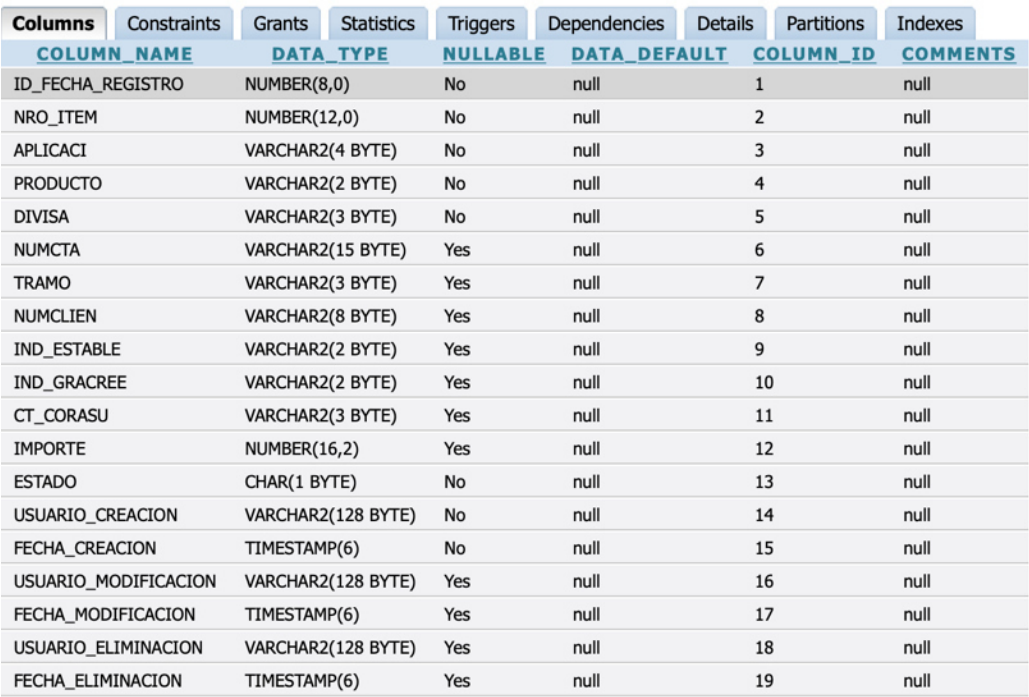

# TRSBS\_SALDO\_ACTIVO

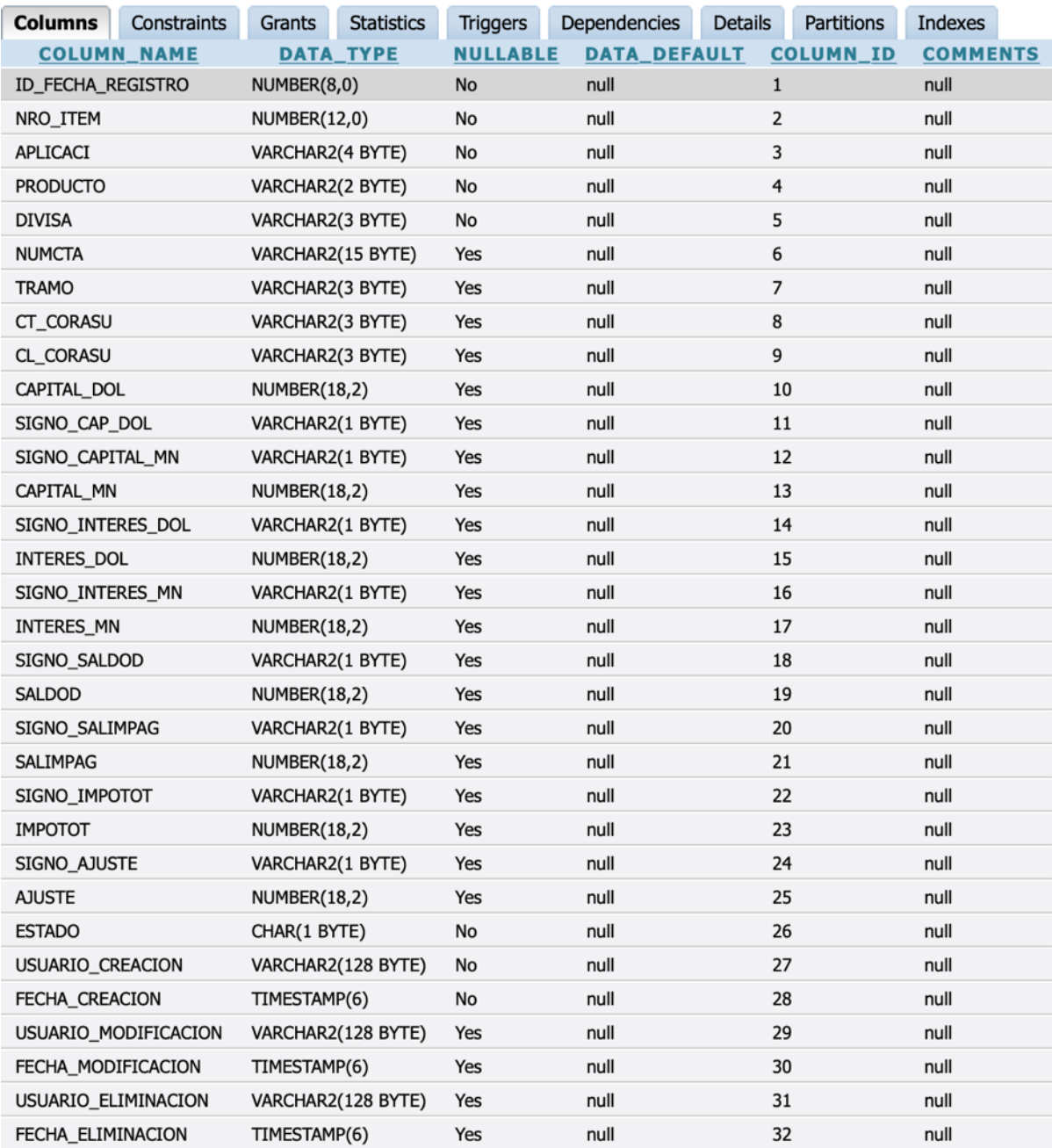

# TRSBS\_PROCESO\_CARGA\_DET

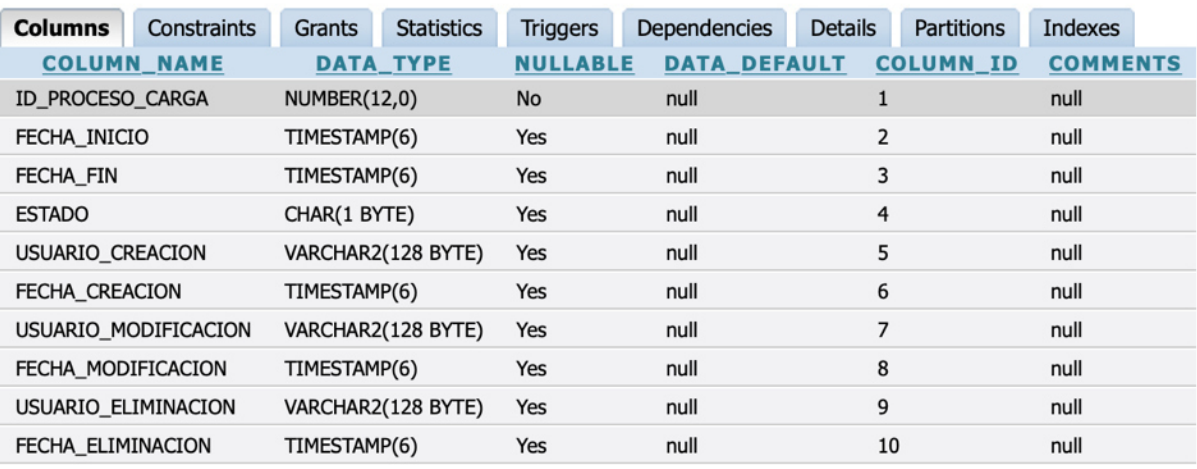

## TRSBS\_PROCESO\_CARGA

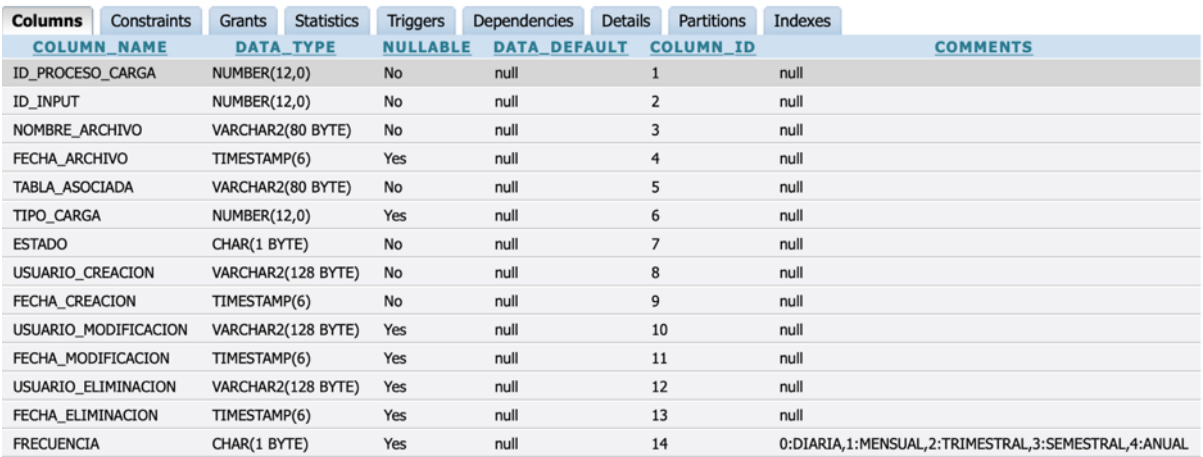

## TRSBS\_PLANTILLA\_REPORTE

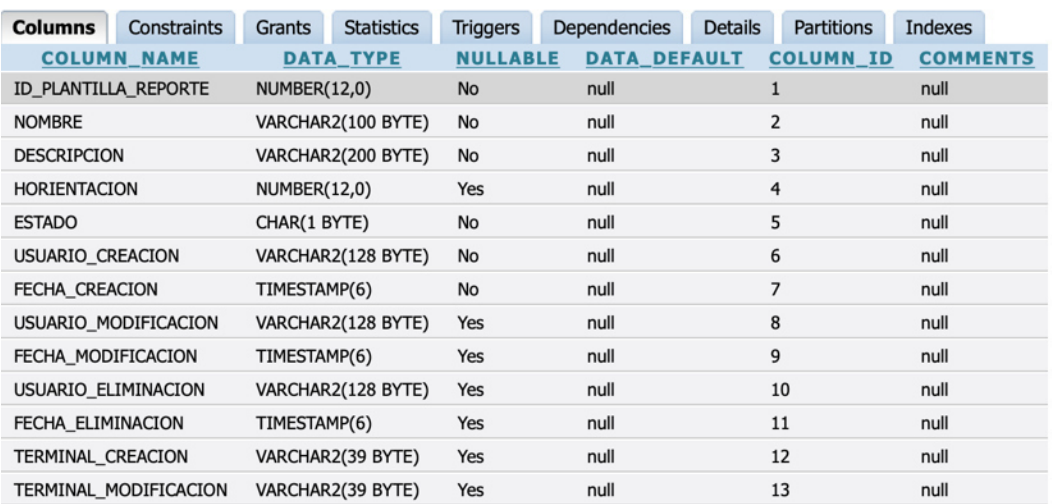

# TRSBS\_PLANTILLA\_CABE\_SUCAVE

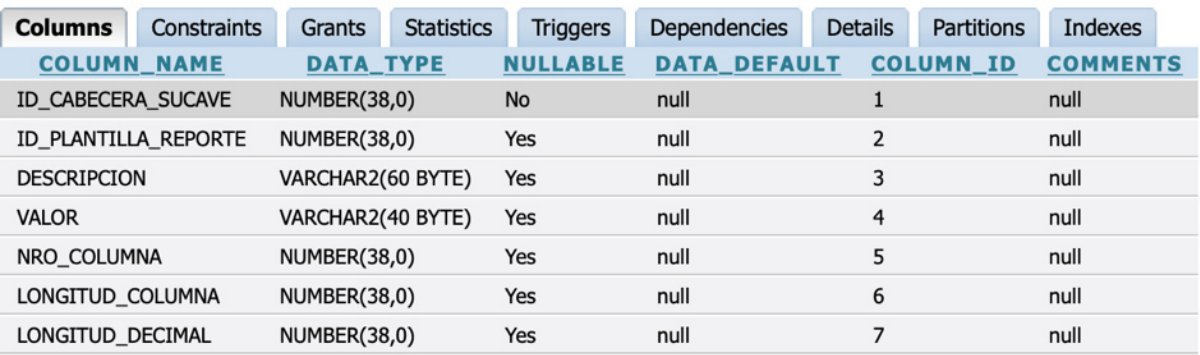

# TRSBS\_PARAMETRIA\_16A

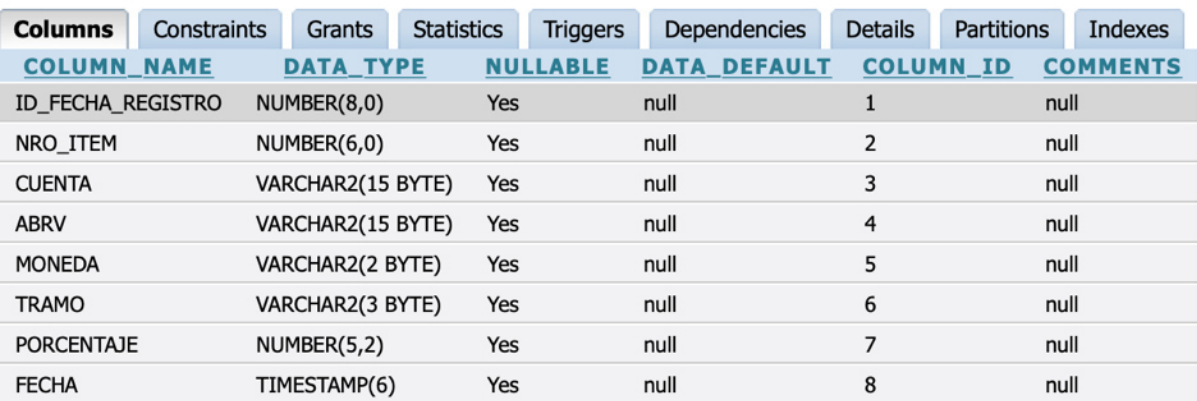

## TRSBS\_NOTIFICACION

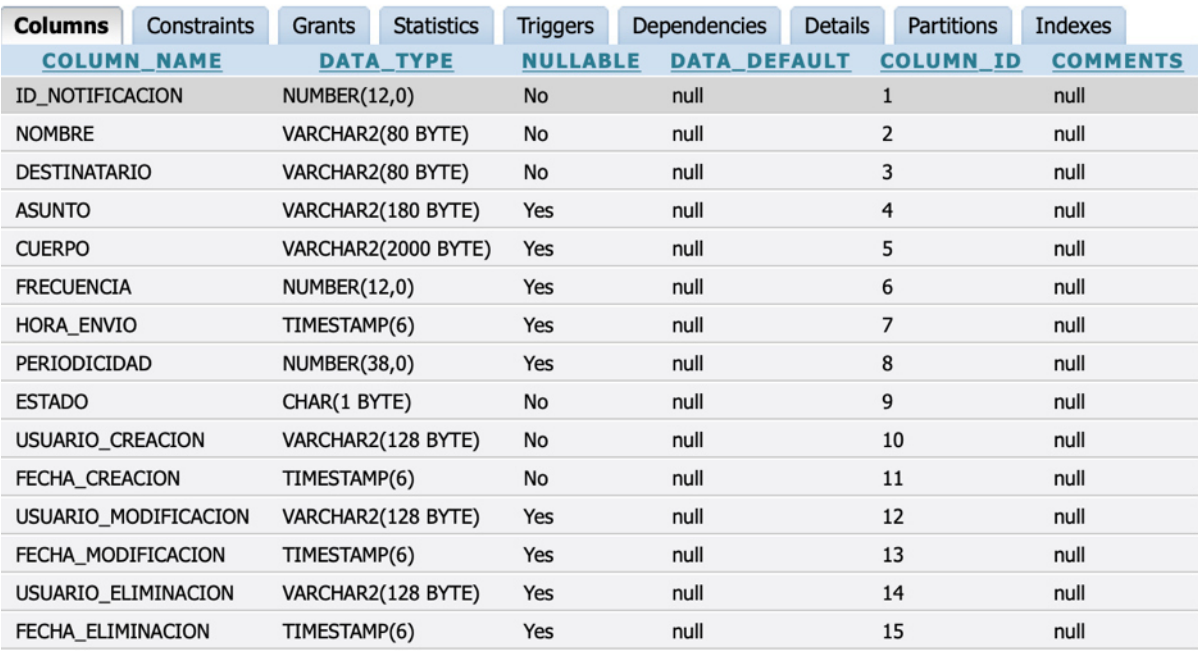

# TRSBS\_MAE\_PARA

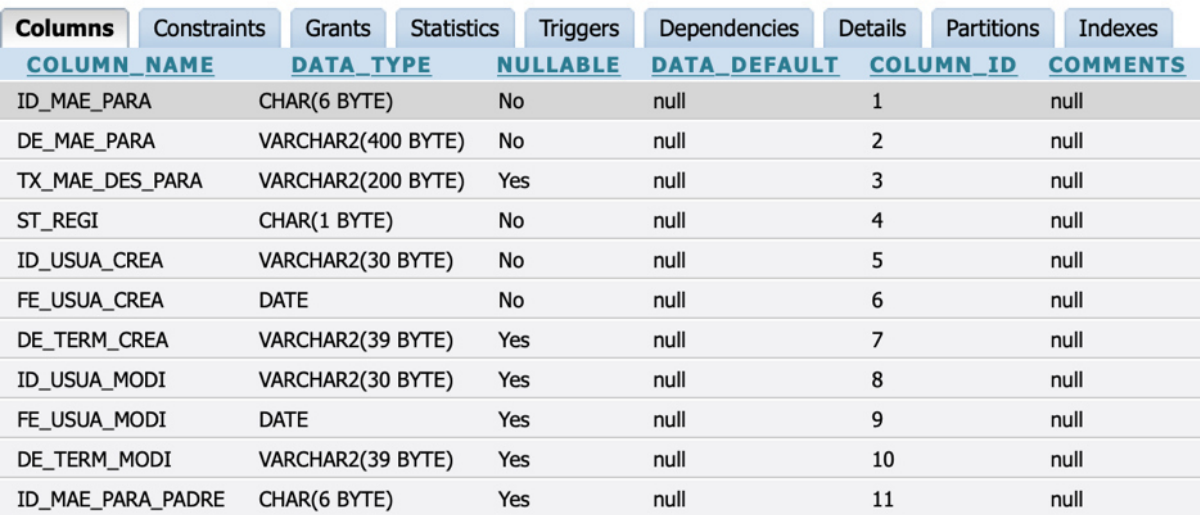

## TRSBS\_MAE\_DATO\_FIJO

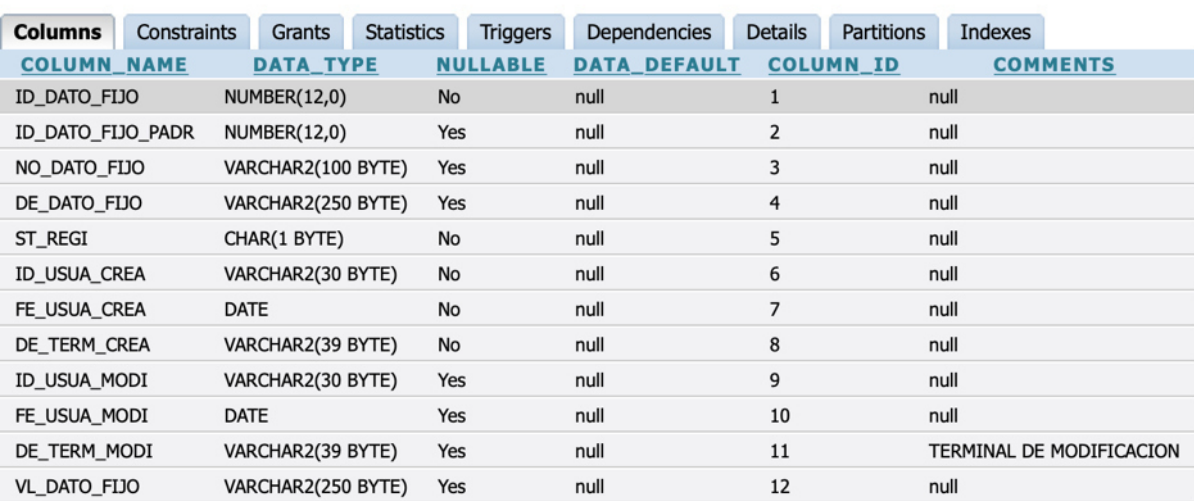

## TRSBS\_INPUT

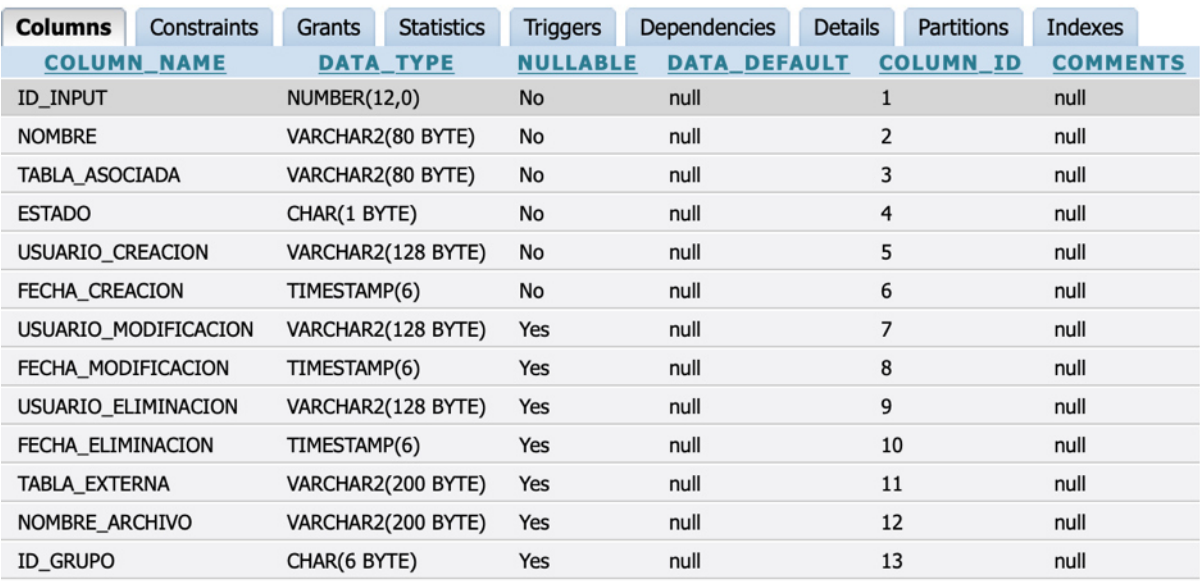

## TRSBS\_GENERADOR\_FORMULA

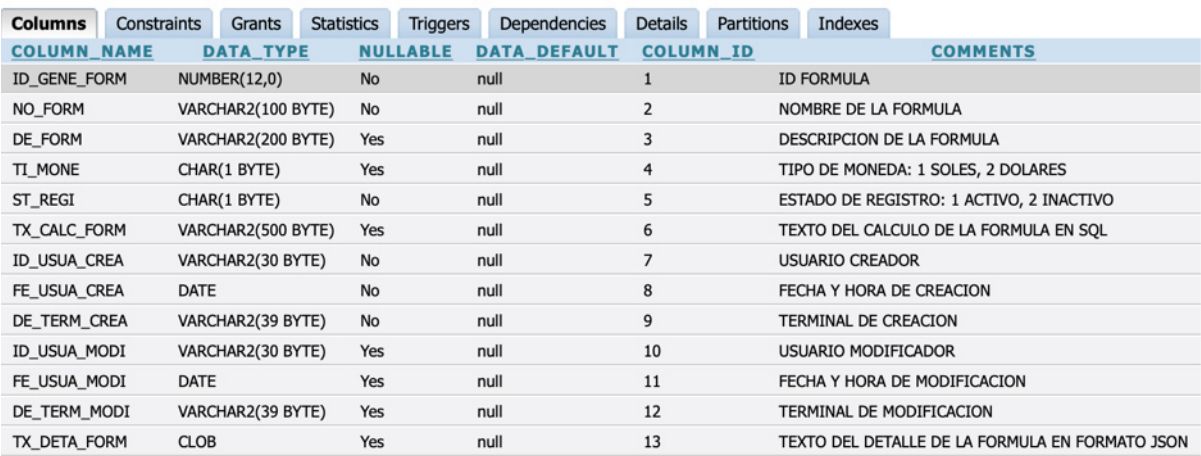

## TRSBS\_FRML\_PLANTILLA\_REPORTE

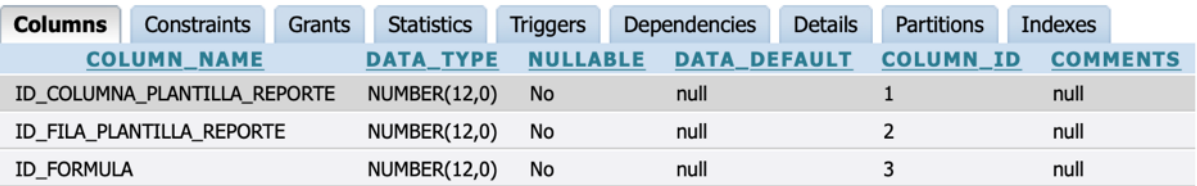

## TRSBS\_FILA\_PLANTILLA\_REPORTE

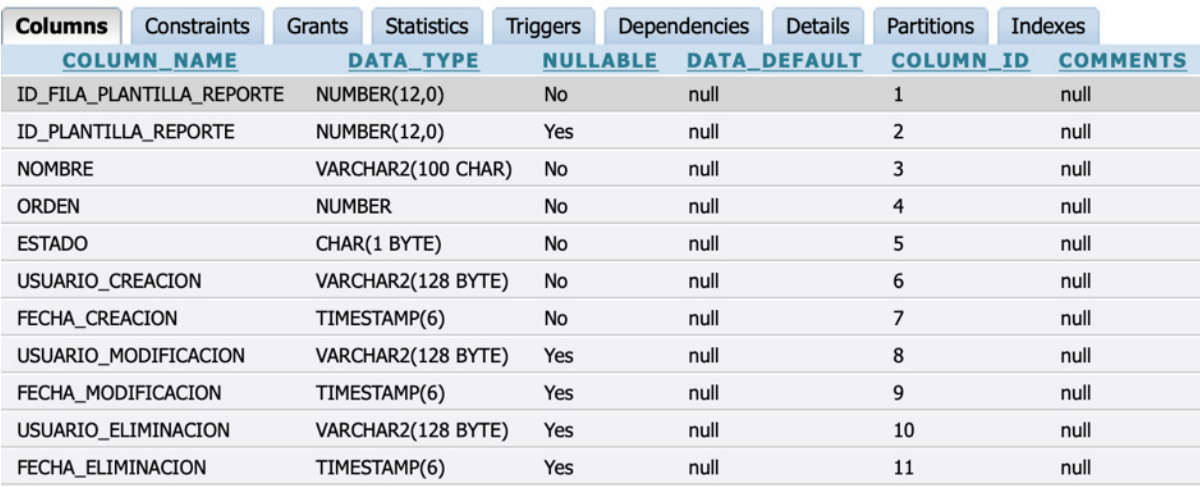

# TRSBS\_DETA\_CONFIG

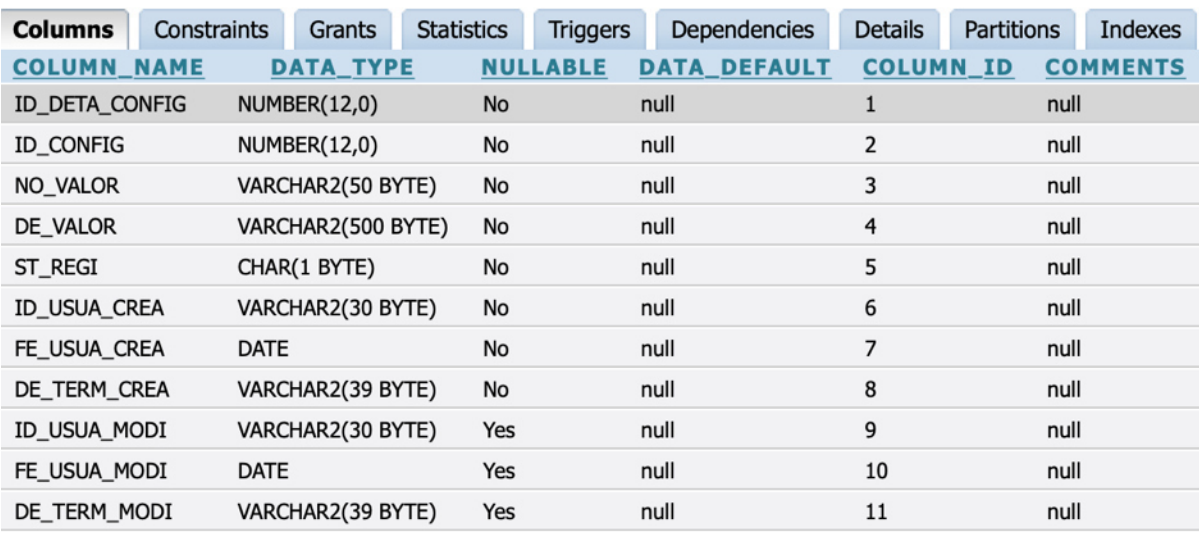

## TRSBS\_DETALLE\_INPUT

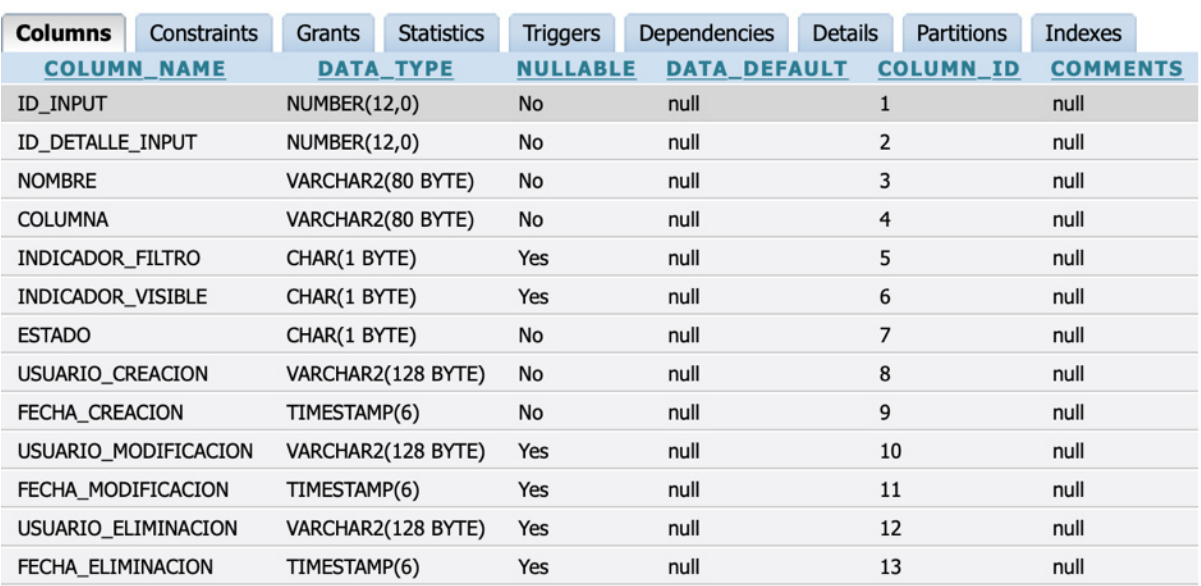
# **TRSBS\_CONFIG**

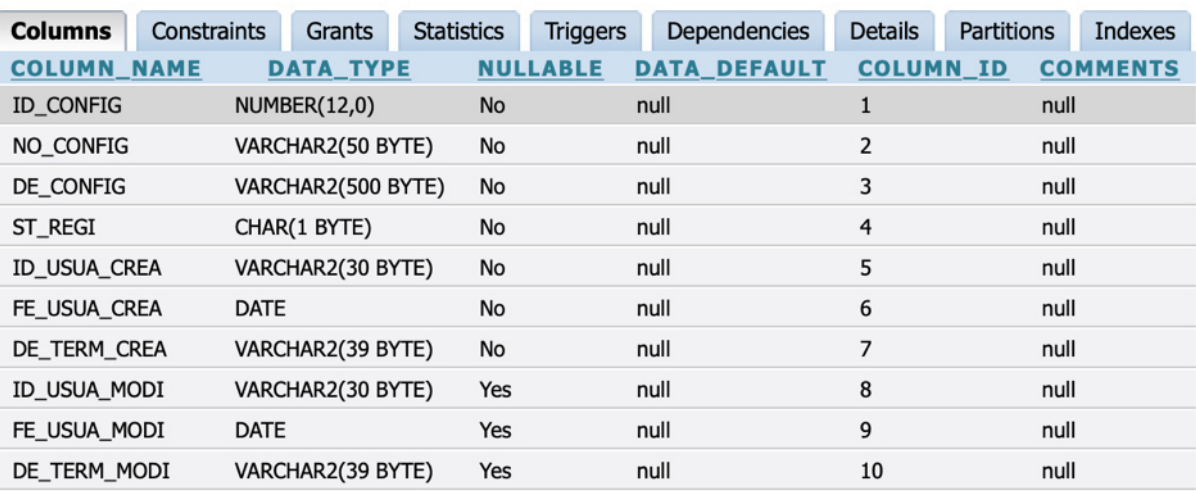

## TRSBS\_BALANCE\_CONTABLE\_MENSUAL

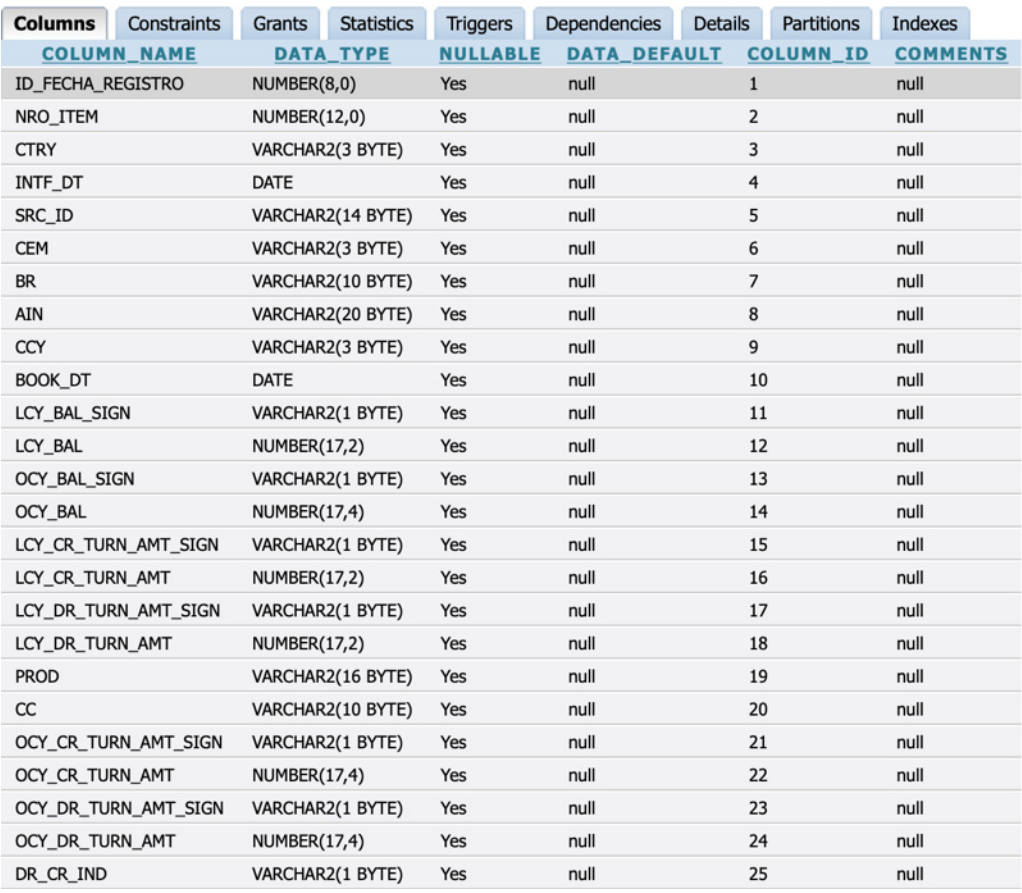

# TRSBS\_BALANCE\_CONTABLE\_DIARIO

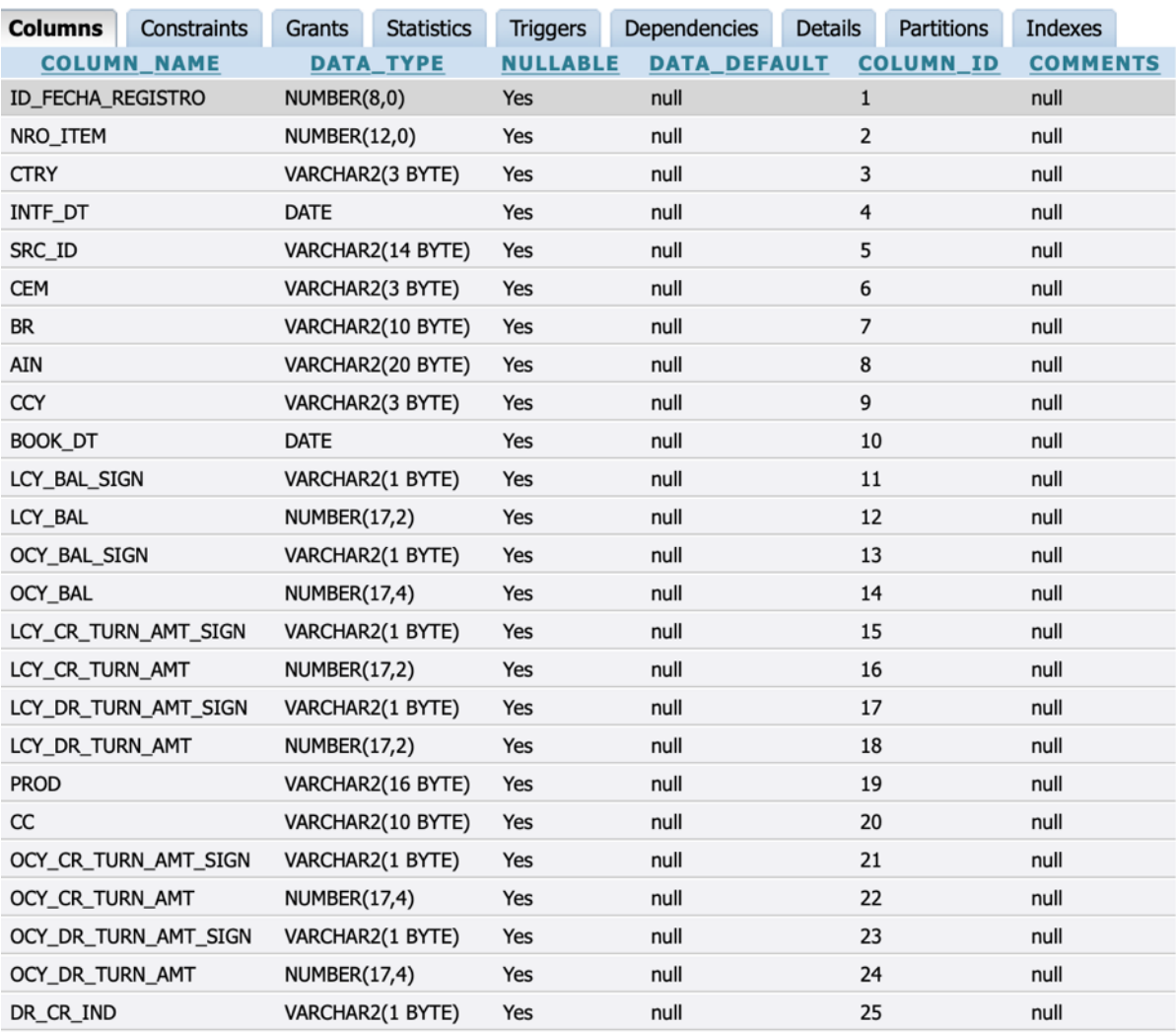

# TRSBS\_ANEXO\_8TI

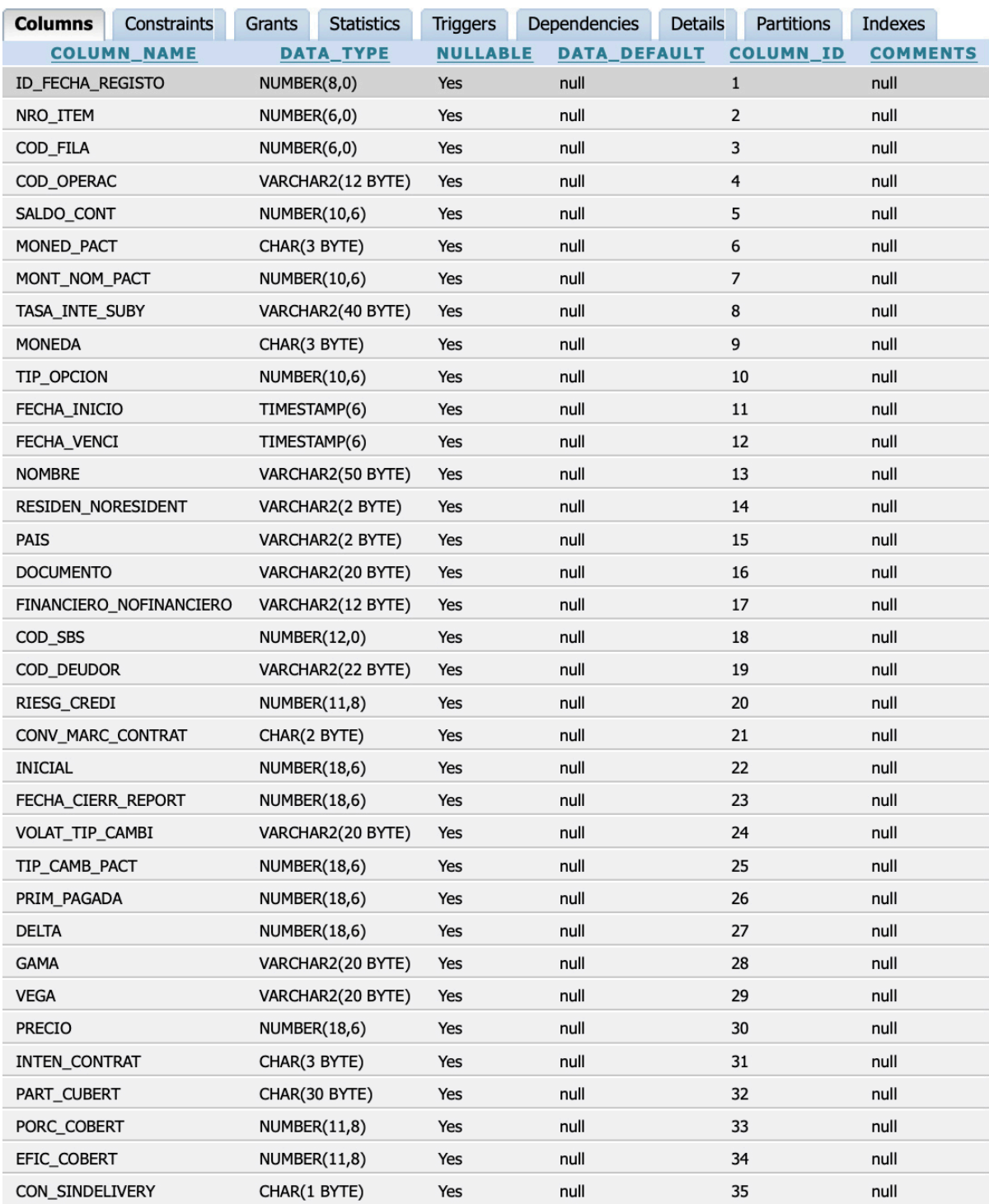

# TRSBS\_ANEXO\_8TC

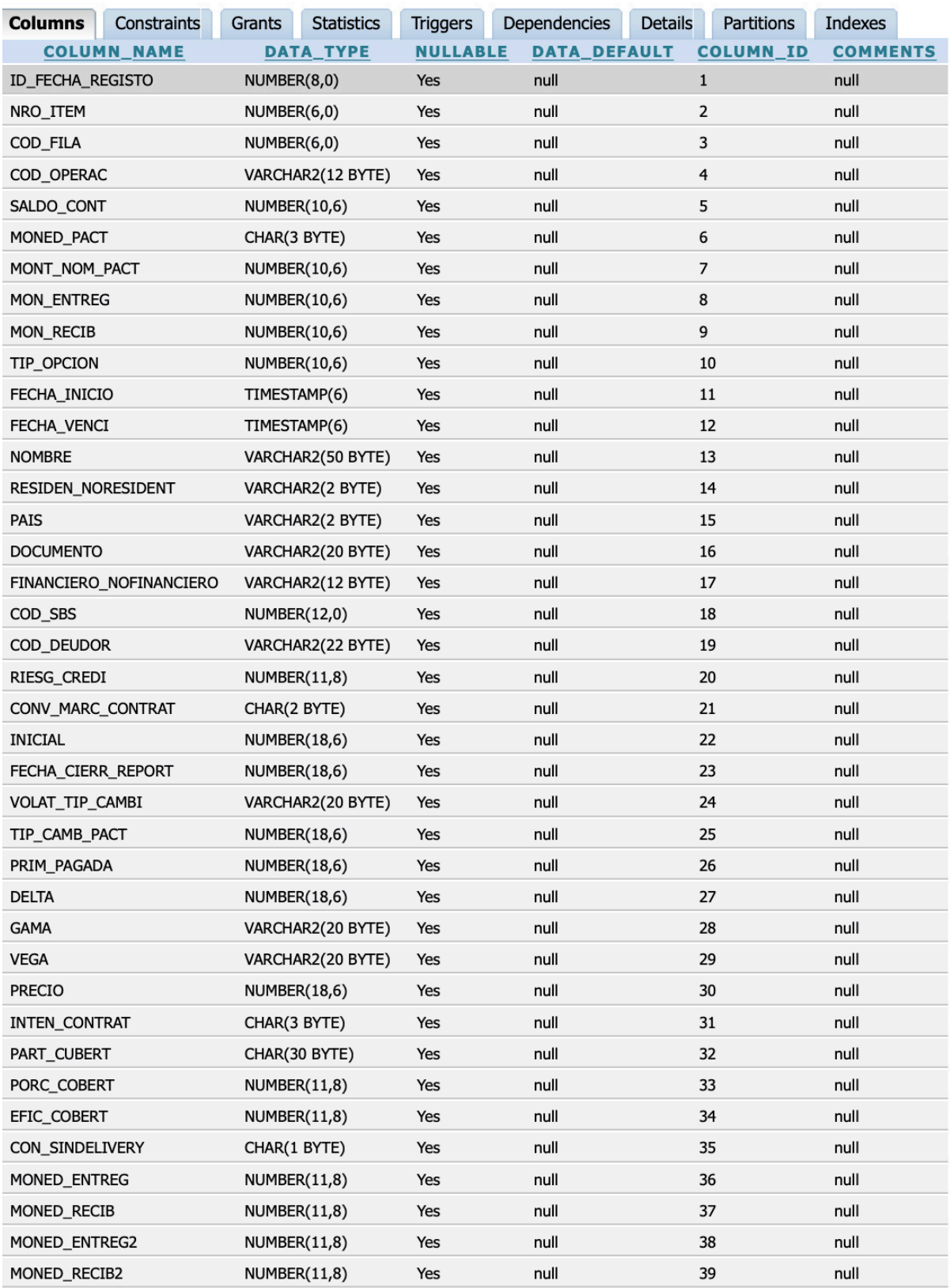

## TRSBS\_ANEXO\_8OTR

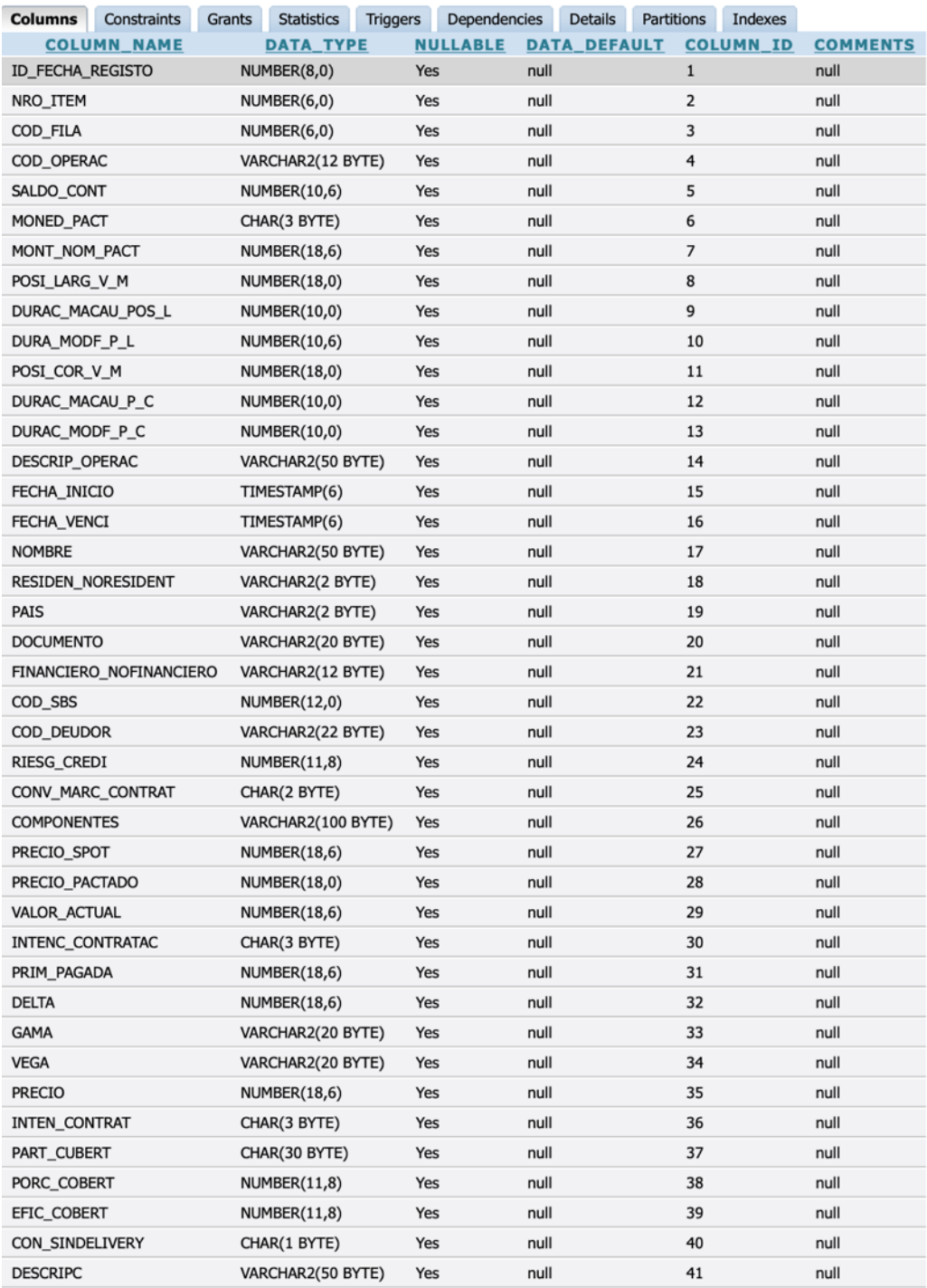

# TRSBS\_ANEXO\_8IRS

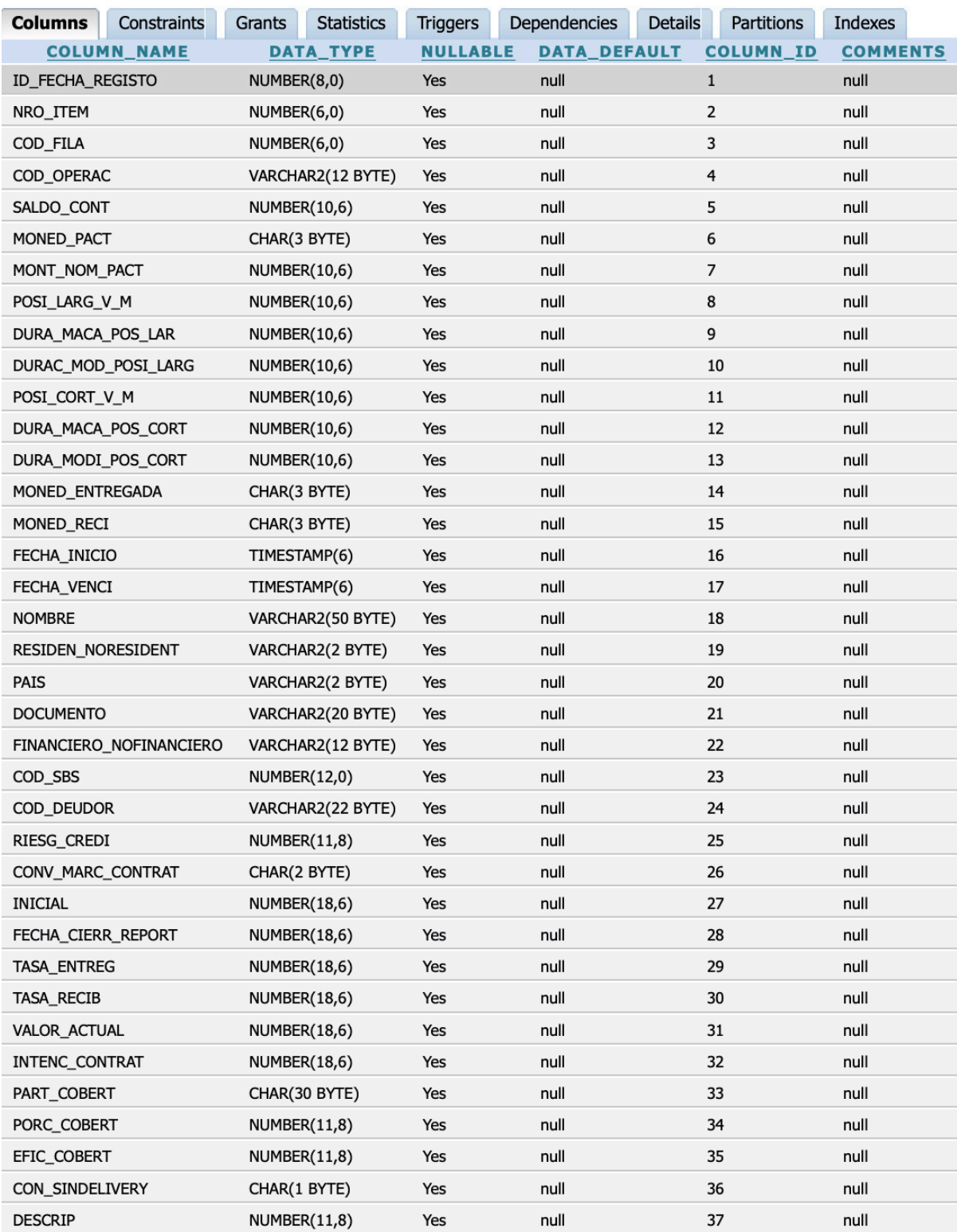

# TRSBS\_ANEXO\_8CCS

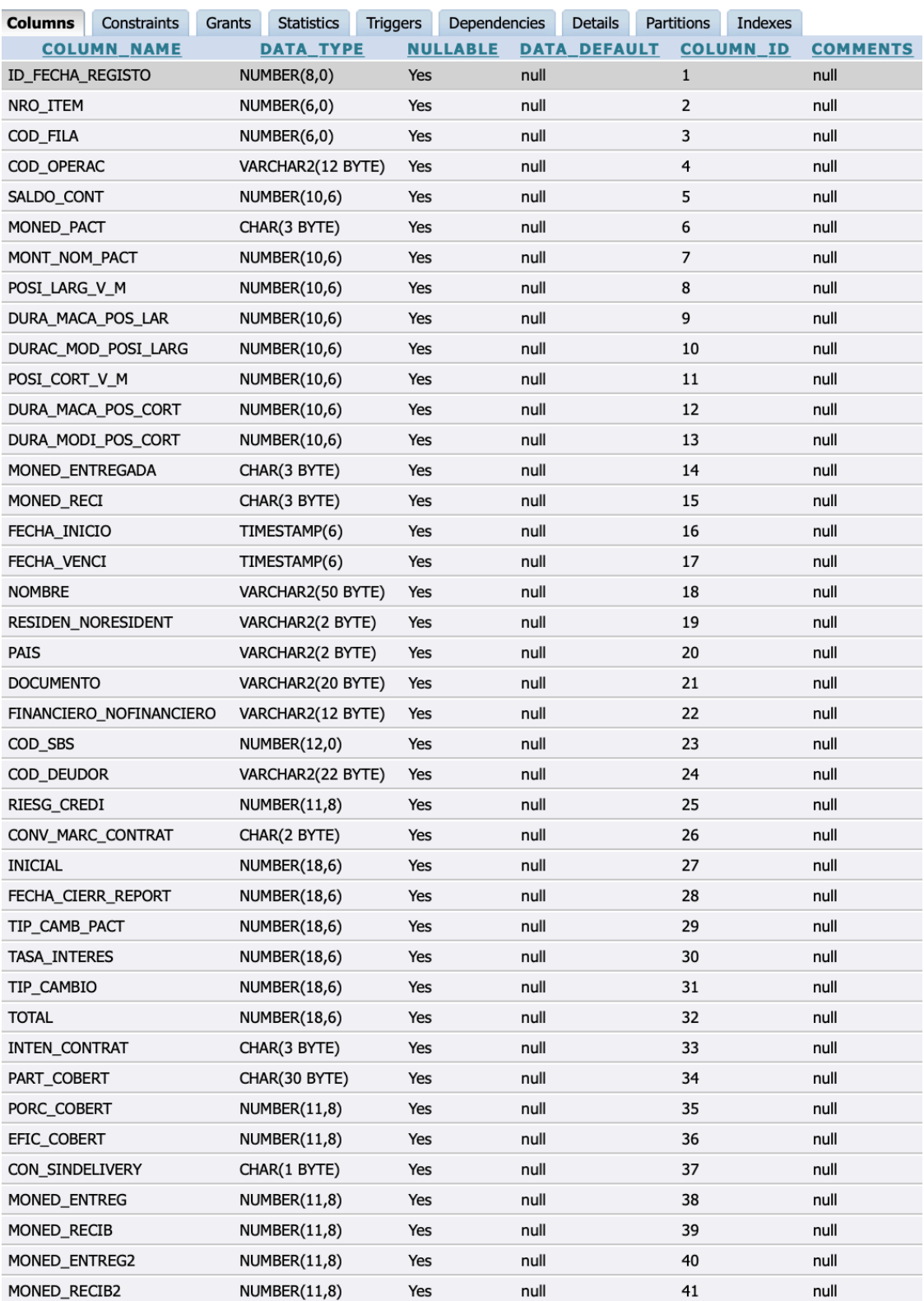

# TRSBS\_ANEXO\_1B

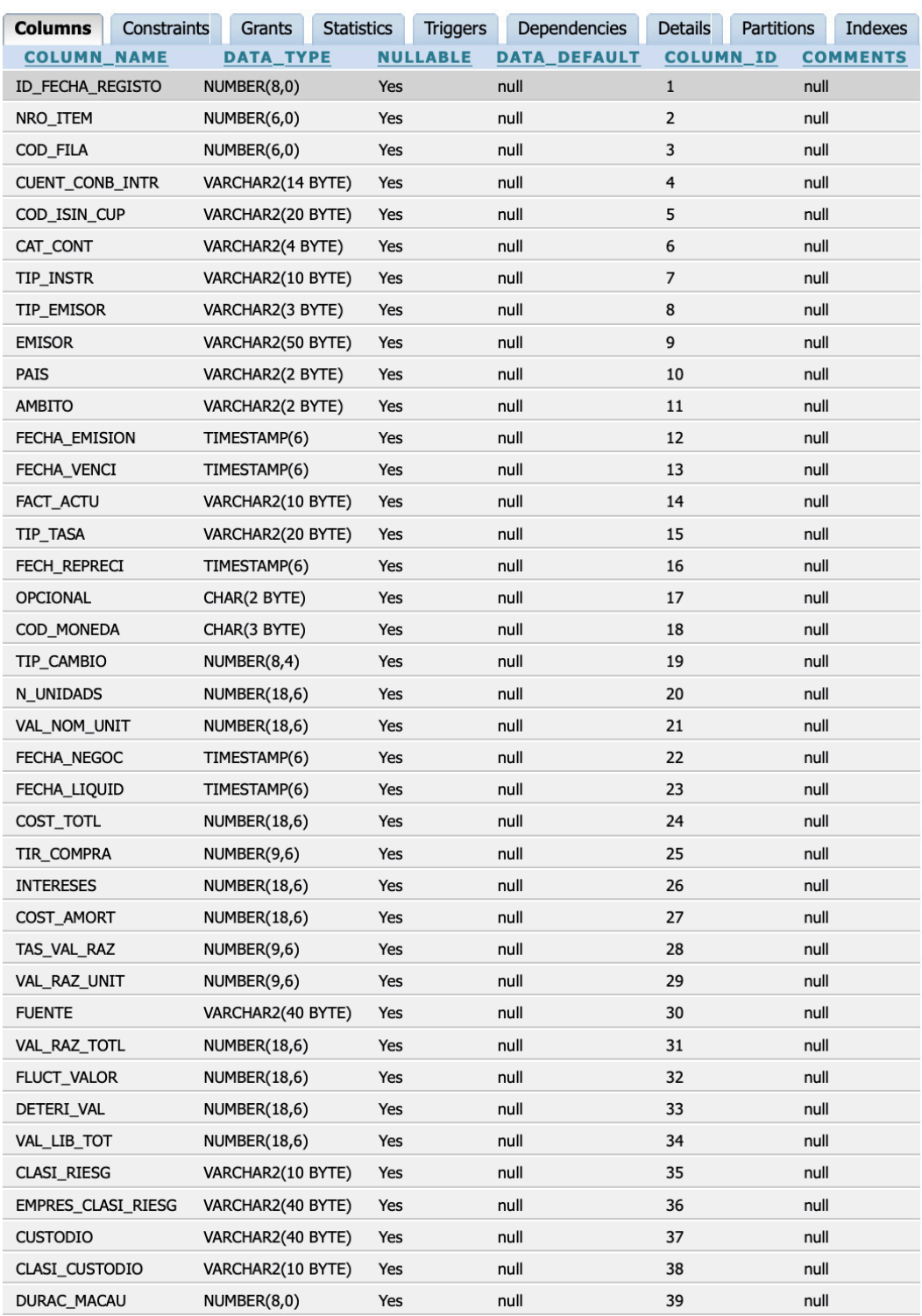

## TRSBS\_ANEXO\_16A\_MN\_AJU

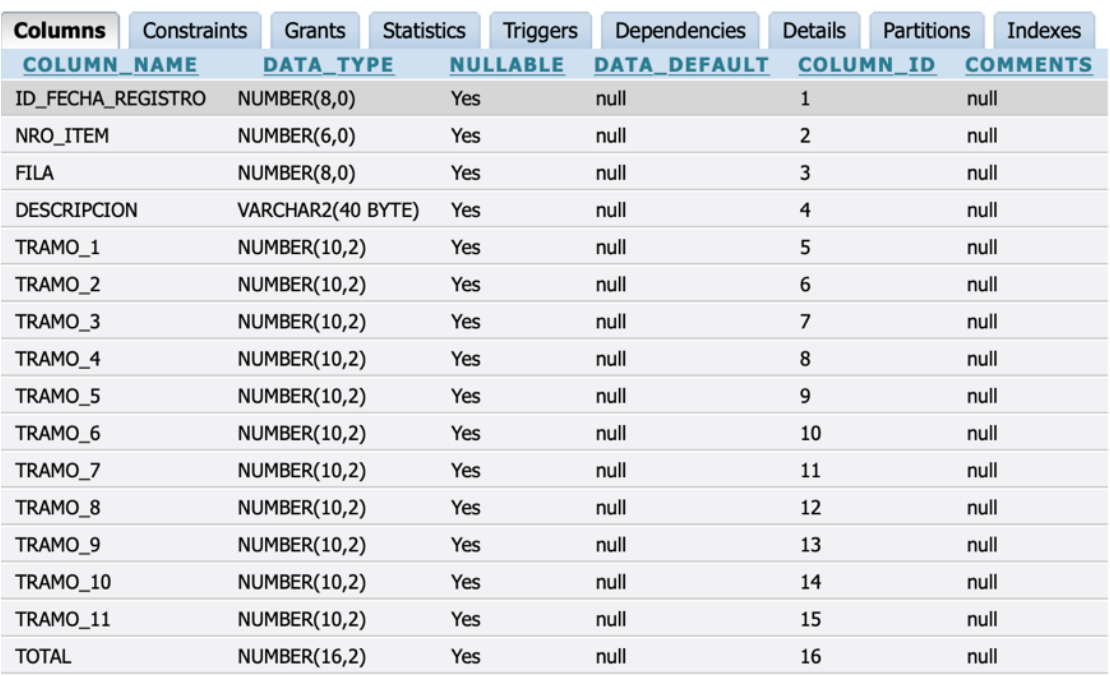

# TRSBS\_ANEXO\_16A\_ME\_AJU

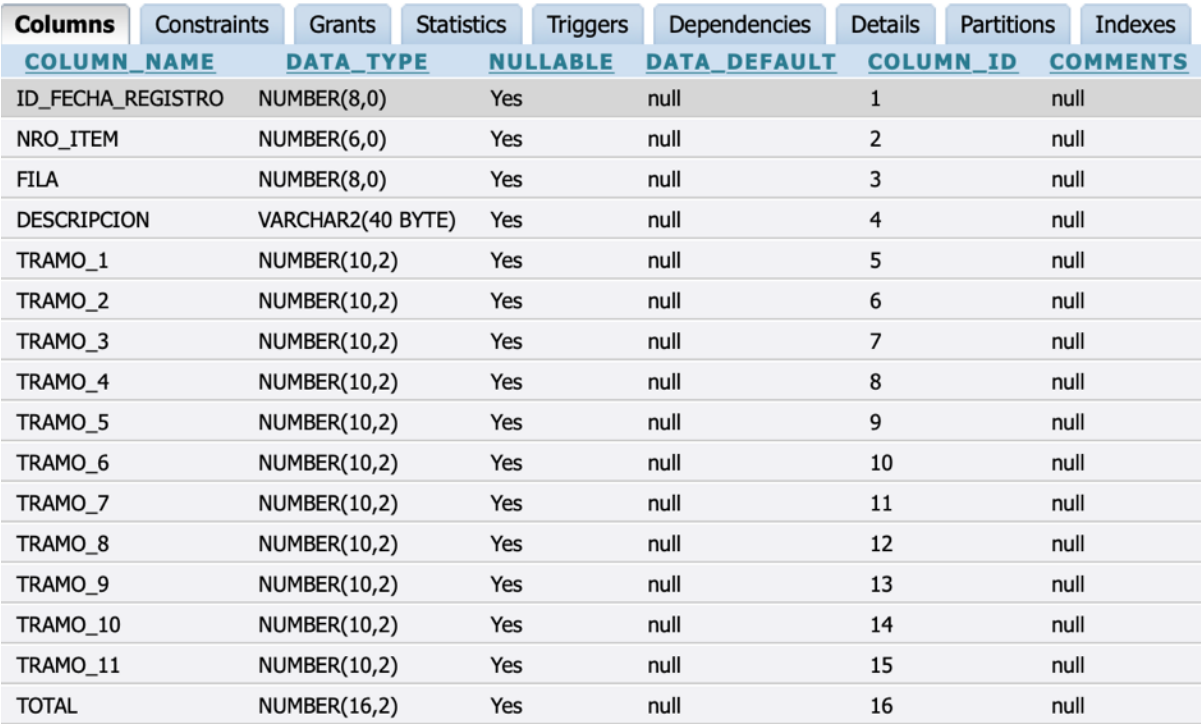

# TRSBS\_ANEXO15C

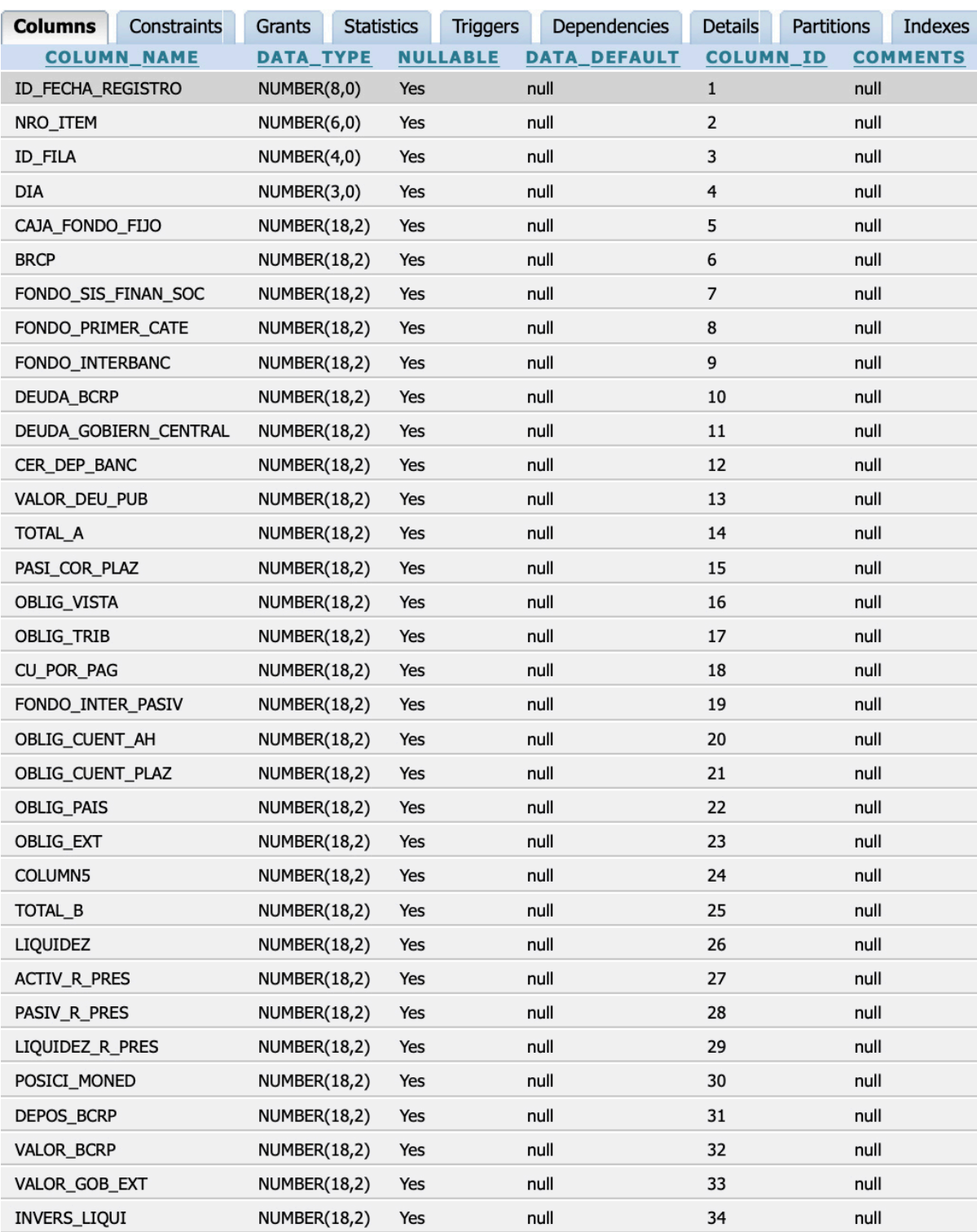

# TRSBS\_ANEXO08

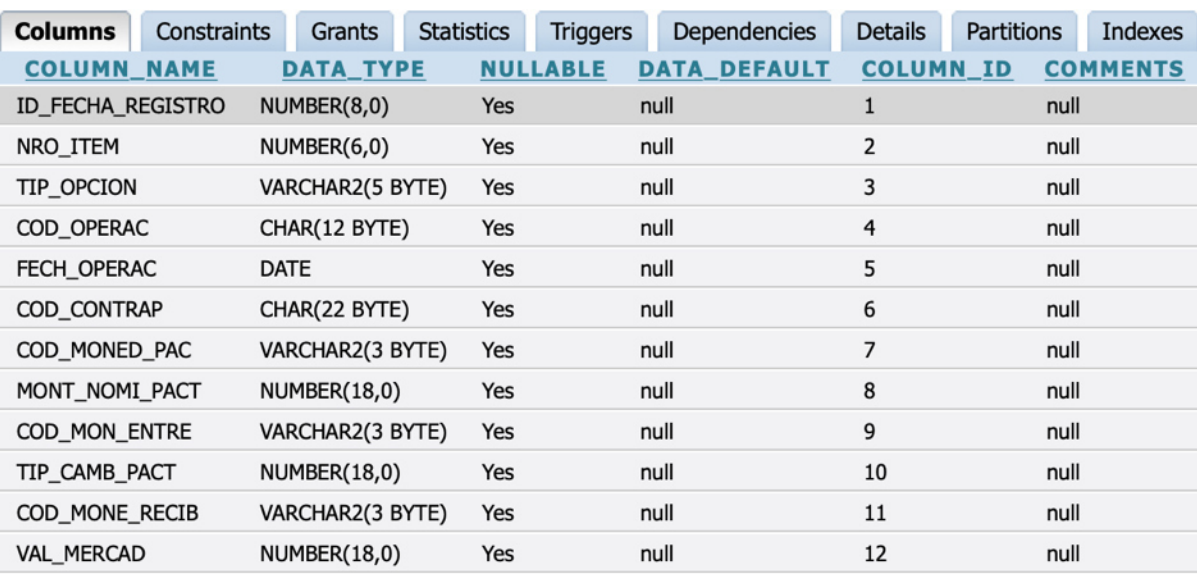

## **TOSE\_ENCAJE**

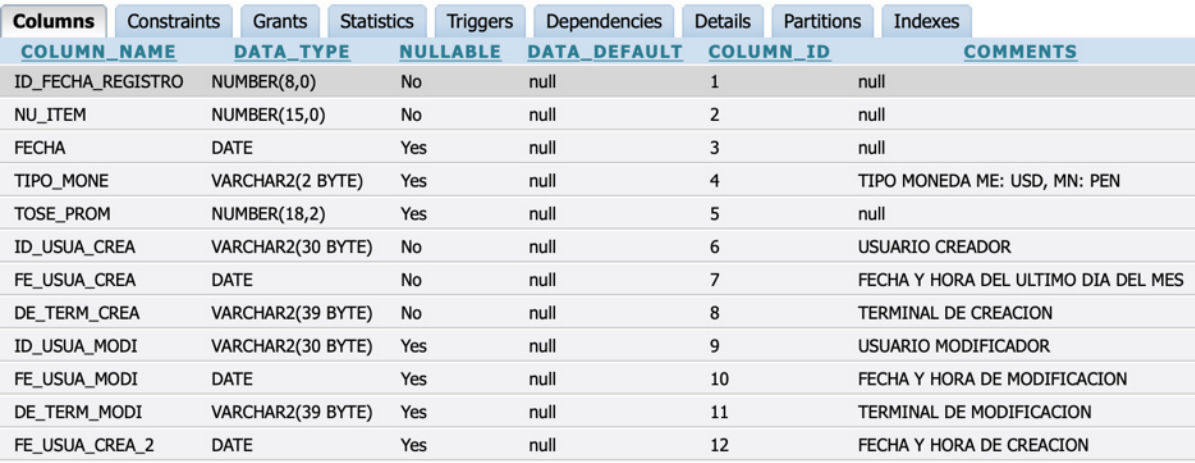

## SPEC\_SPEFRAIR

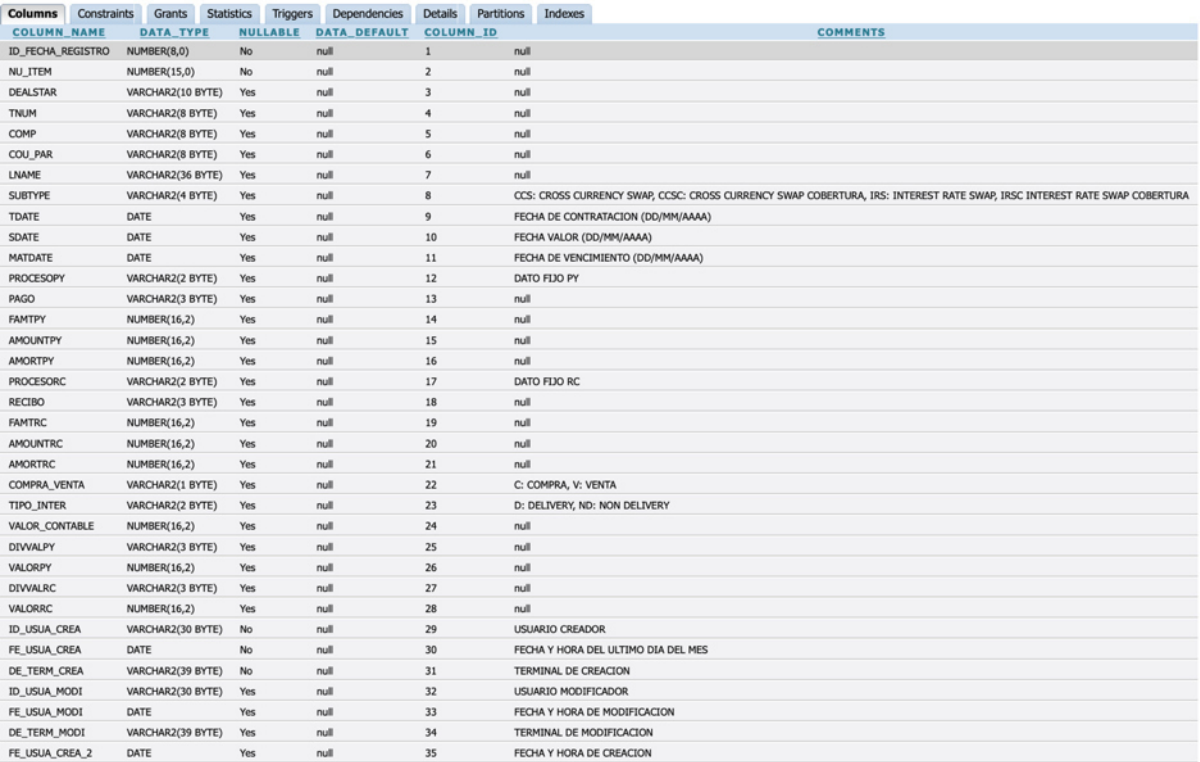

### SPEC\_REPORTE\_DL521

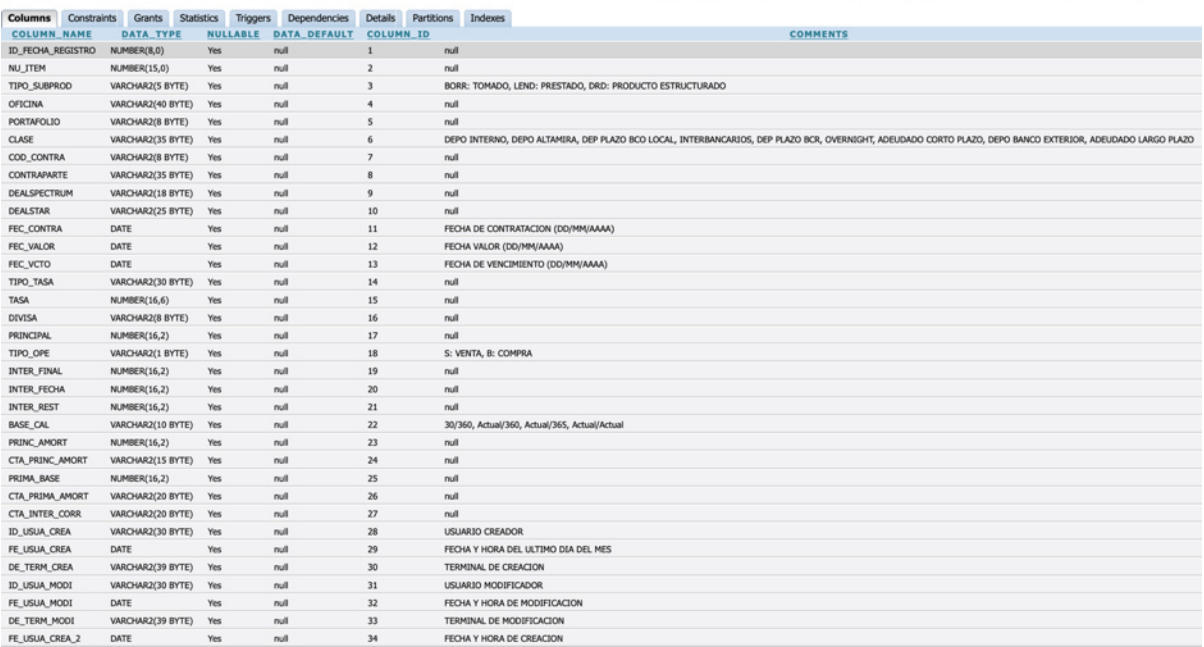

## SPEC\_POSICION

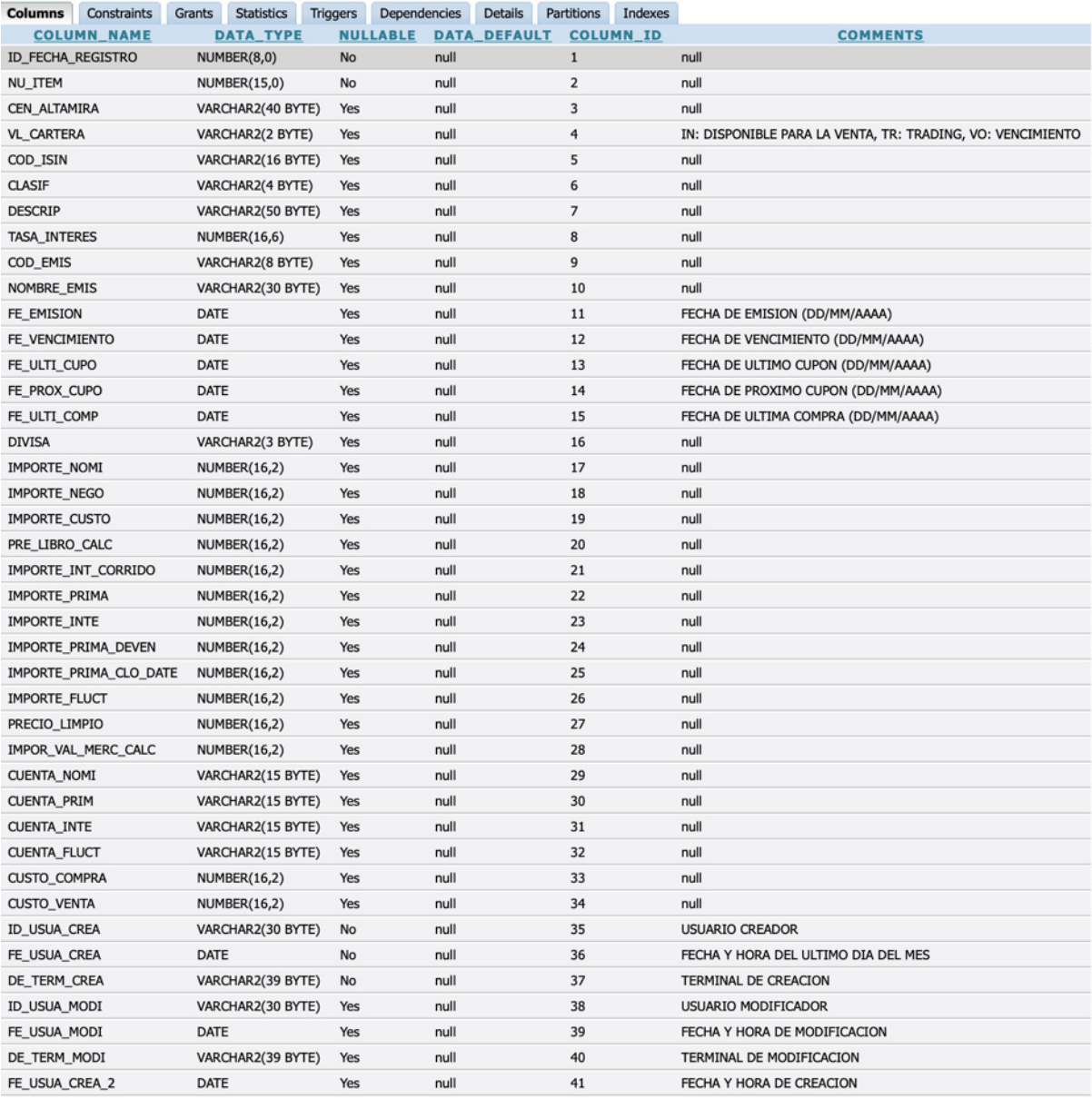

## SPEC\_FX\_VIGENTE

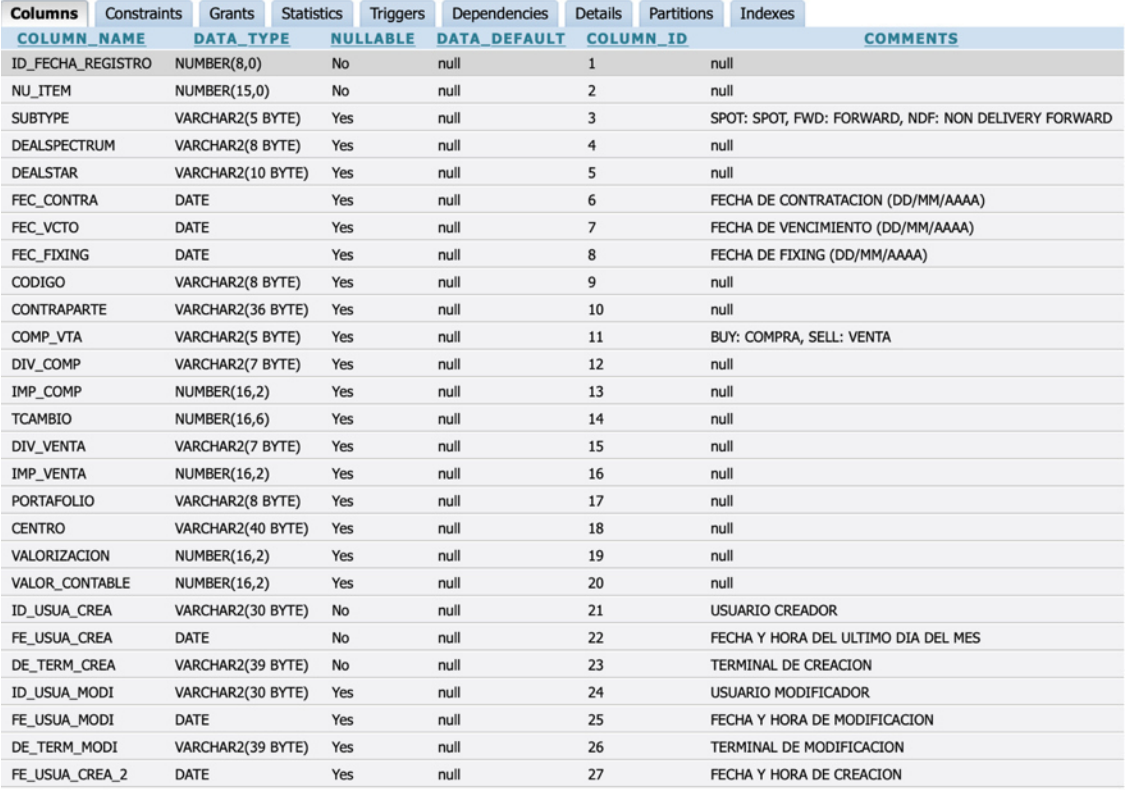

## SPEC\_EVENTO

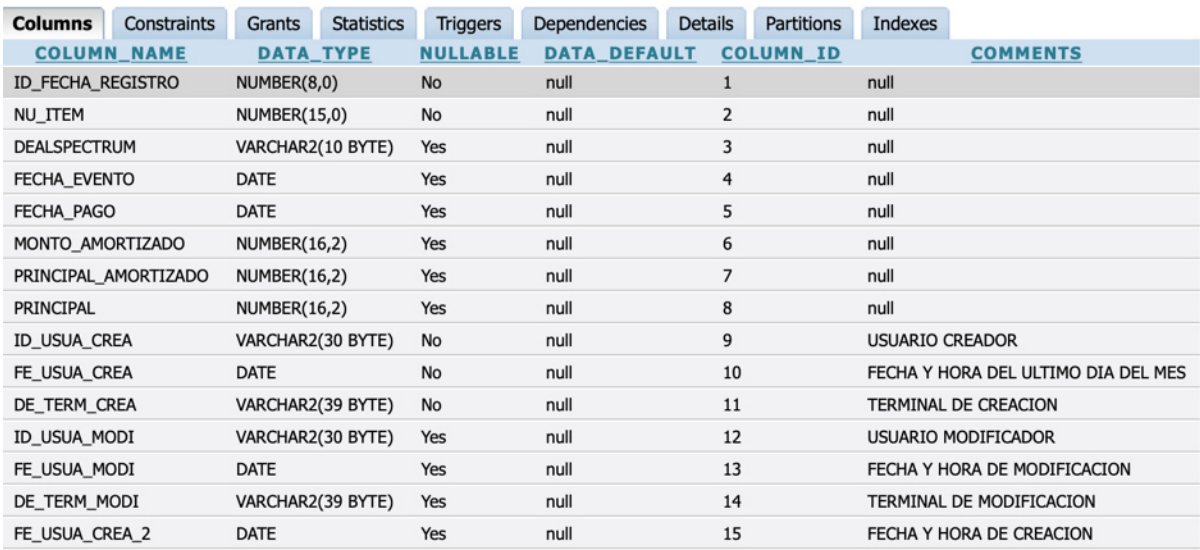

## **ANEXO 3 - Reportes en formato SUCAVE**

Reporte 15B formato SUCAVE

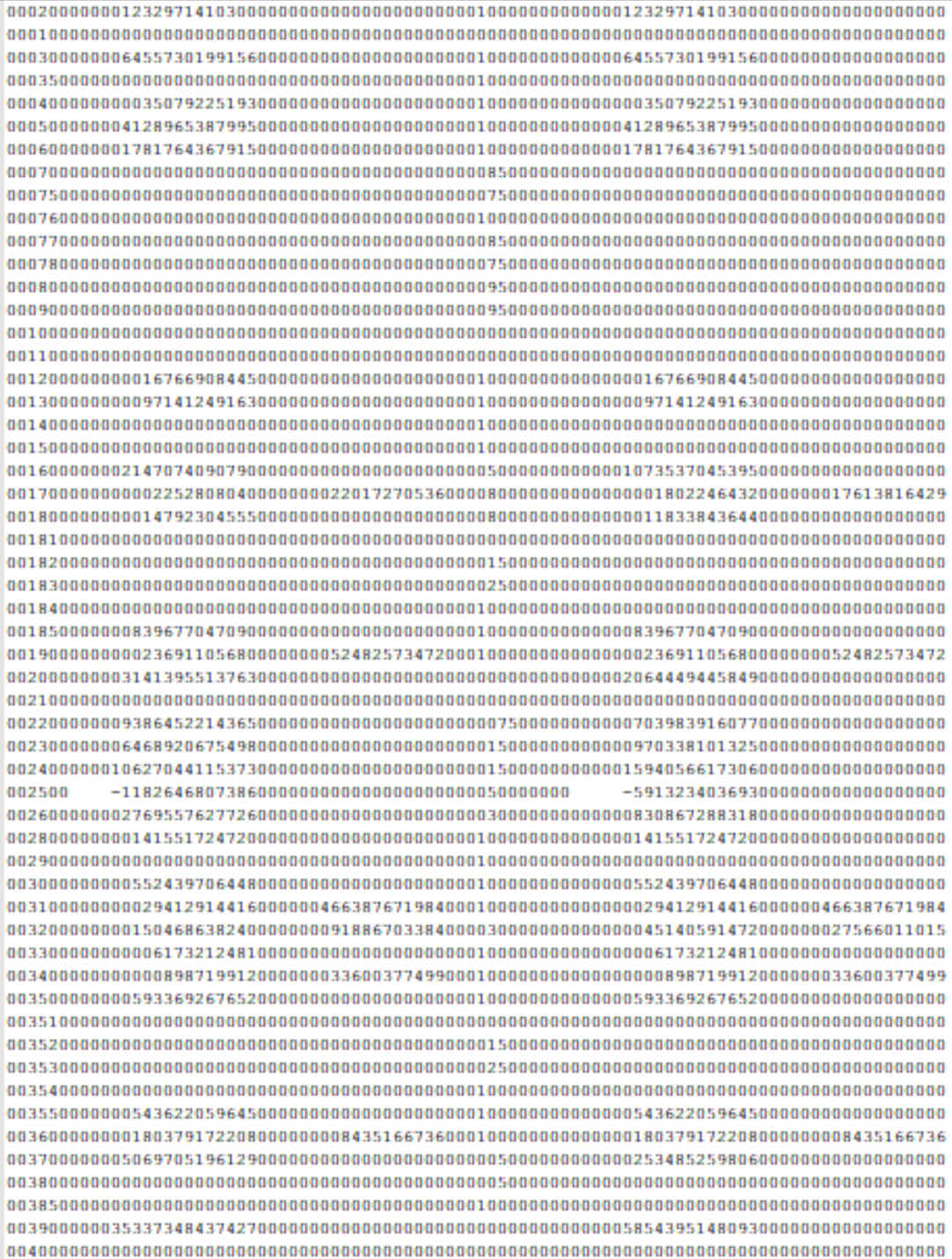

## Reporte 16A Moneda Nacional formato SUCAVE

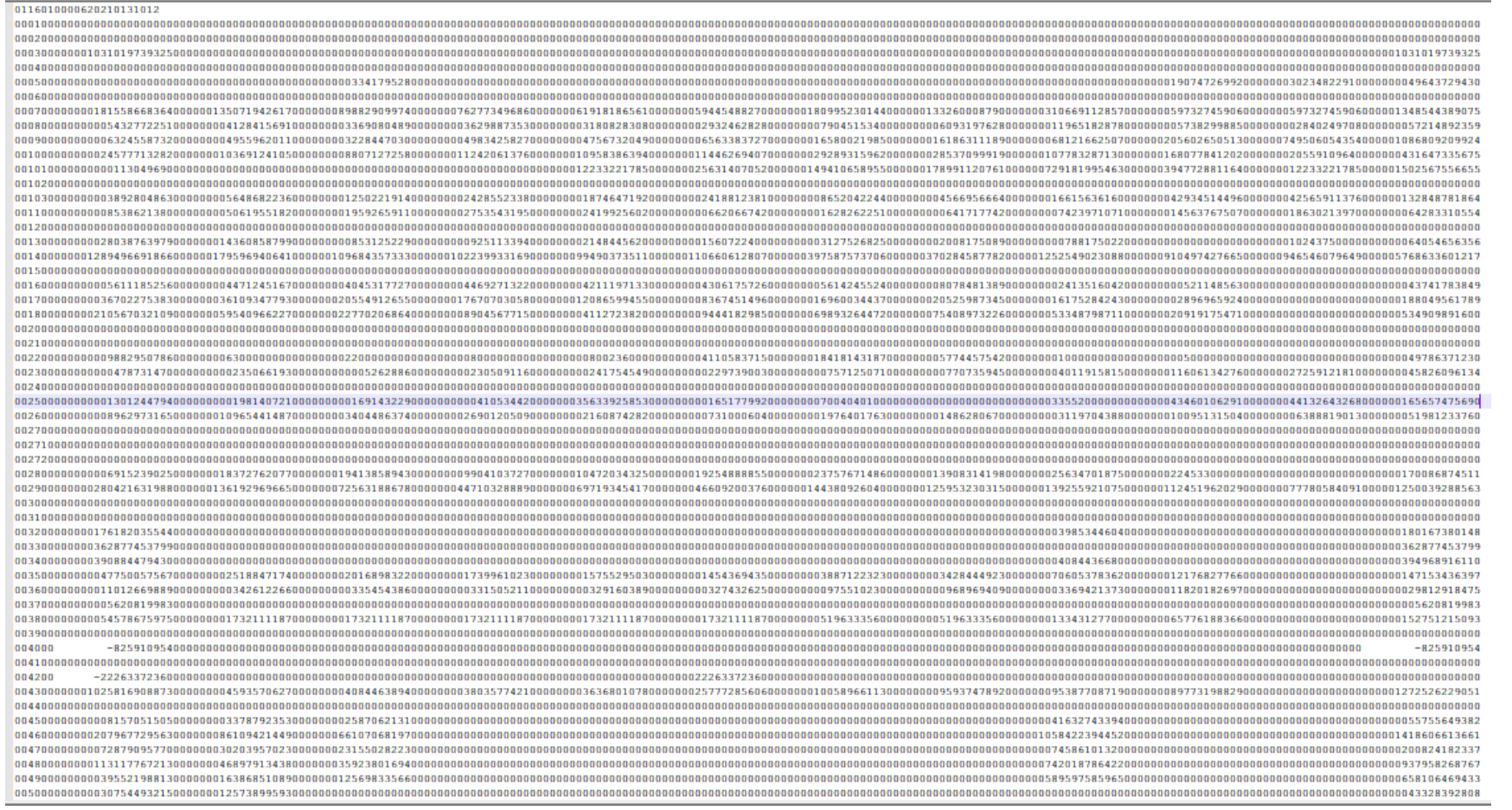

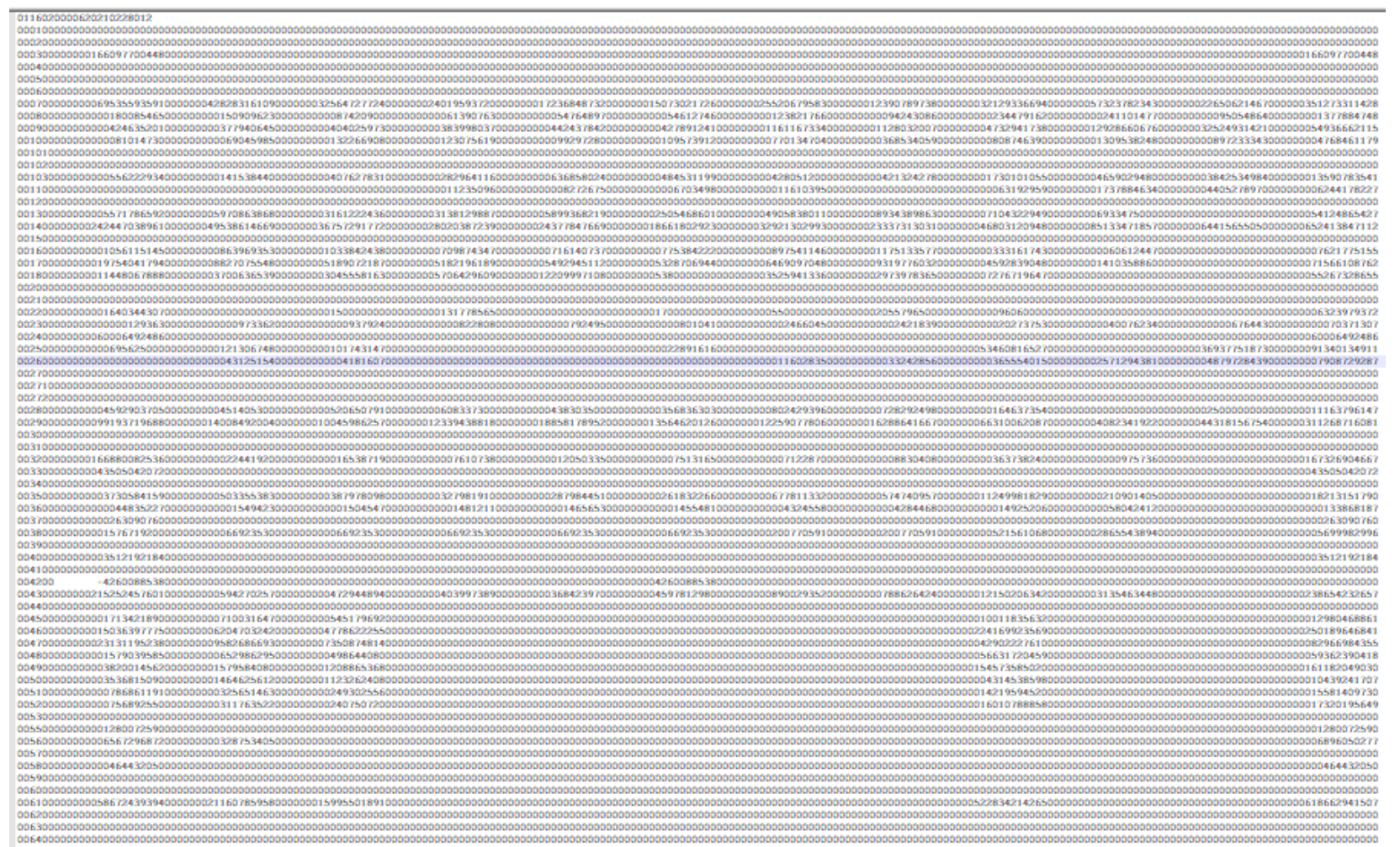

## Reporte 16A Moneda Extranjera formato SUCAVE

### Reporte 16A Totales formato SUCAVE

| 0116030000620210131012                                                                                                    |  |
|----------------------------------------------------------------------------------------------------|--|
|                                                                                                    |  |
|                                                                                                    |  |
|                                                                                                    |  |
|                                                                                                    |  |
|                                                                                                    |  |
|                                                                                                    |  |
| 0007000000032376940465000003438267791110000002626510854740000015282386504100000129303995516000001079171090660000002830100612120000001819815996410000018198159964100000042672329620300000052962937923500000014149059743000002891 |  |
| 0008000000005950553584000000004509930664000000379417008800000039065412360000000339714471600000003130536891000000083469509040000006471097135000000012829535570000000066352295910000000326110284800000062232793227                |  |
|                                                                                                    |  |
|                                                                                                    |  |
|                                                                                                    |  |
|                                                                                                    |  |
|                                                                                                    |  |
| 0011000000000853862138000000000000001951820000000195926591100000000235354319500000000069229744300000000169681801200000000647020238000000006470202380000000076864446340000000216491880970000000373178212520000000090464099704    |  |
|                                                                                                    |  |
| 001300000000255651409370000003359639393800000002075253500600000011152428291000000012954517787000000022888707520000000281395765690000000161348049920000000226932199118000000225618000000001024375000000000239321854158           |  |
| 00140000001438736228616000004116159817530000002446111202050000001924037208970000018081319163300000018345414896200000053482931078900000044083637082700000142230650767700000142999138798300000117147151592600000870169485268      |  |
|                                                                                                    |  |
|                                                                                                    |  |
|                                                                                                    |  |
|                                                                                                    |  |
|                                                                                                    |  |
|                                                                                                    |  |
| 0022000000000134032316390000000122328229330000000220000000000001345850000000001279778198000000001279778198000000023876643187000000023876643187000000001515945100600000008554782340000000053547823400000000535727800000000000000 |  |
|                                                                                                    |  |
|                                                                                                    |  |
|                                                                                                    |  |
|                                                                                                    |  |
|                                                                                                    |  |
|                                                                                                    |  |
|                                                                                                    |  |
| 002800000000358160224450000003315069691500000002029233283000000010855835415000000012685773760000000208498752910000000275123107240000000159257484980000000264230452060000002245330000000002090975000000000235062441084           |  |
| 0029000000064511117118000000019125529369300000012405724756200000007596404413000000120527299599000000110930987170000000216391180329000000162551413375000000408295326070000001290938073350000024355792228300002699389326391800216 |  |
|                                                                                                    |  |
|                                                                                                    |  |
| 0032000000073733661153500000000457795413000000004589814120000000001257158390000000026177737000000000268035656000000002680356560000000001458778130000000145877813000000012387216569000000002253397100000000000000000000000000000 |  |
|                                                                                                    |  |
|                                                                                                    |  |
| 0035000000001000610086739310000000042946134990000003385766325000000002597241899000000025917522930000000023783619390000000627932806900000062793280690000000545715483500000011028412294800000001292751000700000000000000000000000 |  |
| 0036000000001121205198400000003545845470000000034575216200000000340932244000000033809692600000000335899607000000009934830500000009934135920000000035688205850000000120181749420000000000000000000000000000000003568820585000000 |  |
|                                                                                                    |  |
|                                                                                                    |  |
|                                                                                                    |  |
|                                                                                                    |  |
|                                                                                                    |  |
| 004200                                                                                                    |  |
|                                                                                                    |  |
|                                                                                                    |  |
|                                                                                                    |  |
|                                                                                                    |  |
|                                                                                                    |  |
|                                                                                                    |  |
|                                                                                                    |  |
|                                                                                                    |  |
|                                                                                                    |  |

Reporte 16 A Indicadores formato SUCAVE

0116040000620210131012 

## **ANEXO 4 – Reportes en formato XLS**

## Reporte 15B formato XLS

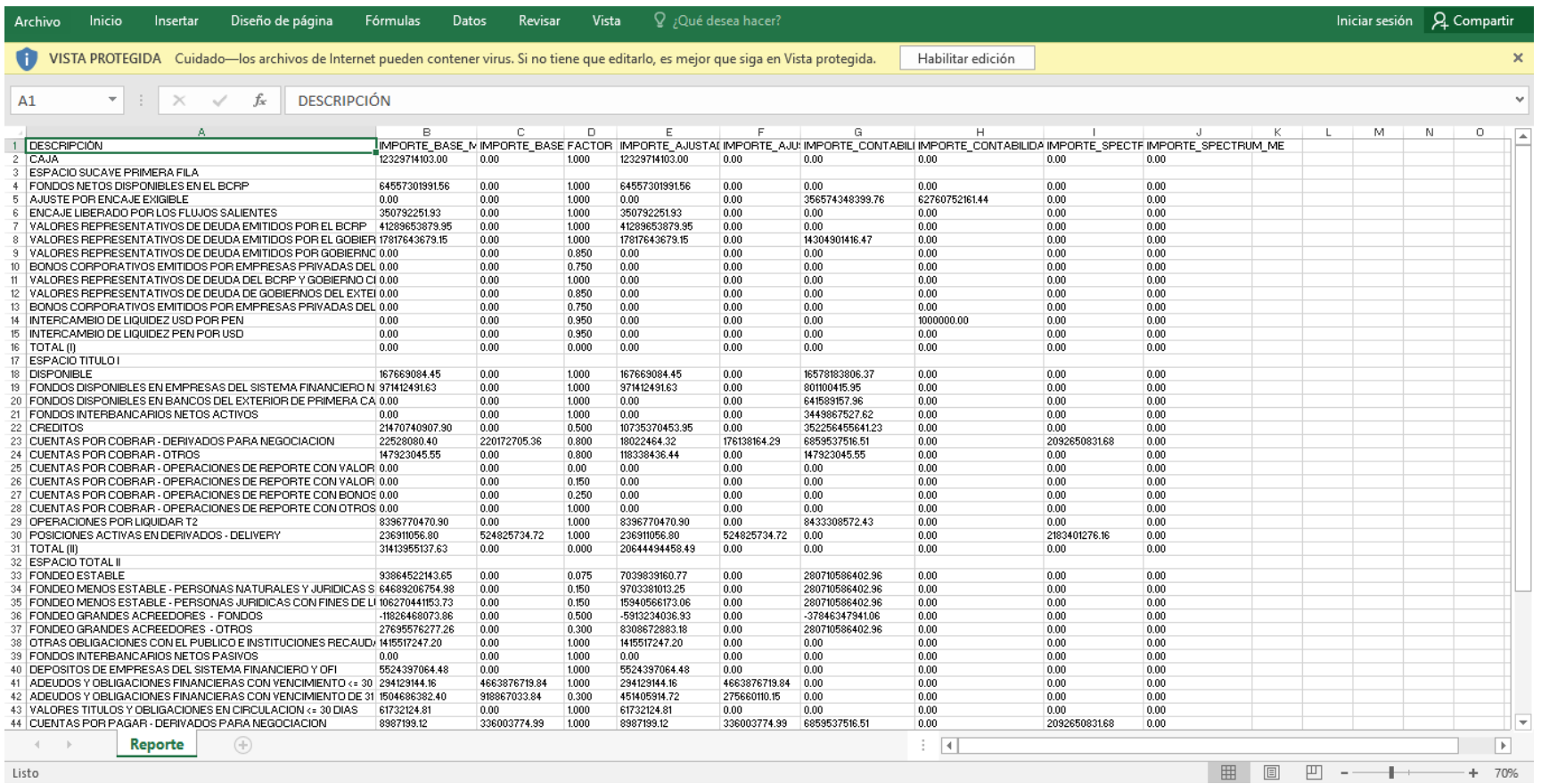

## Reporte 16A Moneda Nacional formato XLS

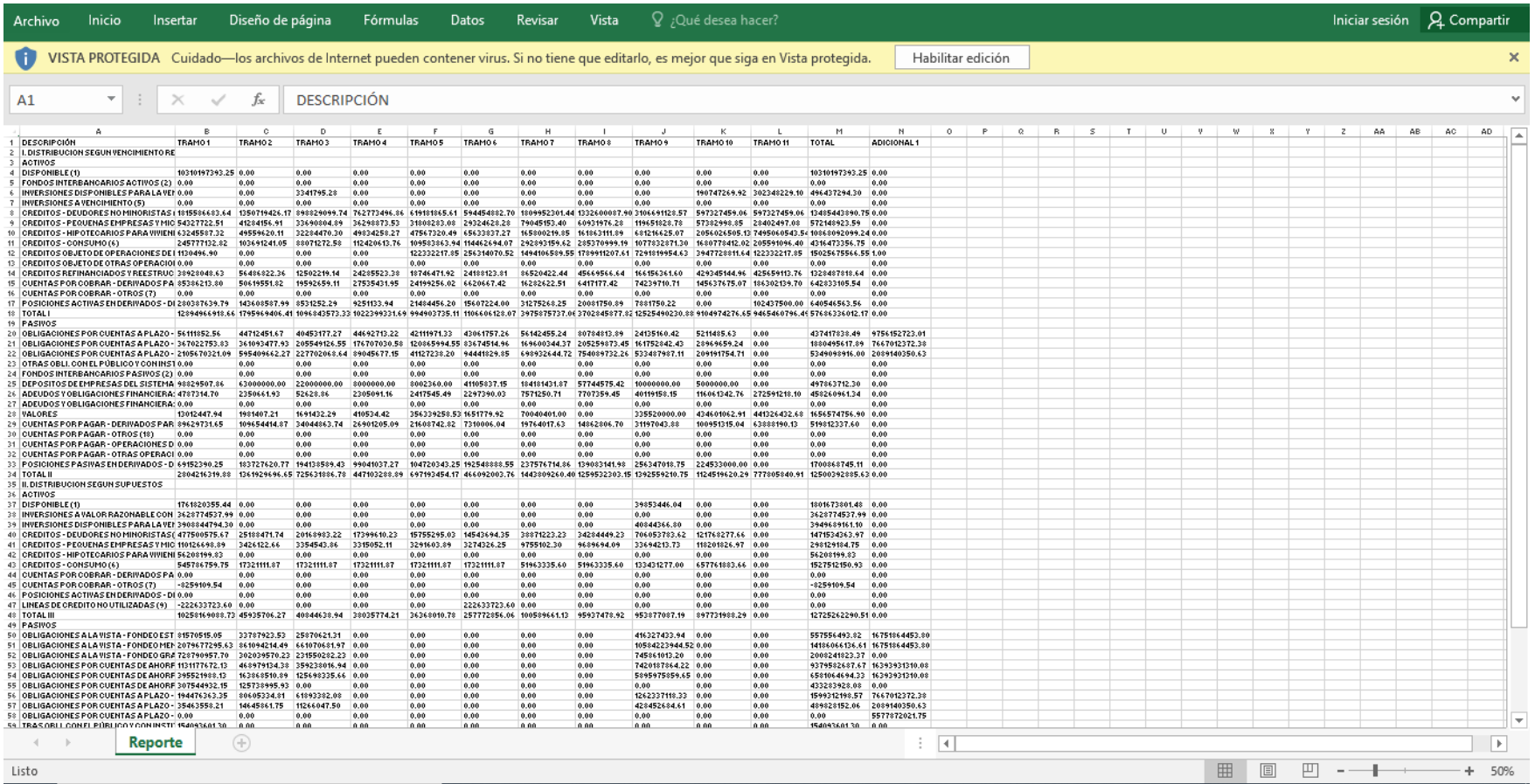

## 16A Moneda Extranjera formato XLS

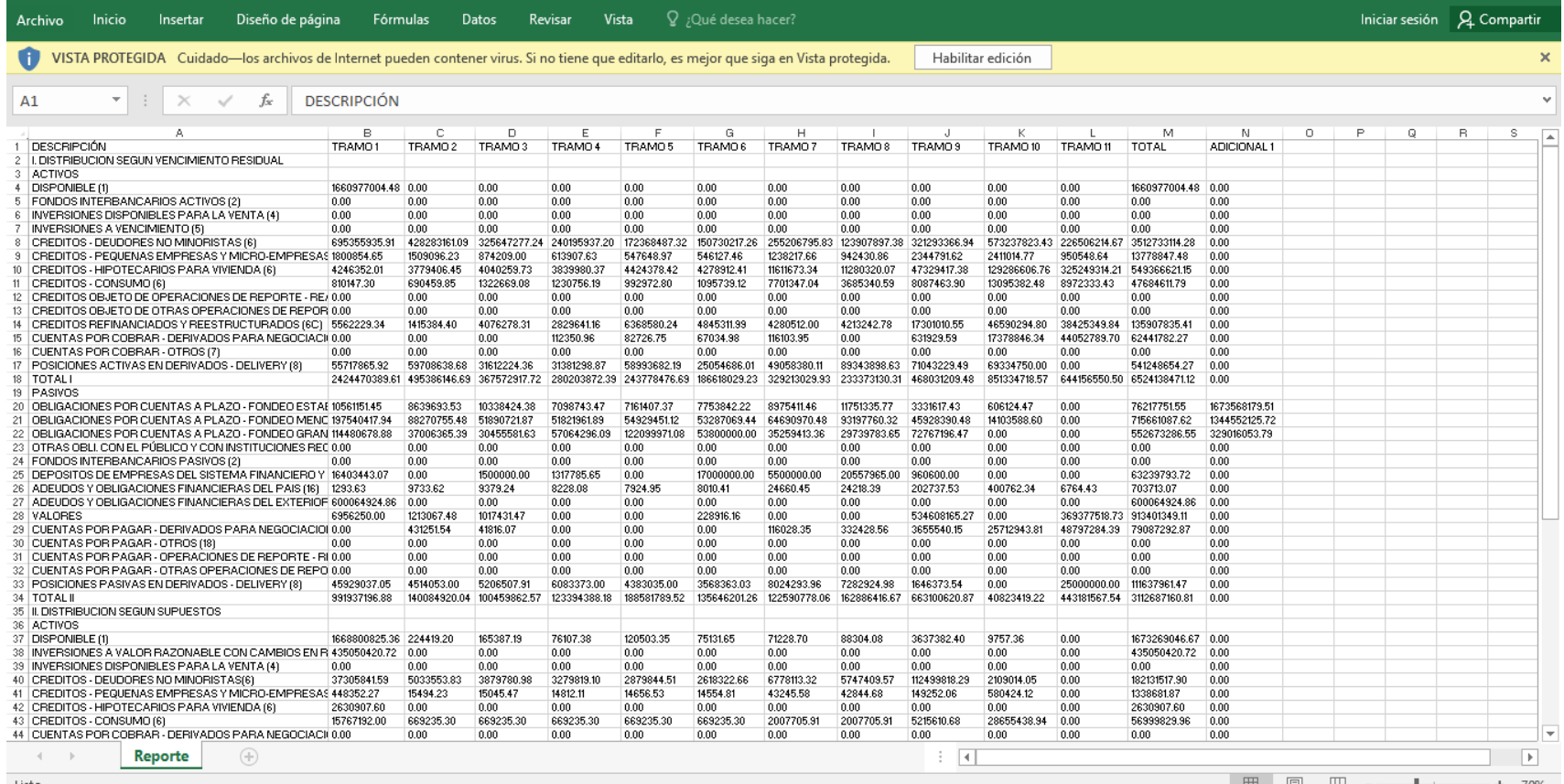

■ ■ ■ 四 <del>- ■ + →</del> 10%

## 16A Totales formato XLS

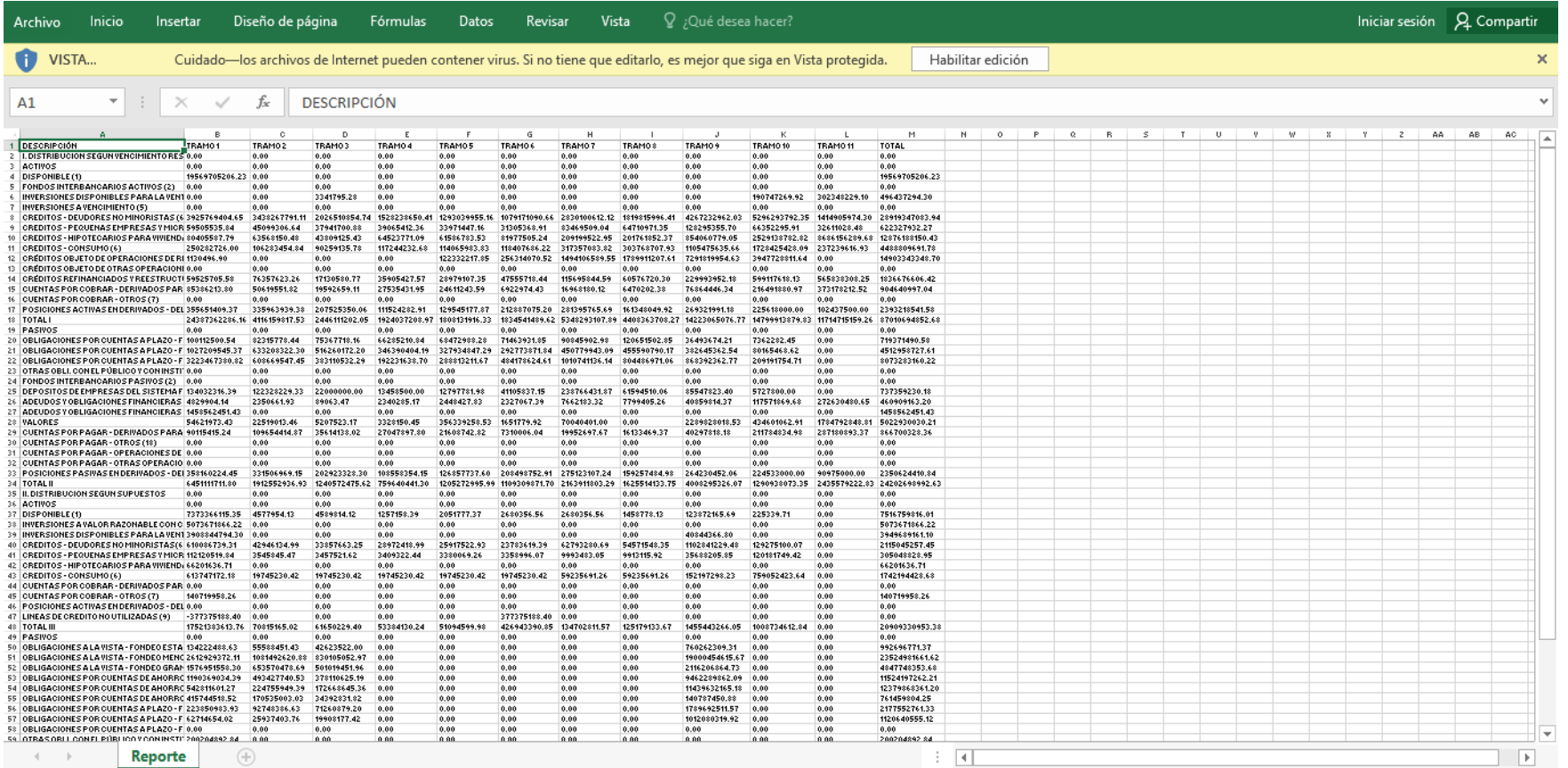

## 16A Indicadores formato XLS

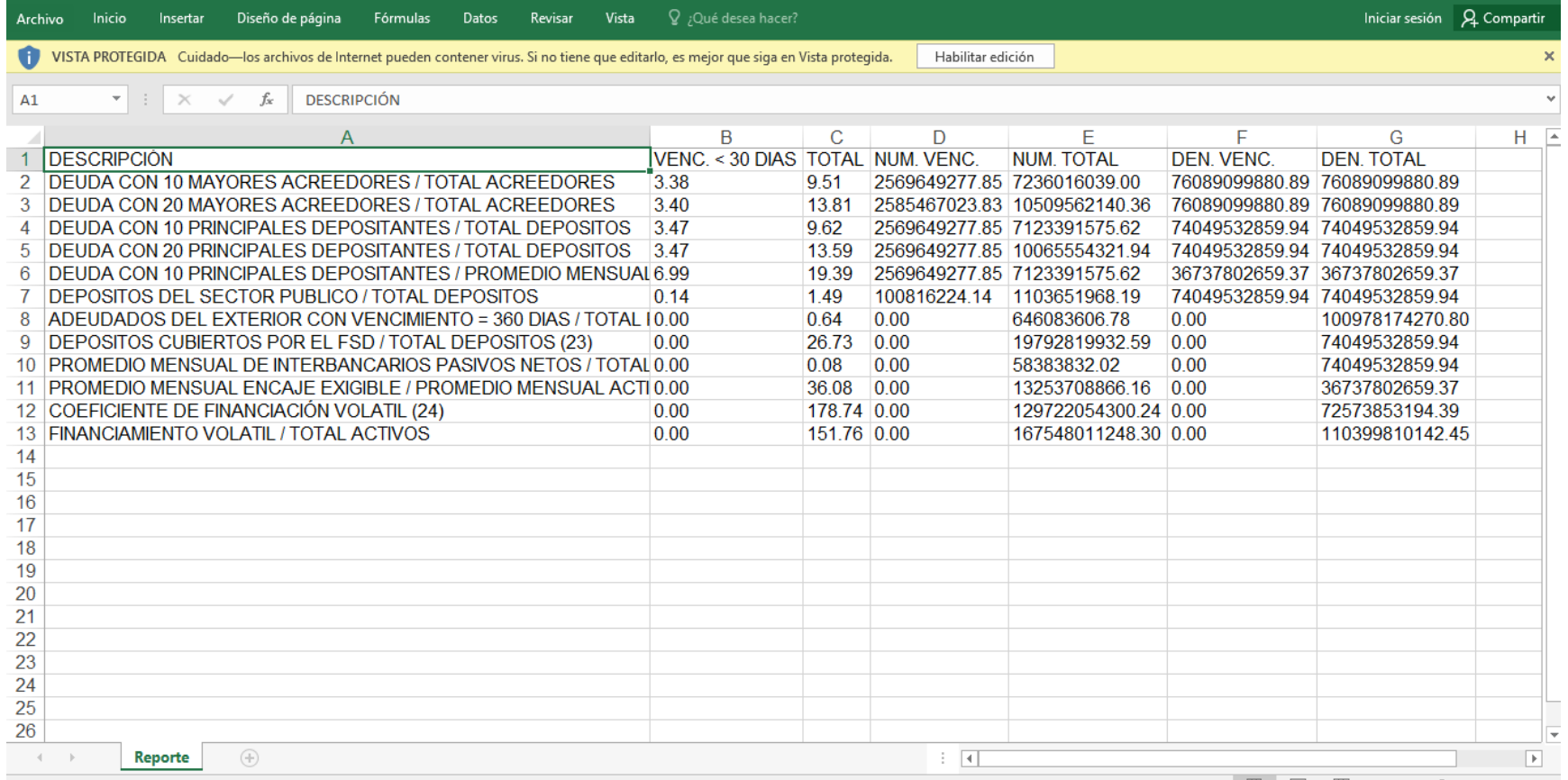

## Reporte 16B formato XLS

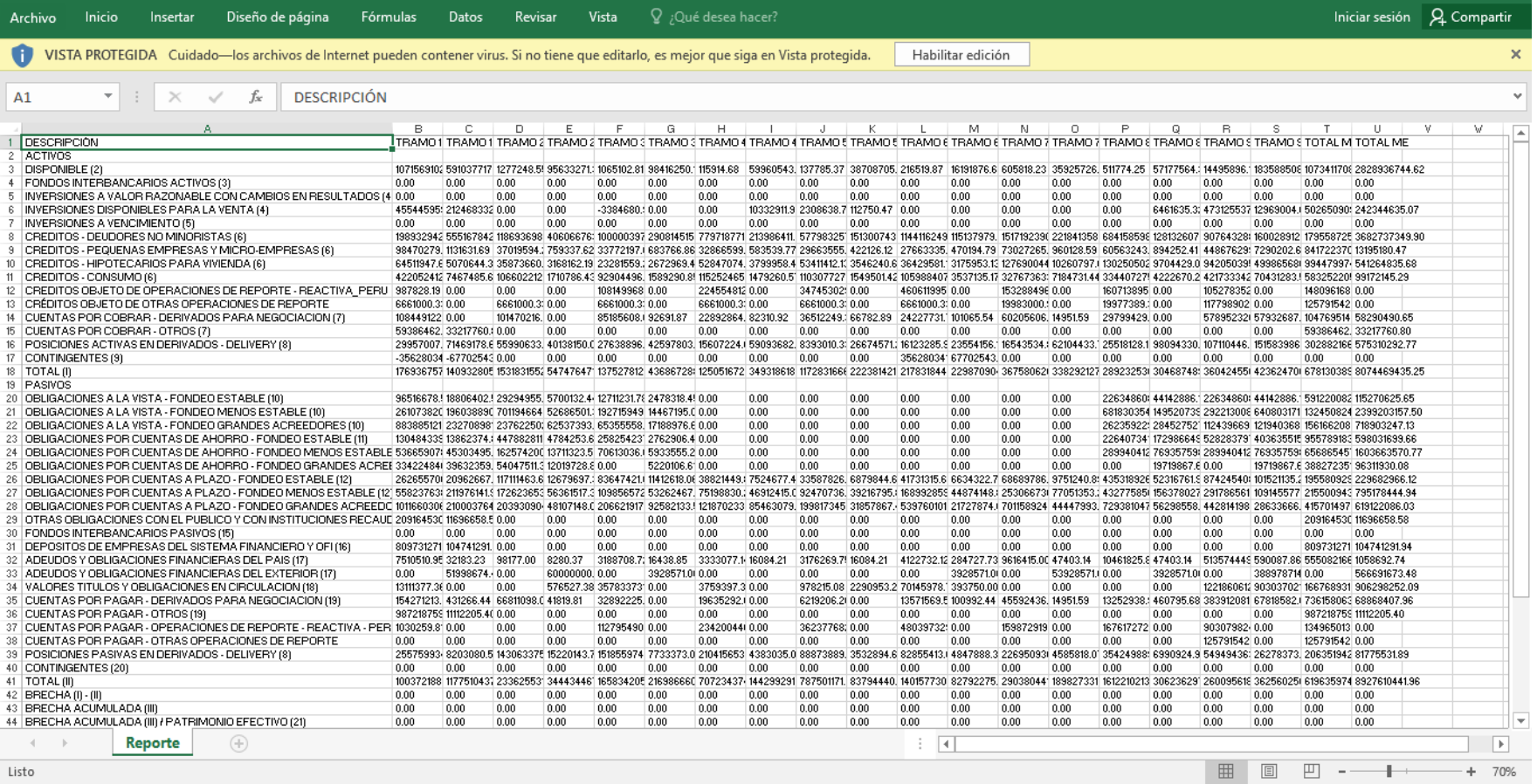

### ANEXO 5 – Resolución SBS con especificación para reportes del Riesgo de Liquidez

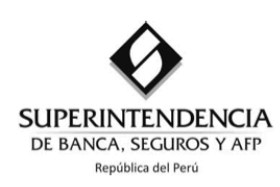

Lima. 05 de diciembre de 2012

## Resolución S.B.S.  $70^{\circ}$  9075 - 2012

### El Superintendente de Banca. Seguros y Administradoras Privadas de Fondos de Pensiones (a. i.)

#### **CONSIDERANDO:**

Que, la Ley General del Sistema Financiero y del Sistema de Seguros y Orgánica de la Superintendencia de Banca y Seguros, Ley N° 26702 y sus normas modificatorias, en adelante Lev General, señala en el artículo 178º que las empresas deberán establecer un adecuado proceso de administración de activos y pasivos, el cual debe incluir la identificación, medición, control y reporte de los riesgos a los que se encuentren expuestas por la prestación de servicios financieros, tales como riesgo de liquidez, entre otros:

Que, mediante la Resolución SBS N° 37-2008 del 10 de enero de 2008, se aprobó el Reglamento de la Gestión Integral de Riesgos, que establece que las empresas supervisadas deben contar con una gestión integral de riesgos adecuada a su tamaño y a la complejidad de sus operaciones y servicios;

Que, el marco normativo relacionado con la gestión de riesgos debe ser complementado con normas específicas, que establezcan lineamientos para cada tipo de riesgo significativo;

Que, entre los riesgos que enfrentan las empresas supervisadas en el desarrollo de sus actividades se encuentra el riesgo de liquidez, el cual puede generarse por la posibilidad de pérdidas por incumplir con los requerimientos de financiamiento y de aplicación de fondos que surgen de los descalces de flujos de efectivo, así como por no poder cerrar rápidamente posiciones abiertas, en la cantidad suficiente y a un precio razonable;

Que, mediante la Resolución SBS N° 472-2001 del 20 de junio de 2001 y sus modificatorias, se aprobaron las Normas para la Gestión de Tesorería;

Que, con el objeto de promover la mejora de la gestión del riesgo de liquidez de las empresas, y adecuar el marco regulatorio a los estándares internacionales sobre la materia. en particular las recomendaciones del Comité de Basilea en Supervisión Bancaria, resulta conveniente actualizar los requerimientos mínimos para su adecuada gestión;

Que, en consecuencia, resulta necesario realizar modificaciones a las Normas para la Gestión de Tesorería, a fin de que dicha norma sea consistente con las disposiciones del Reglamento de la Gestión Integral de Riesgos, así como con los desarrollos recientes sobre la materia;

Los Laureles Nº 214 - Lima 27 - Perú Telf.: (511) 6309000 Fax: (511) 6309239

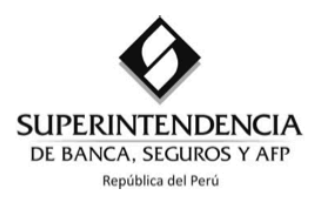

Que, mediante Resolución SBS N° 895-98 y sus normas modificatorias y complementarias se aprobó el Manual de Contabilidad para las Empresas del Sistema Financiero, en adelante Manual de Contabilidad:

Que, a efectos de recoger las opiniones del público en general respecto a las propuestas de modificación de la normativa aplicable a las empresas supervisadas, se dispuso la pre publicación del proyecto de resolución que aprueba disposiciones para la gestión del riesgo de liquidez en el portal electrónico de la Superintendencia, al amparo de lo dispuesto en el Decreto Supremo Nº 001-2009-JUS;

Contando con el visto bueno de las Superintendencias Adjuntas de Banca y Microfinanzas, Riesgos, Estudios Económicos y Asesoría Jurídica: y.

En uso de las atribuciones conferidas por los numerales 7, 9 y 13 del artículo 349º de la Ley General y tomando en consideración lo establecido por la Resolución SBS N° 8911-2012:

### **RESUELVE:**

Artículo Primero.- Aprobar el Reglamento para la Gestión del Riesgo

de Liquidez, en los siquientes términos:

### "REGLAMENTO PARA LA GESTIÓN DEL RIESGO DE LIQUIDEZ

### **TÍTULO I DISPOSICIONES GENERALES**

#### Artículo 1°.- Alcance

La presente norma es de aplicación a las empresas comprendidas en los literales A y B del artículo 16° de la Ley General del Sistema Financiero y del Sistema de Seguros y Orgánica de la Superintendencia de Banca y Seguros - Ley N° 26702 y sus normas modificatorias, en adelante empresas.

En el caso del Banco de la Nación, el Banco Agropecuario (AGROBANCO), la Corporación Financiera de Desarrollo (COFIDE) y el Fondo MIVIVIENDA S.A., las disposiciones del presente reglamento se aplicarán en tanto no se contrapongan con las normativas específicas que regulen el accionar de estas empresas.

#### Artículo 2°.- Definiciones

Para la aplicación del presente Reglamento deberán considerarse las siguientes definiciones:

- a) BCRP: Banco Central de Reserva del Perú
- b) Bancos del exterior de primera categoría: Bancos comprendidos en la relación de bancos definidos como tales por el BCRP.
- Funcionarios responsables: Gerentes y otros funcionarios que participan en la gestión del riesgo de C) liquidez.
- Fondos interbancarios: Fondos de corto plazo captados (pasivos) o colocados (activos) en el mercado d) interbancario, entre empresas del sistema financiero, por un plazo de hasta 90 días calendario. Si el plazo fuese mayor se deben considerar como adeudos y obligaciones financieras o créditos, respectivamente.

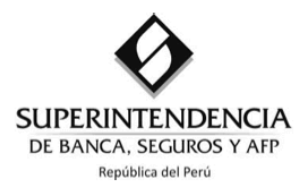

- e) Gestión del riesgo de liquidez: Consiste en la identificación, medición, evaluación, tratamiento, control, información y monitoreo del riesgo de liquidez. Este proceso tiene como objetivo asegurar que la empresa cuente con suficientes recursos para enfrentar un conjunto de eventos inesperados que afecten su liquidez, como puede ser la pérdida o disminución de fuentes de financiamiento.
- Grupo consolidable del sistema financiero: Definido de acuerdo con lo establecido en el Reglamento para la supervisión consolidada de los conglomerados financieros y mixtos aprobado por la Resolución SBS N° 11823-2010.
- Instrumentos de inversión: Valores representativos de deuda, valores representativos de capital y a) otros instrumentos que determine la Superintendencia.
- h) Ley General: Ley General del Sistema Financiero y del Sistema de Seguros y Orgánica de la Superintendencia de Banca y Seguros - Ley N° 26702 y sus normas modificatorias.
- Riesgo de liquidez: Posibilidad de pérdidas por incumplir con los requerimientos de financiamiento y i) de aplicación de fondos que surgen de los descalces de flujos de efectivo, así como por no poder cerrar rápidamente posiciones abiertas, en la cantidad suficiente y a un precio razonable.

#### **TÍTULO II GESTIÓN DEL RIESGO DE LIQUIDEZ**

#### **CAPÍTULO I AMBIENTE INTERNO**

#### Artículo 3°.- Responsabilidades del Directorio

Las empresas son responsables de efectuar una gestión del riesgo de liquidez adecuada a su tamaño, complejidad de sus operaciones y servicios, nivel de riesgos enfrentado e importancia sistémica. Para ello, y en cumplimiento de lo dispuesto en la presente norma y en otras relacionadas, es responsabilidad del Directorio:

- a) Aprobar los niveles de tolerancia al riesgo de liguidez en función de los objetivos de negocio. dirección, estrategia y apetito por el riesgo de liguidez. La tolerancia deberá garantizar que la empresa realiza una sólida gestión de su liquidez en condiciones normales y de estrés.
- b) Establecer una estructura organizacional apropiada para la gestión del riesgo de liquidez.
- c) Establecer un marco robusto de gestión de liquidez que garantice la suficiente liquidez en la empresa, incluido un colchón de activos líquidos de alta calidad para enfrentar un escenario de estrés.
- d) Aprobar y revisar periódicamente, por lo menos anualmente, las estrategias, políticas y procedimientos para la gestión del riesgo de liquidez, en función a los cambios en el perfil de riesgo de la empresa, y a los acontecimientos que afectan a la situación macroeconómica y a los mercados donde opera.
- e) Conocer el riesgo de liquidez afrontado por la empresa, así como la evolución de éste, y comprender los perfiles de riesgo de liquidez de su grupo consolidable del sistema financiero.
- Aprobar y revisar los resultados de las pruebas de estrés de liquidez. f)
- Evaluar la efectividad del plan de contingencia de liquidez. g)
- Vigilar que la Gerencia implemente eficazmente las políticas y procedimientos para la gestión del h) riesgo de liquidez, de acuerdo con el apetito por el riesgo de la empresa.
- Asegurar el cumplimiento de las disposiciones contenidas en la presente norma, sin perjuicio de las i) obligaciones que sobre la materia establezcan otras normas.

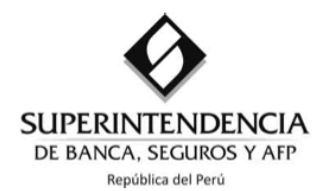

#### Artículo 4° .- Responsabilidades de la Gerencia

Es responsabilidad de la Gerencia General la comunicación e implementación de la gestión del riesgo de liquidez conforme a las disposiciones aprobadas por el Directorio.

La estrategia desarrollada por la Gerencia, previamente aprobada por el Directorio, deberá incluir políticas específicas de gestión de la liquidez, tales como: composición y plazo de vencimiento de activos y pasivos; diversidad y estabilidad de las fuentes de financiamiento; enfoque de gestión de la liquidez en diferentes monedas y líneas de negocio; enfoque de gestión de la liquidez intradía; enfoque de gestión de las garantías constituidas, diferenciando entre activos restringidos y no restringidos; y, supuestos sobre la liquidez de los activos y su capacidad de ser negociados en el mercado. Asimismo, la estrategia deberá tener en cuenta las necesidades de liquidez en condiciones normales y en periodos de estrés.

#### Artículo 5°.- Organización, delimitación de responsabilidades y segregación de funciones

Las empresas deberán establecer una estructura organizacional apropiada, así como delimitar las responsabilidades y segregar las funciones de las áreas involucradas en la gestión del riesgo de liguidez. El nivel de segregación de funciones deberá estar acorde con el tamaño y la complejidad de sus operaciones y servicios, y el nivel de riesgo enfrentado.

#### Artículo 6°.- Comité de Gestión de Activos y Pasivos

El Directorio deberá constituir un Comité de Gestión de Activos y Pasivos para cumplir con funciones estratégicas y ejecutivas de gestión y seguimiento del riesgo de liquidez. Este Comité deberá estar conformado por responsables de las áreas de riesgos, finanzas y negocios.

El Comité de Gestión de Activos y Pasivos deberá tener funciones y responsabilidades distintas a las asignadas al Comité de Riesgos, y se deberán establecer canales de comunicación entre ambos comités, de modo que se coadyuve a una gestión eficiente y coordinada del riesgo de liquidez.

El Comité de Gestión de Activos y Pasivos deberá reunirse como mínimo una vez al mes, y todos los acuerdos que se tomen deberán constar en actas, las cuales se encontrarán a disposición de la Superintendencia. Asimismo, dicho Comité deberá establecer canales de comunicación eficientes con el Directorio, con la finalidad de mantenerlo informado acerca del riesgo de liquidez asumido por la empresa.

#### Artículo 7° .- Funciones del Comité de Gestión de Activos y Pasivos

El Comité de Gestión de Activos y Pasivos desempeñará las siguientes funciones:

- a) Establecer las estrategias generales de gestión de activos y pasivos.
- b) Analizar y monitorear las estrategias comerciales y financieras, y el nivel de riesgo de liquidez asumido.
- c) Analizar el impacto de los nuevos productos y servicios sobre la gestión de activos y pasivos.
- d) Establecer los objetivos y lineamientos para la gestión activos y pasivos, así como las modificaciones que se realicen a éstos.
- e) Coordinar con las diferentes áreas de la empresa para una mejor comprensión y aplicación de las políticas relacionadas al riesgo de liquidez.
- f) Analizar la posición de liquidez actual y prevista, y definir estrategias y fuentes de financiamiento de la empresa.
- g) Analizar y monitorear los resultados de las estrategias y decisiones de gestión de activos y pasivos implementadas por la empresa.
- h) Analizar los resultados de las pruebas de estrés y, de ser necesario, proponer modificaciones a las estrategias de gestión de activos y pasivos sobre la base de los resultados obtenidos.

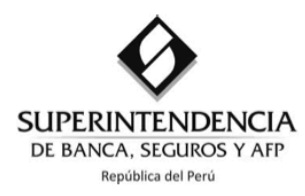

#### Artículo 8°.- Funciones del Comité de Riesgos

El Comité de Riesgos, por delegación del Directorio y dentro de los límites que éste fije, podrá asumir las siguientes funciones:

- a) Proponer, para la aprobación del Directorio, las políticas y procedimientos para la gestión del riesgo de liquidez.
- b) Aprobar los manuales para la gestión del riesgo de liquidez, de acuerdo con los objetivos, lineamientos, políticas y procedimientos para la identificación, medición, evaluación, tratamiento, control, información y monitoreo del riesgo de liquidez.
- c) Proponer, para la aprobación del Directorio, el nivel de tolerancia al riesgo de liquidez que la empresa está dispuesta a asumir en el desarrollo del negocio, incluyendo los límites internos.
- d) Aprobar las metodologías, modelos, parámetros y escenarios que se utilizarán para la medición y control del riesgo de liquidez que proponga la Unidad de Riesgos.
- e) Aprobar los mecanismos para la implementación de acciones correctivas propuestos por la Unidad de Riesgos, en caso existan desviaciones con respecto a los niveles de tolerancia al riesgo de liquidez establecidos.
- Aprobar y revisar los resultados de las pruebas de estrés y los planes de contingencia de liquidez f) asociados. También debe encargarse de comprobar y revisar periódicamente la efectividad de los planes de contingencia.

#### Funciones de la Unidad de Riesgos Artículo 9°.-

La Unidad de Riesgos de la empresa deberá cumplir con las siguientes funciones:

- a) Proponer las políticas para la gestión del riesgo de liquidez.
- b) Participar en el diseño y revisión de los manuales de gestión del riesgo de liquidez.
- c) Desarrollar la metodología para la cuantificación del riesgo de liquidez, en escenarios normales y de estrés.
- d) Velar por una adecuada gestión del riesgo de liquidez, promoviendo el alineamiento de las medidas de tratamiento de los riesgos de la empresa con los niveles de tolerancia al riesgo.
- e) Evaluar de manera permanente el cumplimiento de las políticas y procedimientos establecidos por la empresa para la gestión del riesgo de liquidez.
- f) Simular periódicamente escenarios de estrés para identificar las necesidades netas de financiamiento.
- g) Recomendar, sobre la base de los resultados de las simulaciones de escenarios de estrés, las acciones correctivas necesarias y los cambios a la estrategia de liquidez.
- h) Monitorear continuamente los límites regulatorios y los límites internos determinados por la empresa.
- i) Participar en el diseño del plan de contingencia de liquidez.

#### Artículo 10°.-Funcionarios y profesionales idóneos

Los funcionarios y los profesionales responsables de las áreas involucradas en la gestión del riesgo de liquidez deberán tener, según corresponda, adecuada formación, conocimiento y experiencia. Asimismo, deberán mantener un adecuado nivel de competencia profesional, y desempeñar sus funciones y responsabilidades con integridad y ética.

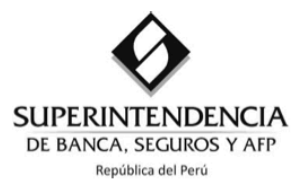

#### NOTAS METODOLÓGICAS DEL ANEXO Nº 15 B

- $1.$ El Ratio de Cobertura de Liquidez (RCL) es una medida que tiene por objetivo asegurar que las entidades financieras posean un adecuado nivel de activos líquidos de alta calidad que pueden ser fácilmente convertidos en efectivo para hacer frente a sus necesidades de liquidez, definido para un horizonte de 30 días calendario bajo un escenario de estrés de liquidez. El presente Anexo considera los flujos de efectivo que tienen mayor relevancia en la liquidez de las empresas.
- $2.$ Los activos líquidos de alta calidad son definidos como aquellos activos que pueden ser fácil e inmediatamente convertidos en efectivo con una pequeña o ninguna pérdida de valor. En el presente anexo, se consideran para el cálculo de los activos líquidos de alta calidad los siguientes conceptos:

a) Caja

- b) Fondos disponibles en el BCRP
- c) Ajuste por encaje exigible
- d) Encaje liberado por los flujos salientes
- e) Valores representativos de deuda emitidos por el BCRP
- f) Valores representativos de deuda emitidos por el Gobierno Central
- g) Valores representativos de deuda emitidos por Gobiernos del Exterior, que sean negociables y tengan por lo menos clasificación de grado de inversión.<sup>13</sup>
- Considerar la totalidad de los fondos disponibles en el BCRP.<sup>14</sup>  $3<sub>1</sub>$
- 3A. En la columna Moneda Nacional, considerar el monto que se obtenga de multiplicar la tasa de encaje medio por el promedio diario del Total de Obligaciones sujetas a Encaje (TOSE) del mes anterior por un factor igual a 0.25.

En la columna Moneda Extranjera, considerar el monto que se obtenga de multiplicar el encaje mínimo legal por el promedio diario del TOSE del mes anterior.

En este rubro los montos obtenidos deberán reportarse con signo negativo.<sup>15</sup>

4. En la columna Moneda Nacional, considerar el monto que se obtenga de multiplicar la tasa de encaje medio por el total de flujos salientes que encajan por un factor igual a 0.25.

En la columna Moneda Extranjera, considerar el monto que se obtenga de multiplicar el encaje mínimo legal por el total de flujos salientes que encajan.<sup>16</sup>

<sup>&</sup>lt;sup>13</sup> Nota metodológica modificada por Resolución SBS N° 5254-2014, del 12-08-2014.

<sup>14</sup> Nota metodológica modificada por Resolución SBS N° 5254-2014, del 12-08-2014.

<sup>15</sup> Nota metodológica incorporada por Resolución SBS N° 5254-2014, del 12-08-2014.

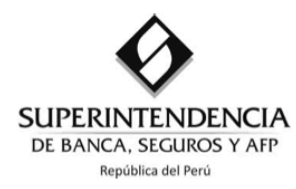

- 5. Los valores representativos de deuda se deberán reportar a valor razonable, incluso los que se encuentren clasificados a vencimiento. No se considerarán los activos líquidos restringidos o que hayan sido dados en garantía. Asimismo, no se deberán incluir valores de terceros o el efectivo obtenido de repos con valores de terceros.<sup>17</sup>
- Los valores representativos de deuda emitidos por Gobiernos del Exterior, que sean negociables y 6. tengan por lo menos clasificación de grado de inversión, se deberán reportar a valor razonable. No se considerarán los activos líquidos restringidos o que hayan sido dados en garantía. Asimismo, no se deberán incluir valores de terceros o el efectivo obtenido de repos con valores de terceros.
- La empresa puede intercambiar liquidez de una moneda a otra para fines de la construcción del ratio  $7<sub>1</sub>$ de cobertura de liquidez, no obstante deberá realizar un aiuste de 5% al valor de la liquidez obtenida. Asimismo, deberá registrar con valores negativos la liquidez intercambiada. En ese sentido, se podrá intercambiar dólares americanos por nuevos soles (USD por PEN), y viceversa (PEN por USD), debiendo registrar dichos montos tomando en cuenta el tipo de cambio contable que publica la Superintendencia correspondiente a la fecha de reporte.
- No se incluirá el disponible considerado como activos líquidos de alta calidad, ni el saldo del 8. disponible restringido de la cuenta 1107 - Disponible Restringido -
- Fondos interbancarios netos activos: Diferencia del saldo de fondos interbancarios colocados por la 9. institución a empresas del sistema financiero y el saldo de fondos interbancarios captados de empresas del sistema financiero; siempre y cuando esta diferencia sea positiva, en caso contrario se considera cero (0).

Fondos interbancarios netos pasivos: Diferencia del saldo de fondos interbancarios colocados por la institución a empresas del sistema financiero y el saldo de fondos interbancarios captados de empresas del sistema financiero; siempre y cuando esta diferencia sea negativa, en caso contrario se considera cero (0).

Se considerará sólo aquellos fondos con vencimiento residual menor a 30 días. No se deben considerar aquellos fondos otorgados a bancos y otras instituciones financieras en intervención o liquidación.

- 10. Se considerarán los flujos de efectivo (amortizaciones e intereses devengados), con vencimiento residual menor o igual a 30 días, generados solo por créditos vigentes.<sup>18</sup>
- 11. Se incluye las cuentas por cobrar con vencimiento residual menor o igual a 30 días.
	- a. Derivados para negociación: comprende las cuentas por cobrar provenientes de operaciones con instrumentos financieros derivados para negociación con vencimiento residual menor o igual a 30 días.
	- b. Otros: en base a la cuenta 1500 del Manual de contabilidad para las empresas del sistema financiero. No incluir las cuentas por cobrar generadas por los instrumentos financieros derivados para negociación.

<sup>16</sup> Nota metodológica modificada por Resolución SBS N° 5254-2014, del 12-08-2014.

<sup>&</sup>lt;sup>17</sup> Nota metodológica modificada por Resolución SBS N° 5254-2014, del 12-08-2014.

<sup>18</sup> Nota modificada por Resolución SBS N° 4602-2013, del 31/07/2013.

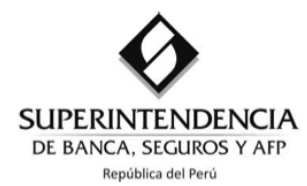

- 12. Incluye los productos financieros derivados (forwards y swaps) con vencimiento residual menor o igual a 30 días, que havan sido pactados baio la modalidad *delivery*, en los cuales se producirá intercambio de efectivo. Se deben registrar dos posiciones: una posición activa en la moneda que se recibirá y una posición pasiva en la moneda que se entregará a cambio. Las posiciones en moneda extranjera diferentes al dólar americano, se expresarán en su equivalente en dólares americanos usando el tipo de cambio contable que publica la Superintendencia correspondiente a la fecha de reporte.
- 13. Las empresas desagregarán los saldos totales de la siguiente manera:
	- Fondeo estable: incluye los depósitos y obligaciones con personas naturales y jurídicas sin fines de lucro cubiertos totalmente por el Fondo Seguro de Depósitos (FSD).
	- Fondeo menos estable personas naturales y jurídicas sin fines de lucro: incluye los depósitos y obligaciones con personas naturales y jurídicas sin fines de lucro cubiertos parcialmente por el Fondo Seguro de Depósitos (FSD).
	- Fondeo menos estable personas jurídicas con fines de lucro: incluye los depósitos de personas jurídicas con fines de lucro. No se incluirá los depósitos de grandes acreedores ni de las empresas del sistema financiero.
	- Fondeo grandes acreedores fondos: incluye la totalidad de los saldos de depósitos de AFPs, Sociedad Agente de Bolsa (SAB), Fondos Mutuos y Fondos de Inversión.
	- Fondeo grandes acreedores otros: incluye la totalidad de los saldos de depósitos del Estado, Empresas del Sistema de Seguros y Otros Depositantes. No se incluyen los depósitos del Banco de la Nación.
		- a) Estado: para su conformación se considera al Gobierno Central, incluyendo los organismos reguladores, supervisores y administradores de recursos (incluyen COFIDE), los fondos creados por dispositivo legal expreso, así como las entidades que los administran; los gobiernos regionales y los gobiernos locales; y las empresas de cualquiera de las entidades antes mencionadas.
		- Administradoras privadas de fondos de pensiones (AFPs): Considera los depósitos que b) pertenecen a los fondos que administra y a la administradora.
		- Otros Depositantes: De la lista de los 20 principales depositantes, definida en el Anexo 16-A c) Indicadores, considerar solo aquellos depósitos que no hayan sido consignados en los rubros "Estado", "Empresas del Sistema Financiero", "Empresas del Sistema de Seguros", "AFPs", "Sociedad Agente de Bolsa (SAB)", "Fondos Mutuos" y "Fondos de Inversión".<sup>19</sup>
- 14. Se incluyen las obligaciones que tengan plazo de vencimiento residual menor o igual a 30 días.<sup>20</sup>
- 15. Se incluye la totalidad de los depósitos de empresas del sistema financiero del país y del exterior, así como de organismos financieros internacionales.
- Comprende los adeudados y obligaciones financieras de la empresa por la obtención de recursos y 16 financiamiento, contratados con el BCRP, COFIDE, las empresas del sistema financiero del país, las instituciones financieras del exterior, los organismos financieros internacionales, así como con otras personas o entidades del país y del exterior, bajo la modalidad de créditos directos y administración de líneas de crédito. No se considerará adeudados y obligaciones financieras otorgados por empresas que pertenezcan al mismo grupo consolidable del sistema financiero.

<sup>&</sup>lt;sup>19</sup> Nota modificada por Resolución SBS N° 3225-2014, del 29-05-2014.

<sup>&</sup>lt;sup>20</sup> Nota modificada por Resolución SBS N° 3225-2014, del 29-05-2014.

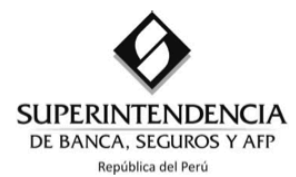

- a. Adeudados y obligaciones financieras con vencimiento residual menor o igual a 30 días.
- b. Adeudados y obligaciones financieras con vencimiento residual de 31 a 90 días.<sup>21</sup>
- 17. Las cuentas por pagar con vencimiento residual menor o igual a 30 días.
	- a. Derivados para negociación: comprende las cuentas que representan obligaciones provenientes de operaciones con instrumentos financieros derivados para negociación.
	- b. Otros: en base a la cuenta 2500 del Manual de contabilidad para las empresas del sistema financiero. No incluir las cuentas por pagar generadas por los instrumentos financieros derivados para negociación.
	- 18. Se deberá considerar como líneas de crédito no utilizadas y créditos concedidos no desembolsados en base a lo siguiente 7205 - 8109.32 (No se consideran las Líneas de crédito no utilizadas que se encuentran bloqueadas). Además, la empresa deberá diferenciar entre: personas naturales y personas jurídicas sin fines de lucro, y personas jurídicas con fines de lucro.<sup>22</sup>

<sup>&</sup>lt;sup>21</sup> Nota metodológica modificada por Resolución SBS N° 5254-2014, del 12-08-2014.

<sup>&</sup>lt;sup>22</sup> Nota modificada por Resolución SBS N° 4829-2013, del 15/08/2013.

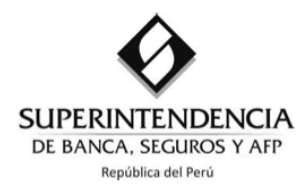

#### NOTAS METODOLÓGICAS DEL ANEXO Nº 16-A

El anexo considera el saldo total de las partidas contables que tienen mayor relevancia en la liquidez de las empresas (principal e intereses devengados), así no se considera las inversiones permanentes, el activo fijo ni el patrimonio por su carácter permanente. Los diferentes conceptos del activo y del pasivo que se toman en cuenta en el anexo se deben distribuir de acuerdo con los criterios establecidos en las presentes notas metodológicas. La diferencia entre activos y pasivos en cada banda temporal generarán brechas de liquidez que nos indicarán la necesidad o exceso de liquidez para cada período.

Las operaciones que tengan un plazo de vencimiento contractual se deben distribuir de acuerdo a su vencimiento residual (tiempo real que falta para su vencimiento), el principal se deberá distribuir según sus fechas de vencimiento simulando bonos cero cupón. Estas operaciones se deben reportar en la sección I "Distribución según vencimiento residual" del anexo.

Para las operaciones que no presenten un plazo de vencimiento contractual, las empresas deben estimar el vencimiento esperado, con la excepción de aquellos casos en que la Superintendencia haya establecido algún criterio particular. Tanto en los casos en que las empresas establezcan sus supuestos como en aquellos en los que la Superintendencia hava establecido criterios de distribución, las operaciones se deben reportar en la sección II "Distribución según supuestos" del anexo.

Para calcular el "Total - Cuadro de Liquidez por Plazos de Vencimiento" se tendrá que hacer uso del tipo de cambio contable publicado por esta Superintendencia.

Las empresas deben mantener a disposición de la Superintendencia las metodologías y/o supuestos empleados para estimar el vencimiento de las operaciones que no presenten un plazo de vencimiento contractual.

1. Los fondos disponibles con plazo contractual se deben distribuir de acuerdo con el vencimiento leubizer

En el caso del encaje exigible, la distribución se realizará de acuerdo al plazo de vencimiento de las obligaciones sujetas a encaje que dieron origen a los requerimientos del encaje. Tratándose de obligaciones sujetas a encaje que no tienen un vencimiento contractual, el encaje exigible correspondiente se deberá registrar en la misma banda estimada para el saldo volátil de acuerdo a los supuestos señalados en las notas 10, 11 y 12 de las presentes Notas Metodológicas, y el saldo restante en la banda de más de 12 meses.

El registro del saldo de la cuenta 1107 - Disponible Restringido - no considerará el saldo de las subcuentas 1107.02 ni 1107.03. Para la distribución entre las bandas correspondientes, se deberá considerar el vencimiento de la operación que dio origen a la restricción de fondos. De no contar con un vencimiento establecido, el íntegro del monto será registrado en la última banda (más de 12 meses).

El saldo restante se debe reportar en la primera banda temporal (mes 1).

- 2. Los fondos interbancarios se deben reportar de acuerdo con el vencimiento residual. Considerar los saldos brutos.
- 3. Las inversiones a valor razonable con cambios en resultados deben reportarse en la primera banda temporal (1 mes).

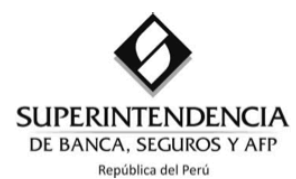

- 4. Las inversiones disponibles para la venta que pertenezcan a la cartera de negociación de acuerdo con lo establecido en el Reglamento para el Reguerimiento de Patrimonio Efectivo por Riesgo de Mercado aprobado por la Resolución SBS N° 6328-2009, deben reportarse en la primera banda temporal (1 mes). El resto de inversiones disponibles para la venta deberá ser reportada de acuerdo con los siguientes criterios:
	- Valores representativos de capital: En la última banda temporal (más de 12 meses). En el caso de inversiones en cuotas de participación en esquemas colectivos de inversión abiertos, la empresa deberá establecer sus supuestos.
	- Valores representativos de deuda: De acuerdo con el vencimiento residual (amortizaciones e intereses devengados).

No se debe considerar los valores de disponibilidad restringida por operaciones de reporte y pactos de recompra, que representan un préstamo garantizado.

5. Las inversiones a vencimiento deben reportarse de acuerdo con el vencimiento residual (amortizaciones e intereses devengados).

No se debe considerar los valores de disponibilidad restringida por operaciones de reporte y pactos de recompra, que representan un préstamo garantizado.

6. Los créditos que tengan plazo de vencimiento contractual se deben distribuir de acuerdo con el vencimiento residual (amortizaciones e intereses devengados), en caso contrario las empresas deberán elaborar sus propios supuestos. No se deben considerar los créditos vencidos ni en cobranza judicial.

Los créditos serán clasificados de acuerdo con lo establecido en el Reglamento para la Evaluación y Clasificación del Deudor y la Exigencia de Provisiones aprobado por la Resolución SBS N° 11356-2008 y sus modificatorias:

- Deudores no minoristas: conformado por créditos corporativos, a grandes empresas y a medianas empresas.
- Pequeñas empresas y microempresas: conformado por créditos a pequeñas empresas y microempresas.
- Hipotecarios para vivienda: conformado por créditos hipotecarios para vivienda.
- Consumo: conformado por créditos de consumo revolvente y no-revolvente.
- 7. Las cuentas por cobrar que presenten plazo de vencimiento contractual se deben distribuir de acuerdo con su vencimiento residual, en caso contrario las empresas deberán elaborar sus propios supuestos.
	- a. Derivados para negociación: comprende las cuentas que representan derechos por cobrar provenientes de operaciones con instrumentos financieros derivados para negociación.
	- b. Otros: en base al rubro 1500 del Manual de contabilidad para las empresas del sistema financiero. No incluir las cuentas por cobrar generadas por los instrumentos financieros derivados para negociación.
- 8. Incluye a los productos financieros derivados (forwards y swaps), que hayan sido pactados bajo la modalidad delivery, en los cuales se producirá intercambio de efectivo. Se deben registrar dos

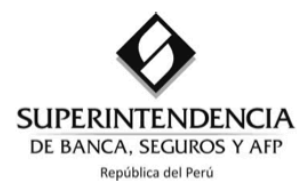

posiciones: una posición activa en la moneda que se recibirá y una posición pasiva en la moneda que se entregará a cambio. Los flujos de ambas posiciones se deben distribuir de acuerdo con su vencimiento residual. Las posiciones en moneda extraniera diferentes al dólar americano, se expresarán en su equivalente en dólares americanos usando el tipo de cambio contable publicado por la Superintendencia correspondiente a la fecha de reporte.

- 9. Incluve el estimado de las partidas contingentes que se espera se conviertan en un derecho para la empresa. La empresa deberá establecer sus propios supuestos para la distribución de este rubro. En caso contrario, la empresa deberá considerar, en la primera banda temporal (mes 1), el 3% de las líneas de crédito no utilizadas y créditos concedidos no desembolsado como salida de efectivo (con signo negativo) y este monto será recuperado en la banda de 6 meses (signo positivo).
- 10. En el caso de obligaciones a la vista, se deberá estimar el saldo volátil de depósitos en el horizonte de uno a tres meses, empleando la metodología descrita en las presentes notas metodológicas. El resultado obtenido se reportará de la primera a la tercera banda temporal. El saldo restante se reportará en la última banda temporal (más de 12 meses). Asimismo, la empresa deberá diferenciar el "fondeo estable" del "fondeo menos estable" y del "fondeo grandes acreedores" de acuerdo con lo señalado en el numeral 13 de las notas metodológicas del anexo 15-B.
- 11. En el caso de las obligaciones por cuentas de ahorro, se deberá estimar el saldo volátil de depósitos en el horizonte de uno a tres meses, empleando la metodología descrita en las presentes notas metodológicas. El resultado obtenido se reportará de la primera a la tercera banda temporal. El saldo restante se reportará en la última banda temporal (más de 12 meses). Asimismo, la empresa deberá diferenciar el "fondeo estable" del "fondeo menos estable" y del "fondeo grandes acreedores" de acuerdo con lo señalado con en el numeral 13 de las notas metodológicas del anexo 15-B.
- 12. Las obligaciones por cuentas a plazo se distribuirán de acuerdo con el vencimiento residual. En el caso de los saldos de los depósitos CTS, se deberá estimar el saldo volátil de depósitos en el horizonte de uno a tres meses, empleando la metodología descrita en las presentes notas metodológicas. El resultado obtenido se reportará de la primera a la tercera banda temporal. El saldo restante se reportará en la última banda temporal. Asimismo, la empresa deberá diferenciar el "fondeo estable" del "fondeo menos estable" y del "fondeo grandes acreedores" de acuerdo con lo señalado en el numeral 13 de las notas metodológicas del anexo 15-B.<sup>27</sup>
- 13. Si la obligación tiene plazo de vencimiento contractual se debe distribuir de acuerdo con su vencimiento contractual. En caso contrario se deberán elaborar supuestos.
- 14. Si la obligación tiene plazo de vencimiento contractual se debe distribuir de acuerdo con su vencimiento contractual. En caso contrario se deberán elaborar supuestos.<sup>28</sup>
- 15. En el caso de obligaciones a la vista, se deberá estimar el saldo volátil de dichos depósitos en el horizonte de uno a tres meses, empleando la metodología descrita en las presentes notas metodológicas. El resultado obtenido se reportará de la primera a la tercera banda temporal. El saldo restante se reportará en la última banda temporal (más de 12 meses).

En el caso de las obligaciones por cuentas de ahorro, se deberá estimar el saldo volátil de dichos depósitos en el horizonte de uno a tres meses, empleando la metodología descrita en las presentes

<sup>&</sup>lt;sup>27</sup> Nota modificada por Resolución SBS N° 3225-2014, del 29-05-2014.

<sup>28</sup> Nota modificada por Resolución SBS N° 3225-2014, del 29-05-2014.
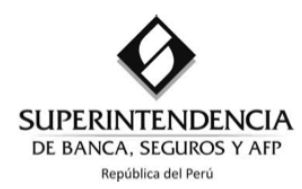

notas metodológicas. El resultado obtenido se reportará de la primera a la tercera banda temporal. El saldo restante se reportará en la última banda temporal (más de 12 meses). Las obligaciones por cuentas a plazo se distribuirán de acuerdo con el vencimiento residual.

- 16. Los adeudos y obligaciones financieras (amortizaciones e interés devengado) se deben distribuir de acuerdo con el vencimiento residual. No se deben considerar los adeudos y obligaciones correspondientes a operaciones de reporte y pactos de recompra que representan un préstamo garantizado, ni sus gastos por pagar (cuenta 2408.01p considerar únicamente los gastos por pagar producto de pactos de recompra de títulos y divisas con el Banco Central de Reserva del Perú).
- 17. Los valores, títulos y obligaciones en circulación se deben distribuir de acuerdo con el vencimiento residual (amortizaciones e interés devengado).<sup>29</sup>

En el caso de valores, títulos y obligaciones en circulación que contemplen una opción de venta o de redención anticipada a favor del inversionista o tenedor de los valores, según las modalidades que hubieran sido pactadas o permitidas por ley, se deberá registrar el monto en la banda temporal más próxima en la cual deba o pueda ejercerse dicha opción o redención anticipada. Así, por ejemplo, si una emisión tiene una opción de venta y la opción puede ser ejercida desde el inicio de la colocación. el monto correspondiente a las series sobre las cuales puede ejercerse dicha opción será considerado en la primera banda (hasta 1 mes). Por el contrario, si la opción sólo puede ser ejercida después de una fecha determinada, se considerará tal fecha para la determinación de la banda correspondiente.

- 18. Las cuentas por pagar que presenten plazo de vencimiento contractual se deben distribuir de acuerdo con su vencimiento residual, en caso contrario las empresas deberán elaborar sus propios supuestos.
	- a. Derivados para negociación: comprende las cuentas que representan obligaciones por pagar provenientes de operaciones con instrumentos financieros derivados para negociación.
	- b. Otros: en base al rubro 1500 del Manual de contabilidad para las empresas del sistema financiero. No incluir las cuentas por pagar generadas por los instrumentos financieros derivados para negociación.
- 19. Incluye el estimado de las partidas contingentes que se espera se conviertan en una obligación para la empresa. La empresa deberá establecer sus propias metodologías para la distribución de este rubro.
- 20. Para el cálculo de este indicador deberá considerarse el patrimonio efectivo correspondiente al mes anterior a la fecha del anexo. El indicador debe presentarse en unidades con dos decimales.
- 21. Para el cálculo de este indicador deberá considerarse como deuda con acreedores a los depósitos y adeudados. El indicador se presentará en unidades con dos decimales.<sup>30</sup>
- 22. Para determinar la lista de los 20 principales depositantes tomar en cuenta los saldos totales por depositante, es decir, la suma de sus depósitos en MN y ME.31
- 23. Se debe considerar la suma de los depósitos cubiertos total y parcialmente por el FSD.

<sup>&</sup>lt;sup>29</sup> Primer párrafo de la nota modificado por Resolución SBS N° 3225-2014, del 29-05-2014.

<sup>&</sup>lt;sup>30</sup> Nota modificada por Resolución SBS N° 3225-2014, del 29-05-2014.

<sup>&</sup>lt;sup>31</sup> Nota modificada por Resolución SBS N° 3225-2014, del 29-05-2014.

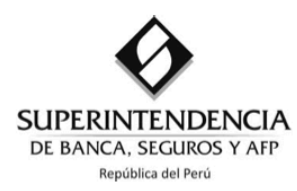

24. El Financiamiento Volátil está dado por la suma de: fondeo menos estable; fondeo grandes acreedores; depósitos del sistema financiero y OFI; adeudados con vencimiento residual menor o igual a un año; y los fondos interbancarios netos pasivos.

Los Activos Líquidos serán los considerados en el Anexo 15A.

El coeficiente de financiación volátil está dado por la siguiente fórmula:

 $\textit{Coeficiente}~\textit{de financiación volátil} = \frac{Financialminion} {1000}~\textit{volátil} - \textit{Activos Líquidos}$ Activos Totales - Activos Líquidos

# Metodología para el cálculo del saldo volátil de depósitos

- 1. Generar una serie de los últimos 273 saldos diarios de los depósitos, contados a partir de la fecha del anexo (no considerar sábados ni domingos).
- 2. Calcular las variaciones porcentuales mensuales (r) en un periodo de 21 días de la siguiente forma:

$$
r_{t} = \frac{S_{t} - S_{t-21}}{S_{t-21}}
$$

Donde S<sub>t</sub> es el saldo de depósitos en t. A partir del saldo t se cuentan 21 observaciones hacia atrás y se obtiene el saldo S<sub>t-21</sub>.

- 3. Se obtiene una serie de 252 datos de las variaciones porcentuales en un periodo de 21 días.
- 4. Calcular la desviación estándar de la serie de variaciones porcentuales.
- 5. Calcular el saldo volátil de depósitos o la Liquidez en Riesgo(LaR) de la siguiente manera:

$$
LaR_t = S_t * Z_{0.05} * \sigma_t * \sqrt{t}
$$

Donde:

Z: Score de la distribución normal estándar correspondiente al percentil 5 (-1.645)  $\sigma_t$ . Desviación estándar de las variaciones porcentuales mensuales de los saldos de depósitos t: Horizonte temporal (en meses)

Para el primer mes (t=1), el retiro de los depósitos equivaldrá a la fórmula de saldo volátil de depósitos cuando t=1. Para las bandas de 2 y 3 meses, las salidas de depósitos serán calculadas de la siguiente manera:

 $\Delta LaR_t = LaR_t - LaR_{t-1} = (S_t * Z * \sigma_t * \sqrt{t}) - (S_t * Z * \sigma_t * \sqrt{t-1})$ , para t=2,3

El saldo restante será ubicado en la última banda de más de 12 meses.

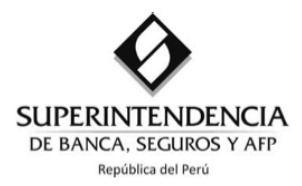

Para el cálculo de la desviación estándar de las variaciones porcentuales mensuales de los saldos de depósitos ( $\sigma_t$ ) definido anteriormente, no será necesario diferenciar el fondeo estable, menos estable y grandes acreedores de las cuentas Vista, Ahorro y Plazo, hasta el 30 de noviembre del 2014.<br>A partir del 31 de diciembre del 2014, luego de contar con la información diaria necesaria para identificar el fondeo estable, menos estable y grandes acreedores de las cuentas Vista, Ahorro y Plazo, la empresa deberá calcular las desviaciones estándar diferenciando cada tipo de fondeo.<sup>32</sup>

 $\sim$ 

<sup>&</sup>lt;sup>32</sup> Párrafos modificados por Resolución SBS N° 5760-2013, del 19/09/2013.

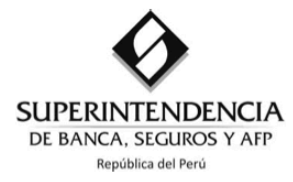

# NOTAS METODOLÓGICAS DEL ANEXO Nº 16-B

- 1. En el presente Anexo deberá simularse un escenario de crisis de liquidez. La simulación del escenario de crisis de liquidez se realizará sobre la base de la información del Anexo 16-A reportada al último mes del trimestre (marzo, junio, septiembre y diciembre). Los diferentes conceptos del activo y del pasivo que se toman en cuenta en el anexo se deben distribuir de acuerdo con los criterios establecidos en las presentes notas metodológicas.
- 2. Los fondos disponibles se distribuirán de acuerdo a las notas metodológicas del Anexo 16-A.
- 3. Fondos interbancarios brutos colocados por la institución a empresas del sistema financiero. Los fondos interbancarios se deben reportar de acuerdo con el vencimiento residual.
- El registro del saldo de las cuentas 1301 "Inversiones a Valor Razonable con cambios en Resultados-4. Instrumentos Representativos de Capital", 1302 "Inversiones a Valor Razonable con cambios en Resultados-Instrumentos Representativos de Deuda", 1303 "Inversiones Disponibles para Venta -Instrumentos Representativos de Capital" y 1304 "Inversiones Disponibles para la Venta -Instrumentos Representativos de Deuda", no considerará aquellos valores y títulos de disponibilidad restringida otorgados en operaciones de reporte o pactos de recompra, que representan un préstamo garantizado.

Asimismo, se deberán tomar en cuenta los siguientes supuestos:

#### Deuda

- Los valores representativos de deuda emitidos por el Gobierno Central tendrán un descuento de 10%.
- Los valores representativos de deuda emitidos por Gobiernos del Exterior tendrán un descuento de 15%.
- · Los bonos corporativos con una clasificación de riesgo de A o de menor riesgo tendrán un descuento de 30%.
- · Otros valores representativos de deuda tendrán un descuento de 40%.

## Capital

- Los instrumentos representativos de capital tendrán un descuento de 30%.
- 5. En el caso de las inversiones a vencimiento deben reportarse de acuerdo con el vencimiento residual (amortizaciones e intereses devengados). No se debe considerar los valores de disponibilidad restringida por operaciones de reporte y pactos de recompra, que representan un préstamo garantizado.

## 6. En base a la distribución del Anexo 16-A, considerar lo siguiente:

Parte de la recuperación prevista de los créditos vigentes será retrasada hasta la banda de más de 12 meses, en función al indicador de créditos de alto riesgo (CAR) más un adicional de siete puntos porcentuales. Así se procederá a estimar el flujo entrante ajustado (FEA) que la empresa recibiría en un escenario de estrés de la siguiente manera:

$$
FEA = \{ FE[1 - (CAR + 7\%)]\}
$$

Donde:

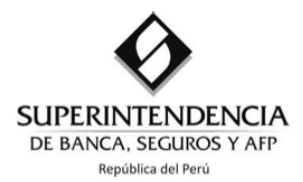

FEA = Fluio entrante aiustado FE = Flujo entrante bruto CAR = Cartera de alto riesgo del mes anterior. Esta se estimará de la siguiente manera:

$$
CAR = \frac{(CRees + CRef + CV + CCJ)}{CB}
$$

Siendo: CRees = Cartera reestructurada CRef = Cartera refinanciada CV = Cartera vencida CCJ = Cartera en cobranza iudicial CB = Cartera bruta

Por ejemplo, una empresa con un indicador CAR de 10%, que tiene colocaciones que vencen dentro de 1 mes (S/. 300), 2 meses (S/. 400), 3 meses (200) y 12 meses a más (S/. 100) deberá consignar en la primera banda temporal S/. 249 (300\*83%=249), en la segunda S/. 332 (400\*83%=332), en la tercera banda 166 (200\*83%) y trasladando a la última banda el saldo, S/. 153 (900\*17%=153), por lo que en última banda quedaría S/. 253 (900\*17%+100=253).

- 7. Las cuentas por cobrar se deben distribuir de acuerdo con su vencimiento residual; en caso contrario las empresas deberán elaborar sus propios supuestos.
	- a. Derivados para negociación: comprende las cuentas que representan derechos por cobrar provenientes de operaciones con instrumentos financieros derivados para negociación.
	- Otros: en base al rubro 1500 del Manual de contabilidad para las empresas del sistema <sub>h</sub> financiero. No incluir las cuentas por cobrar generadas por los instrumentos financieros derivados para negociación.
- 8. Incluve a los productos financieros derivados (forwards y swaps), que hayan sido pactados bajo la modalidad delivery, en los cuales se producirá intercambio de efectivo. Se deben registrar dos posiciones: una posición activa en la moneda que se recibirá y una posición pasiva en la moneda que se entregará a cambio. Los fluios de ambas posiciones se deben distribuir de acuerdo con su vencimiento residual. Las posiciones en moneda extraniera se expresarán en su equivalente en dólares americanos usando el tipo de cambio contable publicado por la Superintendencia correspondiente a la fecha de reporte.
- 9. Incluye el estimado de las partidas contingentes que se espera se conviertan en un derecho para la empresa. La empresa deberá establecer sus propios supuestos para la distribución de este rubro. En caso contrario, la empresa deberá considerar, en la primera banda temporal (mes 1), el 5% de las líneas de crédito no utilizadas y créditos concedidos no desembolsado como salida de efectivo (con signo negativo) y este monto será recuperado en la banda de 6 meses (signo positivo).
- 10. Para la distribución de los depósitos a la vista, se tomará en cuenta el indicador de concentración con los 20 principales depositantes, definido en el Anexo 16-A Indicadores. Si este indicador es mayor o igual a 25%, se consignará el 30% (para el fondeo estable), y el 20% (para el fondeo menos estable y de grandes acreedores) del saldo de acuerdo con el vencimiento estimado en el Anexo 16-A, y los saldos restantes se adelantarán una banda temporal según corresponda. Si el indicador es menor al 25%, se consignará el 50% (para el fondeo estable) y 30% (para el fondeo menos estable y de

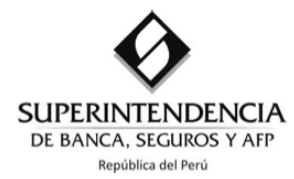

grandes acreedores) del saldo de acuerdo con el vencimiento estimado en el Anexo 16-A, y los saldos restantes se adelantarán una banda temporal, según corresponda.

- 11. Para la distribución de los depósitos de ahorro, se tomará en cuenta el indicador de concentración con los 20 principales depositantes, definido en el Anexo 16-A Indicadores. Si este indicador es mayor o igual a 25%, se consignará el 50% (para el fondeo estable), y el 30% (para el fondeo menos estable y de grandes acreedores) del saldo de acuerdo con el vencimiento estimado en el Anexo 16-A, y los saldos restantes se adelantarán una banda temporal según corresponda. Si el indicador es menor al 25%, se consignará el 70% (para el fondeo estable) y 50% (para el fondeo menos estable y de grandes acreedores) del saldo de acuerdo con el vencimiento estimado en el Anexo 16-A, y los saldos restantes se adelantarán una banda temporal, según corresponda.
- 12. Para la distribución de los depósitos a plazo, se tomará en cuenta el indicador de concentración con los 20 principales depositantes, definido en el Anexo 16-A Indicadores. Si este indicador es mayor o igual al 25%, se consignará el 50% (para el fondeo estable), y el 30% (para el fondeo menos estable y de grandes acreedores) del saldo de acuerdo con el vencimiento estimado en el Anexo 16-A, y los saldos restantes se adelantarán una banda temporal según corresponda. Si el indicador es menor al 25%, se consignará el 70% (para el fondeo estable) y 50% (para el fondeo menos estable y de grandes acreedores) del saldo de acuerdo con el vencimiento estimado en el Anexo 16-A, y los saldos restantes se adelantarán una banda temporal, según corresponda.<sup>33</sup>
- 13. Si la obligación tiene plazo de vencimiento contractual se debe distribuir de acuerdo con su vencimiento contractual. En caso contrario se deberán elaborar supuestos.
- 14. Si la obligación tiene plazo de vencimiento contractual se debe distribuir de acuerdo con su vencimiento contractual. En caso contrario se deberán elaborar supuestos.<sup>34</sup>
- 15. Fondos interbancarios brutos recibidos por la institución de empresas del sistema financiero. Los fondos interbancarios se deben reportar de acuerdo con el vencimiento residual.
- 16. La totalidad de los depósitos de empresas del sistema financiero será registrada en la primera banda temporal.
- 17. Se considerará que los adeudos y obligaciones financieras deberán ser canceladas a su vencimiento, sin posibilidad de renovación, refinanciación o reprogramación de pagos. No se deben considerar los adeudos y obligaciones correspondientes a operaciones de reporte y pactos de recompra que representan un préstamo garantizado, ni los gastos por pagar de títulos y divisas con el Banco Central de Reserva del Perú (cuenta 2408.01p considerar únicamente los gastos por pagar producto de pactos de recompra de títulos y divisas con el Banco Central de Reserva del Perú).
- 18. En el caso de valores, títulos y obligaciones en circulación, se aplican los mismos supuestos del Anexo 16-A.
- 19. Las cuentas por pagar se deben distribuir de acuerdo con su vencimiento residual; en caso contrario las empresas deberán elaborar sus propios supuestos.

<sup>33</sup> Nota modificada por Resolución SBS N° 3225-2014, del 29-05-2014.

<sup>34</sup> Nota modificada por Resolución SBS N° 3225-2014, del 29-05-2014.

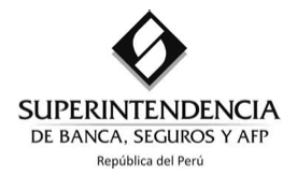

20. Incluye el estimado de las partidas contingentes que se espera se conviertan en una obligación para la empresa. La empresa deberá establecer sus propias metodologías para la distribución de este rubro.

Por otro lado, las empresas que operan con productos financieros derivados deberán estimar los requerimientos de márgenes de sus portafolios de derivados en un escenario de estrés.

- 21. Para el cálculo de este indicador deberá considerarse el último patrimonio efectivo correspondiente al mes anterior a la fecha del anexo. El indicador se presentará con dos decimales.
- 22. Se indicará detalladamente la estrategia que la empresa adoptará para hacer frente a una eventual crisis de liquidez sistémica, consignando en cada banda temporal las entradas de efectivo previstas para cubrir los descalces marginales hasta la banda de seis meses. La estrategia que la empresa empleará deberá estar en base a las fuentes de fondeo y recursos disponibles que la empresa posea. Esta estrategia, las fuentes de fondeo y sus costos asociados deberán ser recogidos en un informe de Plan de Acción que las empresas deberán presentar trimestralmente. 35
- 23. El presente Anexo será firmado por el Jefe o encargado de la Unidad de Riesgos, el cual es responsable por la elaboración y presentación de esta información a la Superintendencia. Asimismo, deberá ser suscrito por el Gerente de Finanzas.

<sup>&</sup>lt;sup>35</sup> Nota modificada por Resolución SBS N° 4602-2013, del 31/07/2013.